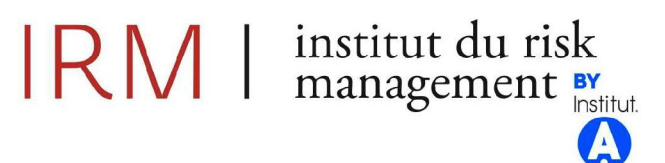

# Mémoire présenté pour la validation de la Formation « Certificat d'Expertise Actuarielle » de l'Institut du Risk Management et l'admission à l'Institut des actuaires le

Par: Yoann Carichon

Titre : Allocation de capital et étude d'optimisation d'un portefeuille d'un assureur non-vie

Confidentialité :  $\boxtimes$  NON  $\Box$  OUI (Durée :  $\Box$  1an  $\Box$  2 ans) Les signataires s'engagent à respecter la confidentialité indiquée ci-dessus

Membres présents du jury de l'Institut des actuaires :

Entreprise:

Nom : Exiom Partners

Signature et Cachet :

**EXIOM PARTNERS SAS** 11, rue d'Uzès **75002 PARIS** SIRET 851-641 944 00026 RCS Paris - APE 7022Z

Membres présents du jury de l'Institut du Risk Management:

Directeur de mémoire en entreprise :

Nom : Mohamed Elaroui

*Invité :* 

Nom:

Signature:

Signature:

#### Autorisation de publication et de mise en ligne sur un site de diffusion de documents actuariels

(après expiration de l'éventuel délai de confidentialité)

Signature du responsable entreprise

#### Signature(s) du candidat(s)

Secrétariat :

Bibliothèque :

SAS au capital de 96 550 euros - Déclaration d'activité enregistrée sous le n° 11 75 44451 75 auprès du Préfet de Région IDF 4, rue Chauveau-Lagarde - 75008 Paris - Tél : 01 44 51 72 79 - Fax : 01 44 51 72 73 Email: formation@institutdesactuaires.fr

Siret : 512 264 441 000 19 - Code NAF : 8559 A - TVA intracommunautaire : FR 25 512264441 - RCS Paris : 512 264 441

### Remerciements

Je tiens à remercier tout d'abord Mohamed Elaroui, mon encadrant de mémoire, membre certifié de l'institut des actuaires et associé au sein du cabinet Exiom Partners, qui m'a suivi et fait bénéficier de son expérience tout au long de ce mémoire.

Je remercie les associés ainsi que l'ensemble des collaborateurs du cabinet Exiom Partners pour leur bienveillance et leur soutien tout au long de la rédaction de ce mémoire. Je remercie également mes collègues Alexandre Albertoli, Antoine Noret et Rayan Chekkouri. Leurs connaissances et leur soutien ont été précieux dans cette étude.

Un merci également à mes collègues de Mazars puis d'Exiom avec qui j'ai suivi cette formation.

Sans pouvoir les nommer, je tiens également à remercier les deux personnes qui m'ont inspiré lors de l'élaboration de mon sujet de mémoire au travers des problématiques sur lesquelles leur équipe travaille.

Enfin, je remercie mes proches pour leur soutien et leurs encouragements.

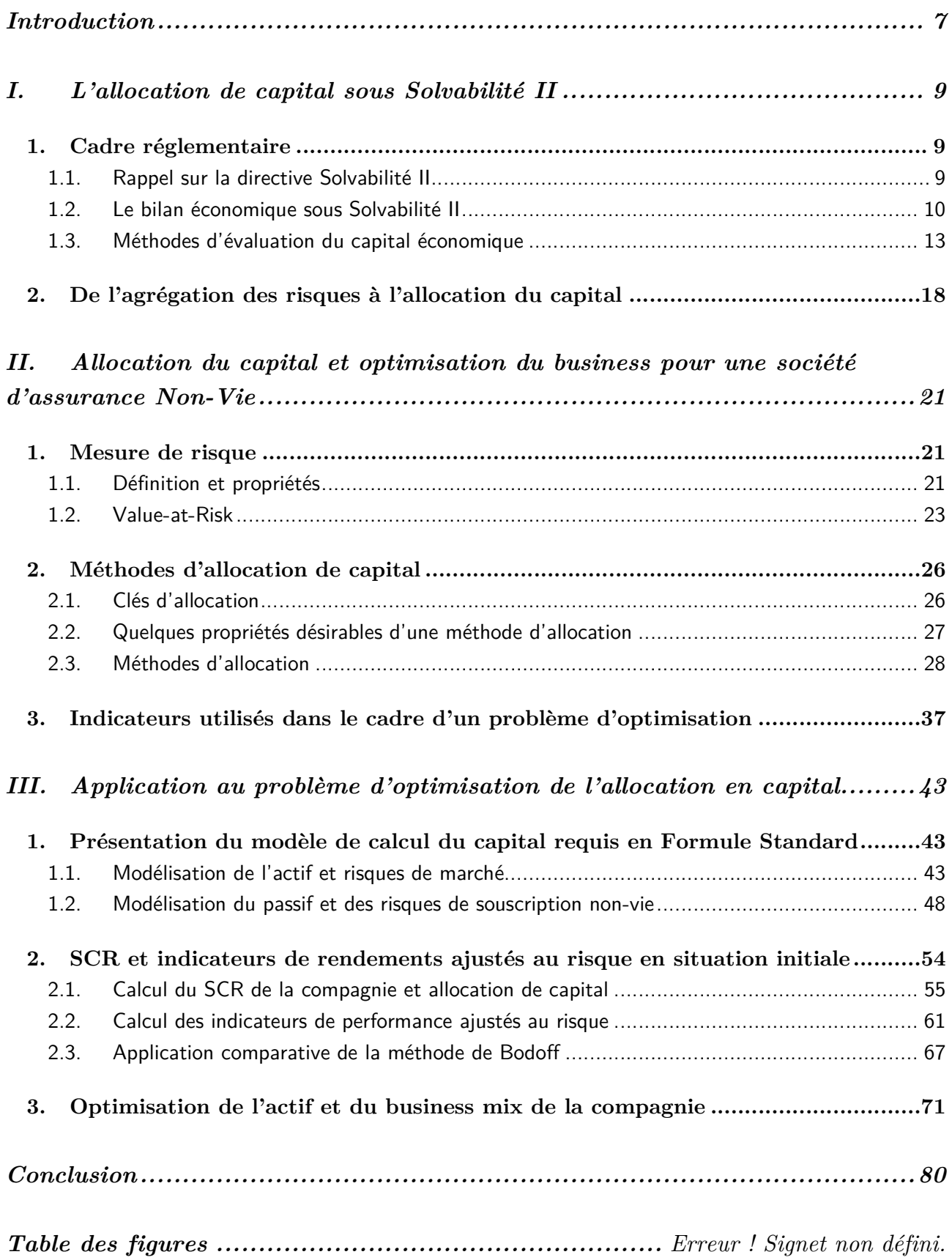

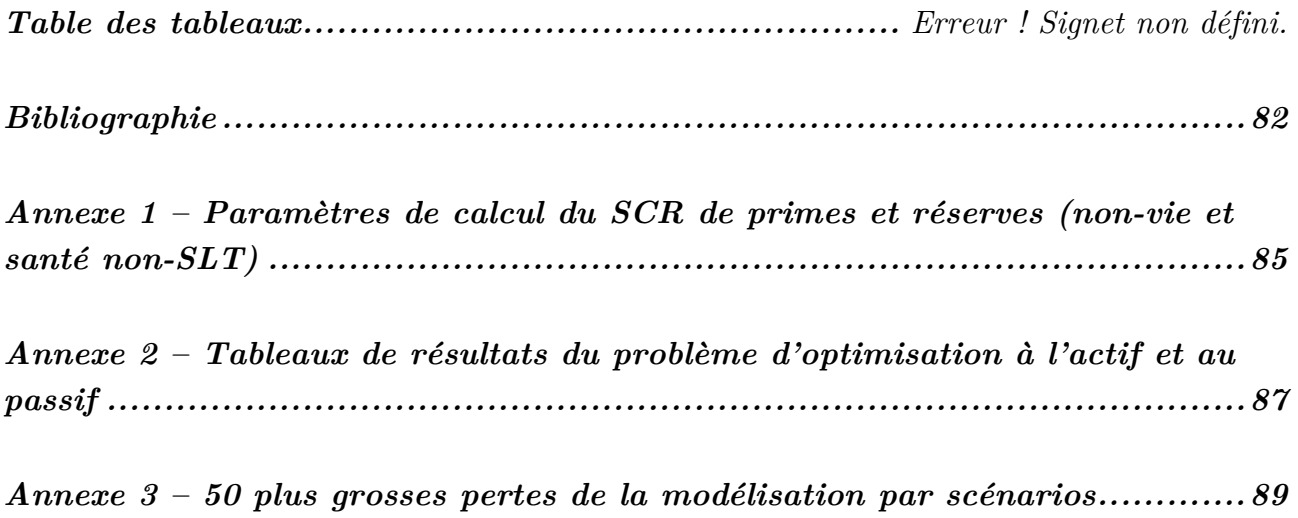

Pour des raisons de confidentialité, les données utilisées ont été transformées sans que leur structure ne soit modifiée, afin de présenter un cas réaliste.

# Introduction

Le premier pilier de la directive Solvabilité II définit les exigences quantitatives pour le calcul des provisions techniques et des fonds propres des assureurs. En particulier, il définit les principes de calcul du Capital de Solvabilité Requis (SCR) correspondant au capital requis par la compagnie d'assurances ou de réassurance pour limiter la probabilité de ruine à horizon 1 an 0,5%. Pour le calcul du SCR, la compagnie d'assurances ou de réassurance peut appliquer la Formule Standard, proposée par l'EIOPA, qui s'appuie sur un calcul par modules de risque – marché, vie, non-vie, santé, contrepartie et intangible – et dont l'agrégation des risques repose sur une matrice de corrélation prédéfinie.

Cette structure d'agrégation dite modulaire fait apparaitre un bénéfice de diversification, qui représente la différence entre le capital économique de la compagnie et la somme des besoins en capitaux des différents modules de risques. L'allocation de ce bénéfice de diversification est une problématique clé au sein des sociétés d'assurance. En effet, l'évaluation du besoin en capital d'un niveau de segmentation défini (risque, ligne d'activité, produit etc…) permet à la compagnie la mise en place d'indicateurs de profitabilité ajustés au risque à des fins de pilotage de l'activité.

Au-delà des travaux d'allocation de capital et de la définition d'indicateurs de performance ajustés au risque, ce mémoire propose une approche d'aide à la décision d'une société d'assurance non-vie. Pour cela, nous étudierons un problème d'optimisation pour une société d'assurance non-vie de la stratégie d'allocation d'actifs d'une part et du portefeuille de contrats d'autre part ayant pour objectif d'optimiser la rentabilité de la compagnie au regard du risque encouru.

La première partie de ce mémoire définit le cadre réglementaire en rappelant les grands principes du calcul du capital économique en Formule Standard et introduit la problématique d'allocation de capital qui en découle.

La seconde partie présente la notion de mesure de risque et notamment la Value-at-Risk utilisée dans le cadre de la Formule Standard, les différentes méthodes d'allocation étudiées dans le cadre de ce mémoire ainsi que les indicateurs de performance ajustés au risque utilisés.

Enfin, la troisième partie de ce mémoire présente le problème d'optimisation du portefeuille à l'actif et au passif d'une société d'assurance non-vie. Nous présentons enfin les différents indicateurs calculés à l'aide des méthodes d'allocations étudiées.

# 1. L'allocation de capital sous Solvabilité II

# 1.1. Cadre réglementaire

Ce premier chapitre définit le cadre réglementaire de Solvabilité II dans lequel s'inscrit ce mémoire en rappelant succinctement les grands principes du calcul du capital économique en Formule Standard. Nous introduirons ensuite la notion de bénéfice de diversification inhérente au calcul du capital économique et la problématique d'allocation de capital qui en découle.

# 1.1.1.Rappel sur la directive Solvabilité II

La réglementation Solvabilité II est entrée en application le  $1<sup>er</sup>$  janvier 2016 pour l'ensemble des organismes d'assurance et de réassurance de l'Union Européenne, à l'exception des organismes respectant tous les critères suivants :

- Encaissement annuel de primes brutes  $< 5M \epsilon$ :
- Provisions techniques brutes < 25M€ au niveau entité et au niveau groupe ;
- Pas d'activité d'assurance responsabilité civile et crédit caution :
- Pas d'opération de réassurance qui excède 0,5M€ d'encaissement annuel de primes brutes ou 2,5M€ de provisions techniques brutes.

A noter que l'EIOPA a publié un avis sur la révision de la directive Solvabilité II. Dans cet avis, une revue des seuils en dessous desquels les organismes sont exclus du cadre Solvabilité II a été proposée.

Outre l'homogénéisation des pratiques réglementaires entre les organismes d'assurance européens, l'un des principaux objectifs de Solvabilité II est d'établir un système de solvabilité plus sensible aux risques réellement encourus par les organismes d'assurance afin de les encourager à mieux connaitre et évaluer leurs risques. Le dispositif Solvabilité II se repose sur les 3 piliers suivants :

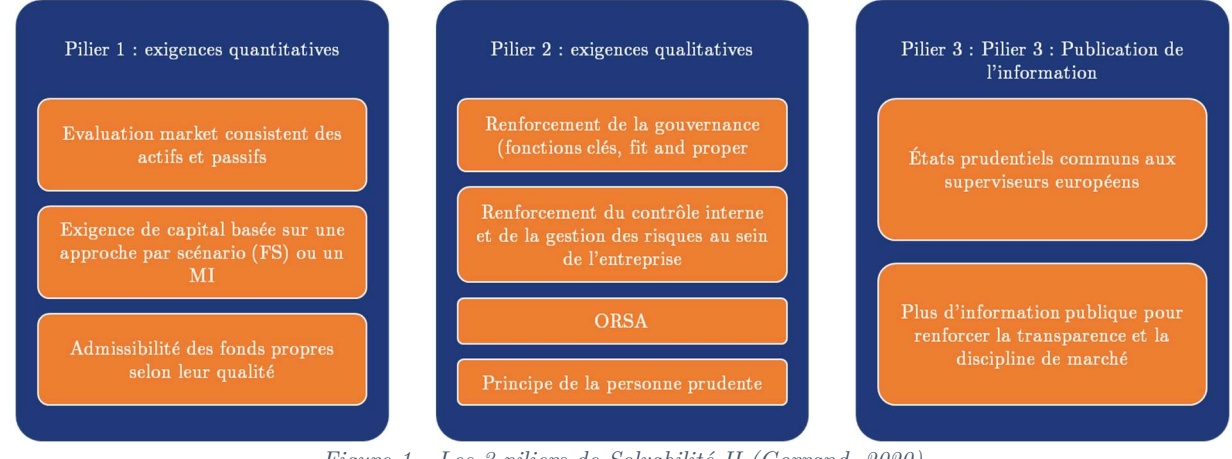

Figure 1 - Les 3 piliers de Solvabilité II (Gorrand, 2020)

- Le pilier 1 regroupe les exigences quantitatives pour l'évaluation économique du bilan des assureurs ainsi que les exigences de capital et leur mode de calcul. Les exigences de capital peuvent être calculées au moyen de la Formule Standard ou avec un modèle interne (complet ou partiel).
- Le pilier 2 est relatif aux exigences qualitatives et de contrôle ayant pour objectif de définir et harmoniser les activités de surveillance au sein des organismes d'assurance ainsi qu'à l'échelon des superviseurs. Ce pilier impose l'établissement d'une politique interne de suivi des risques par le dispositif Own Risk and Solvency Assessment (ORSA). Cette procédure permet au régulateur de contrôler que les organismes d'assurance remplissent les exigences en termes de qualités de données, de gestion des risques comme de marges prudentielles.
- Le pilier 3 regroupe les exigences de reporting prudentiel et publications d'informations de manière uniforme pour l'ensemble des assureurs européens. Cela permet à la fois aux autorités de contrôle de mener à bien leur mission à l'égard de assurés, mais également d'assurer la transparence du marché, en publiant des informations comme les performances financières, les mesures de risques ou les politiques à appliquer dans le cadre de périodes de stress.

Nous nous focaliserons dans la suite de ce mémoire sur les exigences quantitatives du pilier 1 de la directive et notamment sur le calcul du capital économique.

# 1.1.2. Le bilan économique sous Solvabilité II

Sous Solvabilité, la méthode de comptabilisation du bilan est la juste valeur (Fair Value), qui est définie comme le montant auquel un actif est échangé ou un passif transféré lors d'une transaction normale entre deux parties.

- Les actifs sont évalués à la juste valeur selon deux méthodes :
	- o Pour les actifs côtés sur un marché liquide et transparent, la juste valeur de l'actif correspond à son cours observé sur le marché. C'est le cas d'une majorité des actifs détenus par les assureurs qui sont des produits simples (actions, obligations, immobilier etc…).
	- o Pour les produits financiers complexes pour lequel un prix n'est pas disponible sur le marché, la juste valeur est déterminée à l'aide de modèles de valorisation.
- Les passifs sont constitués principalement des provisions techniques, qui représentent l'engagement de l'assureur envers les assurés. S'il y a bien des transferts de portefeuille, ceux-ci sont trop limités pour constituer un marché liquide. Pour déterminer alors la juste valeur des provisions techniques, on distingue les risques dits réplicables, pouvant être modélisés par des instruments financiers disponibles et pour lesquels la valeur de marché est directement observable sur un marché actif, des risques non réplicables dans le cas contraire.
	- Les provisions techniques pour les risques réplicables sont calculées à partir des valeurs des instruments financiers permettant de répliquer le risque ;

Les provisions techniques pour les risques non réplicables sont évaluées comme la somme de la meilleure estimation des flux futurs actualisés (Best Estimate) et de la marge pour risque  $(Risk \; Margin)$ . La marge pour risque représente le montant nécessaire à une entreprise d'assurance pour reprendre et honorer les engagements jusqu'à leur terme. Elle est déterminée comme le coût en capital dont doit disposer l'assureur pour faire face aux engagements d'assurance.

Le passif est également constitué des deux blocs suivants :

- o Les fonds propres économiques ou excédent des actifs sur les passifs ;
- $\circ$  Les impôts différés ( $Deferred$   $Taxes$ ) représentent les impôts latents dont l'entreprise devra s'acquitter. On distingue les impôts différés passifs (DTL) qui sont les montants des impôts sur les bénéfices à payer dans les périodes futures au titre des différences temporelles imposables et les impôts différés actifs (DTA) qui sont les montants d'impôts sur le revenu recouvrable au cours des périodes futures et les différences temporaires déductibles.

Ainsi le bilan d'un assureur sous Solvabilité II peut être schématisé par la figure suivante :

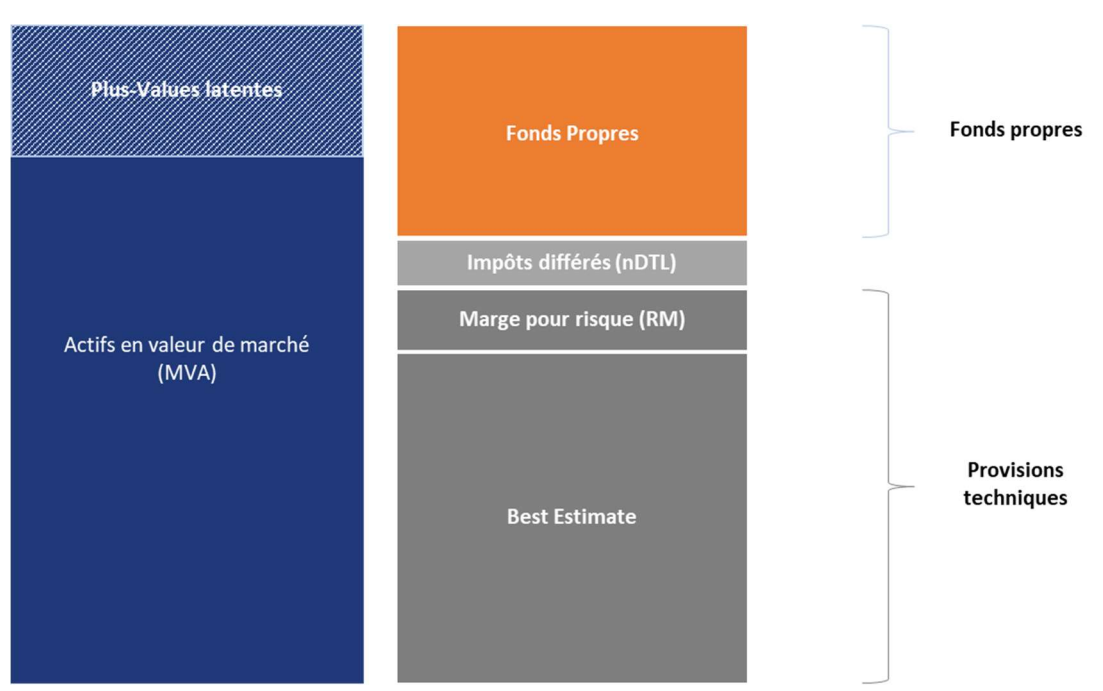

Figure 2 - Bilan économique sous Solvabilité II

Pour plus de détails sur le mode de valorisation des provisions techniques et fonds propres économiques, le lecteur pourra par exemple se référer au mémoire d'actuariat de S. Decupère (Decupère, 2011). Outre les règles de valorisation des actifs et de passifs, le pilier 1 de la directive Solvabilité II (2009/138/ce, 2009) définit les exigences de capital imposés pour les niveaux de fonds propres économiques des organismes d'assurance :

- Le MCR (Minimal Capital Requirement) représente le montant minimal de fonds propres requis pour l'assureur en deçà duquel il n'est pas possible de maintenir l'activité et l'intervention de l'autorité de contrôle sera automatique.
- Le SCR (Solvency Capital Requirement), ou capital économique, représente le capital cible nécessaire pour absorber le choc provoqué par un risque majeur. Celui-ci reflète le niveau de fonds propres nécessaire pour réduire la probabilité de ruine de l'organisme d'assurance à un niveau inférieur à 0,5% à horizon 1 an. Cette définition se traduit par la relation mathématique suivante :

$$
SCR = FP(0) - DF(0,1). VaR_{0,5\%} \{FP(1)\},
$$

Où :

- $\triangleright$  DF(0,t) représente le facteur d'actualisation entre les dates 0 et t
- $\triangleright$   $VaR_{0.5\%}$  (Value at Risk) représente le quantile à 0,5% de la variable  $FP(0)$  correspondant à la distribution des fonds propres à  $t = 1$ .

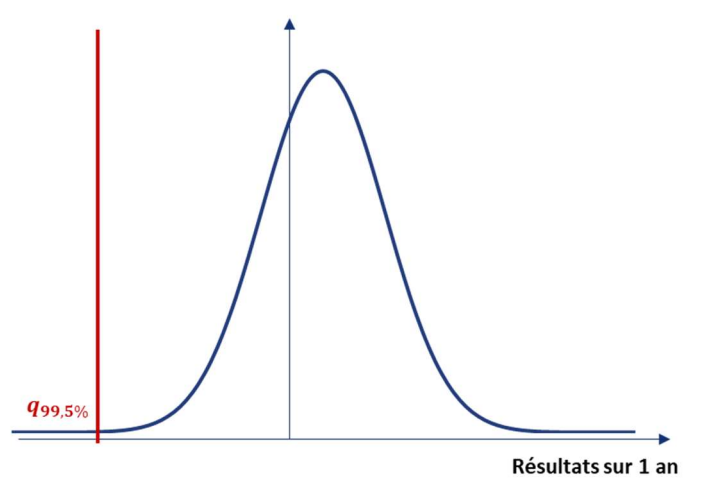

Figure 3 - Relation entre variations de fonds propres à 1 an et SCR

A noter que le schéma représente ici schématiquement une distribution de la variation des fonds propres non centrée matérialisant une espérance de résultat positive de la part de l'organisme d'assurance.

Le lien entre le niveau de fonds propres, le MCR et le SCR est représenté dans la figure 4 ci-dessous.

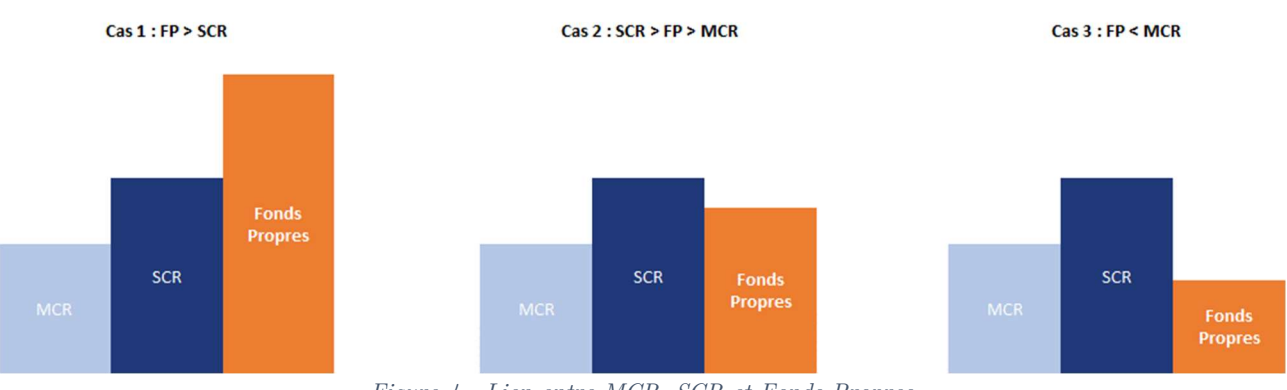

Figure 4 - Lien entre MCR, SCR et Fonds Propres

La compagnie d'assurances est solvable si le montant de fonds propres est supérieur au SCR (cas 1). Dans le cas où le montant de Fonds propres de la compagnie devient inférieur au SCR (cas 2), la compagnie doit alors mettre en place un plan de redressement pour améliorer sa solvabilité sous le contrôle du superviseur. Enfin, si les fonds propres sont inférieurs au MCR (cas 3), il n'est alors pas possible de maintenir l'activité d'assurance.

Le montant de fonds propres au-delà du SCR représente le surplus de l'assureur.

# 1.1.3.Méthodes d'évaluation du capital économique

# 1.1.3.1. Décomposition du SCR par module de risque

Le capital économique requis (SCR) correspond à la Value-at-Risk des fonds propres de l'entreprise d'assurance avec un niveau de confiance de 99,5% à horizon 1 an (article 101 de la directive Solvabilité II (2009/138/ce, 2009)) et doit couvrir à minima les modules de risques suivants :

- Risque de souscription en non-vie ;
- Risque de souscription en vie ;
- Risque de souscription en santé ;
- Risque de marché ;
- Risque de crédit ;
- Risque opérationnel.

L'organisme d'assurance peut calculer le SCR selon les méthodologies suivantes :

## Application de la Formule Standard :

La directive Solvabilité II propose une approche commune pour le calcul du capital économique. Chacun des modules de risques ci-dessus est calibré individuellement sur la base d'une mesure de la valeur en risque (Value-at-Risk), avec un niveau de confiance de 99,5 % à l'horizon d'un an. Le SCR se décompose comme suit :

$$
SCR = BSCR - SCR_{op} - \max(0, Adj),
$$

où :

- BSCR correspond au capital de solvabilité de base, brut de capacité d'absorption par provisions techniques et impôts différés ;
- $SCR_{on}$  correspond au capital de solvabilité requis par le risque opérationnel ;
- Adj correspond à l'ajustement pour capacité d'absorption des pertes par les provisions techniques et les impôts différés.

Le BSCR a une structure modulaire où chacun des risques ci-dessus (souscription, marché, crédit) résulte de l'agrégation de sous-modules de risques élémentaires tels que représenté dans le schéma ci-après :

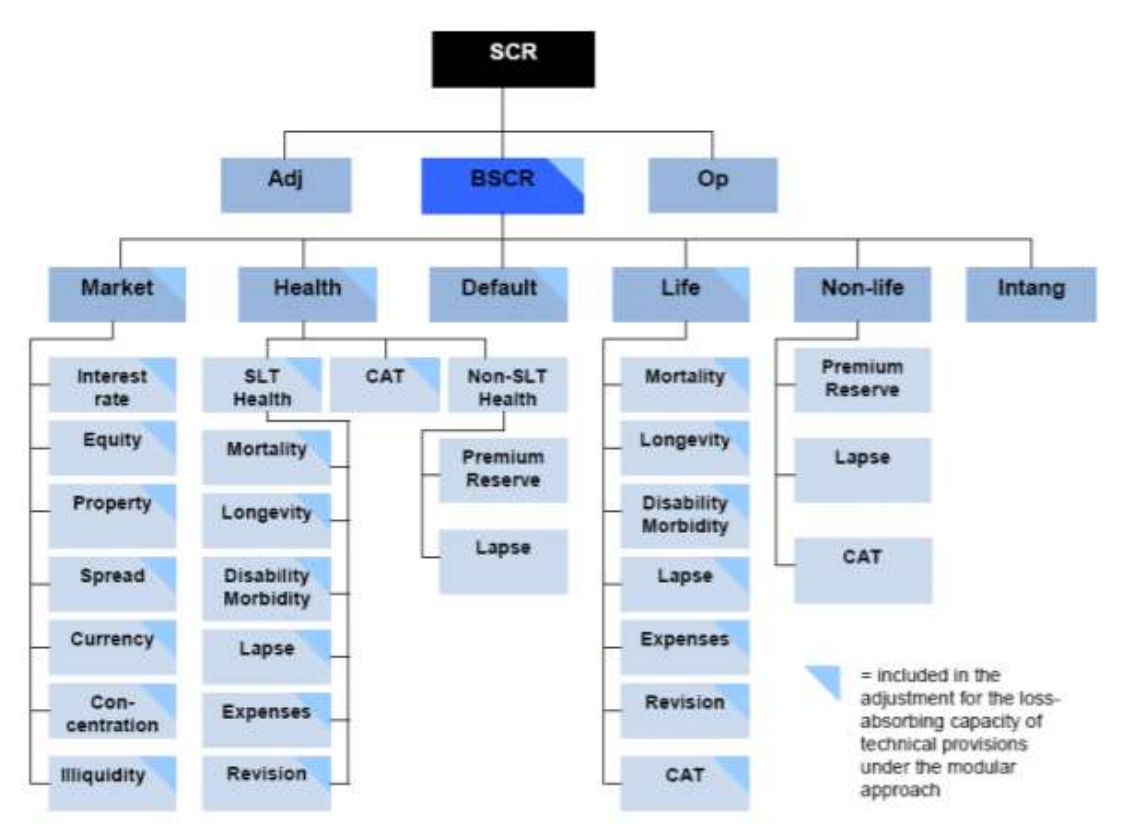

Figure 5 - Structure modulaire du SCR en Formule Standard (EIOPA-14/209, 2014)

Les différents modules et sous-modules de risque décomposant le BSCR sont décrits ci-après.

### Risque de marché :

Le risque de marché correspond à la perte de fonds propres suite à une variation de facteurs de marché définis par l'EIOPA. Pour chacun des sous-modules du risque de marché, un choc est appliqué aux actifs et aux passifs afin de déterminer l'impact sur les fonds propres de la compagnie d'assurances.

- o Risque immobilier : Risque lié à la chute du marché immobilier ;
- o Risque action : Risque lié à la baisse de valorisation des investissements en actions ;
- o Risque de taux d'intérêt : Risque lié à la variation à la hausse ou à la baisse des taux d'intérêt entrainant une perte de fonds propres ;
- o Risque de spread : Risque lié à la variation des spreads des instruments de dette ;
- $\circ$  Risque de concentration : Risque lié à la concentration des investissements sur une même contrepartie ;
- o Risque de change : Risque lié à la variation des taux de change.
- Risque de souscription non-vie :

Le risque de souscription non-vie modélise l'incertitude liée aux risques couverts par les contrats d'assurance non-vie de la compagnie :

- o Risque de primes et réserve : Risque lié l'insuffisance de provisionnement et/ou sinistralité à prévoir à horizon 1 an ;
- o Risque de rachat (ou cessation) : Risque lié à la cessation soudaine d'un grand nombre de contrats du portefeuille ;
- $\circ$  Risque catastrophe : Risque liée à l'incertitude sur les hypothèses de tarification et/ou provisionnement relatives aux événements extrêmes ou exceptionnels.
- Risque de souscription vie :

Le risque de souscription non-vie modélise l'incertitude liée aux risques couverts par les contrats d'assurance vie de la compagnie :

- o Risque de mortalité : Risque lié à la hausse des taux de mortalité ;
- o Risque de longévité : Risque lié une baisse des taux de mortalité ;
- o Risque d'invalidité / morbidité : Risque lié à l'augmentation du nombre d'invalides ;
- o Risque de dépenses (vie) : Risque lié à la hausse des frais de gestion des contrats d'assurance-vie et à l'inflation ;
- o Risque de révision : Risque lié à la hausse des prestations de rente ;
- $\circ$  Risque de cessation : Risque lié à une déviation imprévue des résiliations de contrats d'assurance vie ayant un impact sur les provisions techniques (hausse / baisse / cessation de masse) ;
- o Risque de catastrophe : Risque lié à des événements extrêmes non pris en compte dans les autres sous-modules de risque (pandémie…).
- Risque de souscription santé :

Le risque de souscription santé couvre les risques découlant des engagements d'assurance santé, qu'ils s'exercent ou non sur une base technique similaire à celle de l'assurance vie :

- o Risque de souscription en santé Non-SLT : Ce sous-module est constitué des sousmodules « risques de primes et de réserve en santé non-SLT » et « risque de cessation en santé non-SLT » dont les principes sont similaires aux sous-modules correspondants du risque de souscription non-vie ;
- o Risque de souscription en santé SLT : Ce sous-module est constitué des 6 sous-modules « mortalité », « longévité », « invalidité/ morbidité », « cessation », « dépenses » et « révision » dont les principes sont similaires aux sous-modules correspondants du risque de souscription vie ;
- $\circ$  Risque catastrophe : Risque lié à l'incertitude sur les hypothèses de tarification et/ou provisionnement relative aux déclenchements d'épidémies majeures, ainsi qu'une accumulation inhabituelle de risques sous des conditions extrêmes.

Pour rappel, la garantie prévoyance couvre les risques sociaux liés à la personne en cas d'arrêt de travail (incapacité / invalidité de travail voire décès) et est donc une activité mixte qui nécessite d'utiliser des LoB<sup>1</sup> SII Vie et Non-Vie. La garantie santé ne concerne quant à elle que des LoB SII Non-Vie.

Le calcul du SCR selon la Formule Standard s'appuie sur un calcul du capital économique associé à chacun des sous-modules présentés ci-dessus, aussi appelés risques élémentaires dans la suite de ce mémoire. Ces risques sont ensuite agrégés pour obtenir le capital économique de chacun des modules de risques, euxmêmes agrégés pour obtenir le BSCR. Ces étapes sont détaillées dans les 2 sous-chapitres suivants.

## Utilisation des Undertaking Specific parameters (USP) :

L'entreprise d'assurance conserve la structure modulaire du SCR identique à celle de la Formule Standard. Elle peut néanmoins calibrer des paramètres qui lui sont propres selon des méthodes standardisées et détaillées dans les spécifications techniques afin de remplacer certains sous-modules de risques de la Formule Standard :

- o Risque de primes et réserve des modules de souscription non-vie et souscription santé non-SLT ;
- o Risque de Révision des modules de souscription Vie et souscription Santé-SLT.

## Développement d'un modèle interne (MI) intégral ou partiel :

L'entreprise peut développer un modèle qui lui est propre pour le calcul du capital économique total (MI intégral) ou pour le calcul d'un ou plusieurs modules ou sous-modules de risque du BSCR (MI partiel). Avant mise en application, le modèle interne utilisé par la compagnie d'assurances doit être approuvé par les autorités de contrôle. Pour cela, la compagnie d'assurances doit à minima mettre à disposition la documentation permettant de démontrer que le modèle interne satisfait aux exigences énoncées aux articles 120 à 125 de la directive Solvabilité II (2009/138/ce, 2009).

 $<sup>(1)</sup>$  Line of Business ou ligne d'activité – maille de calcul minimum à respecter sous Solvabilité II</sup>

#### 1.1.3.2. Calcul du capital économique pour les risques élémentaires

La Formule Standard repose sur une application d'un choc instantané pour chacun des risques élémentaires, représentant un choc bicentenaire selon la définition du SCR – probabilité de ruine de l'organisme d'assurance à un niveau inférieur à 0,5% à horizon 1 an.

Pour calculer le SCR d'un risque élémentaire, l'assureur doit évaluer sur son bilan Solvabilité II l'impact sur l'actif et sur le passif de l'application du choc instantané de la Formule Standard. Il s'agit de la nouvelle valeur des fonds propres économiques de l'assureur sous scenario de stress économique.

Le capital économique élémentaire correspond alors à la différence entre les fonds propres économiques en scénario de stress et les fonds propres économiques du scénario central de l'assureur. Soit mathématiquement, pour un risque i donné :

$$
SCR_{Risque\ i} = \begin{cases} \Delta FP = FP_{scénario stress_{risque\ i}} - FP_{scénario central} \\ \Delta Actif - \Delta BE = (Actif - BE)_{scénario stress_{risque\ i}} - (Actif - BE)_{scénario central} \end{cases}.
$$

Les chocs appliqués pour chacun des risques élémentaires modélisés dans le cadre de ce mémoire, ainsi que les simplifications utilisées, seront présentés au troisième chapitre où le modèle sera développé. Le lecteur pourra se référer aux spécifications techniques pour plus de détails sur les niveaux de chocs à applique pour chacun des risques élémentaires.

#### 1.1.3.3. Agrégation des risques

Les différentes exigences de capital sont ensuite agrégées à l'aide de matrices de corrélation suivant deux niveaux d'agrégation :

- Entre les risques élémentaires d'un même module de risque :

$$
SCR_i = \sqrt{\sum_{j,k} Corr_{(j,k)} \cdot SCR_j \cdot SCR_k}.
$$

- Entre les modules de risques pour obtenir le montant de BSCR

$$
BSCR = \sqrt{\sum_{i,j} Corr_{(i,j)} \cdot SCR_i \cdot SCR_j + SCR_{intangible}}.
$$

Le SCR intangible, relatif aux actifs incorporels, n'est pas pris en compte dans la suite de ce mémoire. La formule du BSCR peut être réécrite :

$$
BSCR = \sqrt{\sum_{i,j} Corr_{(i,j)} \cdot SCR_i \cdot SCR_j}.
$$

Pour chacune des formules ci-dessus, la structure de corrélations entre modules et sous-modules de risques est définie dans le règlement délégué (RÈGLEMENT DÉLÉGUÉ (UE) 2015/35 DE LA COMMISSION

complétant la directive 2009/138/CE du Parlement européen et du Conseil sur l'accès aux activités de l'assurance et de la réassurance et leur exercice (solvabilité II), 2014).

Cette approche dite *bottom-up* permet de prendre en compte des effets de diversification entre les sousmodules et modules de risques puisqu'avec des coefficients inférieurs ou égaux à 1 au sein des matrices de corrélation, le capital économique de base sera toujours inférieur à la somme des besoins en capital pour chacun des modules de risques. Nous obtenons par exemple la relation suivante :

$$
BSCR \leq SCR_{macro\acute{e}} + SCR_{vie} + SCR_{Non-V} + SCR_{Sant\acute{e}} + SCR_{d\acute{e}faut}.
$$

L'écart ainsi obtenu représente le bénéfice de diversification :

éé = − (é + + ேି + ௌ௧é + ௗé௨௧).

Cette approche traduit le fait que l'ensemble des scénarios de pertes extrêmes correspondants aux niveaux de risques élémentaires de la Formule Standard ne se produiront pas tous en même temps et donc le capital économique ne s'exprime pas comme la somme des capitaux pour chacun des risques élémentaires.

A noter qu'un bénéfice de diversification est présent à chaque étape d'agrégation pour le calcul économique. Par exemple, le  $\mathcal{S}CR_{marc}$  <sub>é</sub> est également supérieur à la somme des besoins en capital pour chacun des risques élémentaires composant le risque de marché.

## 1.2. De l'agrégation des risques à l'allocation du capital

La notion de bénéfice de diversification est inhérente à la structure modulaire du capital économique en Formule Standard. Pour chaque niveau de risques présenté en figure 5, le besoin en capital calculé est supérieur ou égal à la somme des besoins en capital pour les sous-modules de risques agrégés. Le besoin en capital évalué pour un facteurs de risque au cours du calcul du BSCR surévalue le montant réellement capitalisé au titre de ce risque, puisque celui-ci se diversifie avec les autres facteurs de risque afin d'obtenir le capital économique de la compagnie. En effet, d'après la relation précédemment établie, la somme des besoins en capital est inférieure au besoin en capital une fois les différents modules de risques agrégés. Afin d'évaluer le coût en capital d'un facteur de risque, il est donc nécessaire de réallouer le bénéfice de diversification entre les différents modules de risques. Ce travail constitue l'allocation du capital de la compagnie. Il peut être réalisé aux différentes mailles d'agrégation dans le process de calcul du BSCR. La figure suivante illustre le problème d'allocation de capital du risque de souscription non-vie aux trois risques élémentaires le composant (risque de primes et réserve, risque catastrophe et risque de rachat).

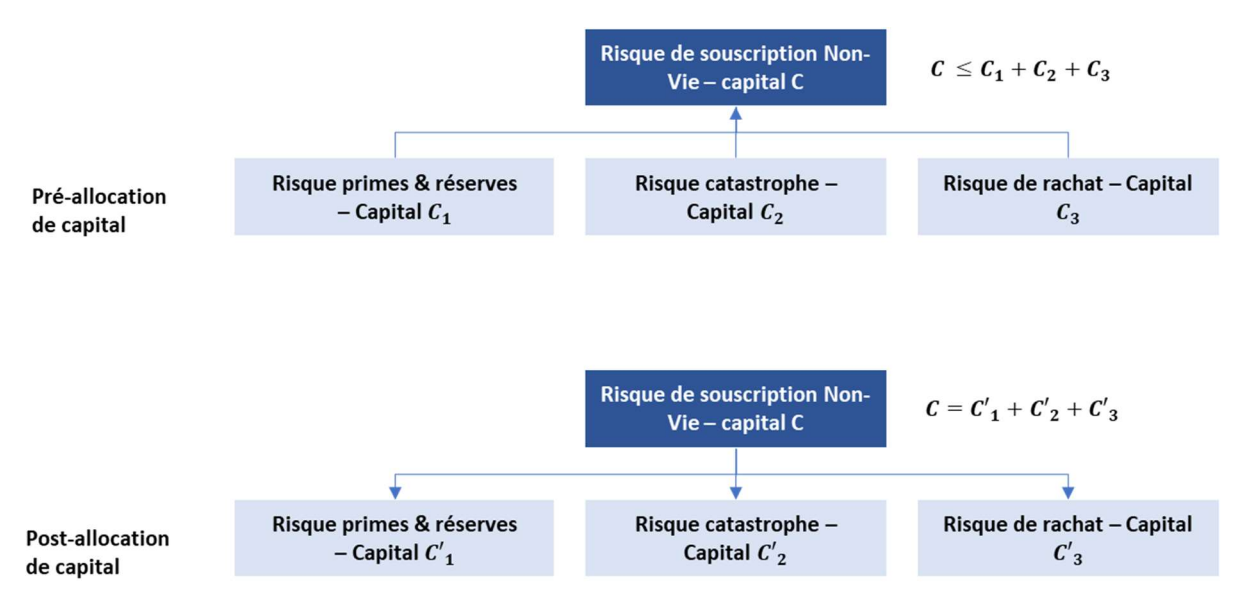

Figure 6 - Exemple du problème d'allocation de capital pour le risque de souscription Non-Vie

Le problème d'allocation de capital ici présenté en exemple est de déterminer les montants de capital  $C_1$ ,  $C'_{2}$  et  $C'_{3}$  associés respectivement aux risques de primes et réserves, catastrophe et rachat qui vérifient l'égalité  $C = C'_{1} + C'_{2} + C'_{3}$ .

Dans le cadre du pilier 2 de la directive Solvabilité II (2009/138/ce, 2009), l'entreprise d'assurance ou de réassurance doit démontrer sa capacité à identifier, mesurer et gérer les éléments de nature à modifier sa solvabilité ou sa situation financière et cela sous-tend une maitrise de son profil de risque. Dans ce cadre, l'allocation de capital permet à l'entreprise d'évaluer le besoin en capital à un niveau de segmentation souhaité (l'entreprise peut calculer le SCR lui permettant de mesurer des indicateurs de risques à une maille ORSA souhaitée). Combinée à des indicateurs de rentabilité, ce besoin en capital – qui représente le risque de perte en capital pour l'assureur – permet d'avoir une vision du niveau de risque pris en face de gains potentiels. On parle alors d'indicateurs de rendements ajustés au risque ou encore de couple rendement-risque.

La segmentation choisie pour l'allocation de capital dépend des besoins de la problématique étudiée. Il est ainsi possible d'envisager par exemple d'allouer le BSCR à la maille :

- Des risques marché, souscription Vie / Non-Vie / Santé, défaut ;
- Des risques élémentaires, c'est-à-dire de chacun des sous-modules de risques composant les modules ci-dessus ;
- L'allocation de capital peut également être réalisée à une segmentation différente des risques modélisés dans la formule standard (classe d'actifs, Line of Business, garanties, produits etc...).

Dans la suite de ce mémoire, le terme segment désignera la maille à laquelle sera réalisée l'allocation de capital.

Cette partie a défini le cadre réglementaire de ce mémoire ainsi que le problème usuel qui se pose dans le cadre de la gestion des risques d'une compagnie d'assurance : l'allocation du capital. La partie suivante présente différentes méthodes d'allocation du capital permettant d'allouer le bénéfice de diversification au niveau de segmentation souhaité à l'actif et au passif. Les travaux d'allocation de capital permettent ensuite de mettre en place des indicateurs de rendements ajustés au risque à un niveau de segmentation souhaité pour le pilotage de l'activité.

# 2. Allocation du capital et optimisation du business pour une société d'assurance Non-Vie

Le travail d'allocation de capital nécessite de choisir deux éléments afin pouvoir établir le niveau de capital de la compagnie et de comparer les risques entre eux : une mesure de risque et la méthode d'allocation. La mesure de risque usuelle dans le cadre de la Formule Standard est la Value-at-Risk, dont les principales propriétés seront présentée. Nous reviendrons ensuite sur différentes méthodes d'allocations, parmi lesquelles la méthode d'Euler et la méthode dite de Bodoff utilisées par la suite dans le cas d'application. Enfin, la troisième section de cette partie présente les indicateurs de rendements ajustés au risque étudiées dans le cadre de ce mémoire.

#### 2.1. Mesure de risque

On considère un portefeuille d'une compagnie d'assurances de n risques ayant une structure de dépendance définie et dont les pertes sont représentées respectivement par les variables aléatoires  $(X_1, X_2, ..., X_n)$ . L'organisme d'assurance souhaite alors évaluer le niveau de capital associé à l'ensemble du portefeuille des n risques à l'aide d'une mesure de risque, puis le réallouer pour évaluer le niveau de capital associé à chacun des risques  $X_1, X_2, ..., X_n$  à l'aide de méthodes d'allocations de capital.

#### 2.1.1. Définition et propriétés

La notion de mesure de risque est très importante en assurance et en gestion des risques car elle permet de quantifier un niveau de risque. Dans notre cas, l'objectif est de valoriser le besoin de capital associé aux risques de l'assureur.

On définit une mesure de risque ρ (usuellement la Value-at-Risk dans le cadre de la Formule Standard) permettant d'établir le coût en capital associé à l'ensemble du portefeuille des n risques  $(S = \sum_{i=1}^{n} X_i)$ . Le capital économique associé aux n risques de la compagnie est déterminé par :

$$
\rho(S) = \rho \left( \sum_{i=1}^{n} X_i \right).
$$

Artzner et al. (Artzner, Delbaen, Eber, & Heath, 1999) ont défini la notion de mesure cohérente, qui vérifie les propriétés suivantes :

- Monotonie : Pour deux v.a.  $X_1$  et  $X_2$  telles que  $X_1 \geq X_2$  p.s (presque sûrement),

$$
\rho(X_1) \geq \rho(X_2).
$$

La monotonie permet de s'assurer qu'entre deux risques, celui le plus important aura le coût plus élevé.

- Invariance par translation : Pour une v.a. X et un scalaire  $b > 0$ ,

$$
\rho(X+b) = \rho(X) + b.
$$

L'invariance par translation signifie qu'ajouter un risque certain au risque X n'augmente le besoin en capital global que du niveau de la constante.

Homogénéité positive : Pour une v.a. X et un scalaire  $\lambda > 0$ ,

$$
\rho(\lambda X)=\lambda\rho(X).
$$

L'homogénéité traduit la proportionnalité entre le niveau de risque et le niveau de capital associé. Une autre interprétation commune de cette propriété est le maintien du niveau de risque lors d'un changement de devises.

- Sous-additivité : Pour deux v.a.  $X_1$  et  $X_2$ ,

$$
\rho(X_1 + X_2) \le \rho(X_1) + \rho(X_2).
$$

La sous-additivité traduit la notion de bénéfice de diversification introduite en section 1.3.3 du premier chapitre qui est un concept clé du calcul du capital économique sous Solvabilité II. Les scénarios extrêmes modélisés pour les risques élémentaires ne se produiront pas en même temps. Ainsi, le capital économique agrégé est inférieur à la somme des capitaux de chacun des risques le constituant :

Bénéfice de diversification = 
$$
\rho(X_1) + \rho(X_2) - \rho(X_1 + X_2) \ge 0
$$
.

Nous cherchons à réallouer ce bénéfice de diversification selon la segmentation souhaitée (risques élémentaires, produits, garanties etc…).

E. Marceau reprend également dans son ouvrage (Marceau, 2013) plusieurs propriétés complémentaires désirables en gestion des risques pour un assureur ainsi que leur interprétation :

Marge de risque non excessive : Si un v.a.  $X \leq x_{max}$  alors :

$$
\rho(X) \leq x_{max} .
$$

Le capital économique est inférieur au montant maximal que peuvent atteindre les coûts d'un risque ou ensemble de risques.

Marge de risque positive : Pour une v.a. X,

$$
\rho(X) \geq E[X].
$$

Le capital économique retenu doit être supérieur à l'espérance des coûts d'un risque ou ensemble de risques pour ne pas avoir une ruine certaine.

Marge de risque justifiée : Pour une constante  $a \in \mathbb{R}$ ,

$$
\rho(a)=a\ .
$$

Si le coût d'un risque ou ensemble de risque est connu et constant, le capital économique correspond à la valeur de cette constante.

### 2.1.2.Value-at-Risk

#### Définition et utilisation sous Solvabilité II

Ce mémoire se concentre sur la mesure de risque usuelle sous Solvabilité II : la Value-at-Risk (VaR). Pour rappel, la VaR au niveau α (avec  $0 \leq \alpha \leq 1$ ) d'une variable aléatoire (v.a.) X est définie comme le quantile d'ordre α de la distribution de X :

$$
VaR_{\alpha}(X)=F_X^{-1}(\alpha)=\inf\left\{x\in\mathbb{R}/F_X(x)>\alpha\right\},\,
$$

Où  $F_X$  est la fonction de répartition de X.

Comme mentionné en section 1.2 du premier chapitre, le capital économique sous Solvabilité II est calculé  $\alpha$  partir de la VaR au niveau  $\alpha = 99.5\%$  à horizon 1 an.

La Va $R_{\alpha}$  vérifie les propriétés de monotonie, invariance par translation et homogénéité positive d'une mesure cohérente, dont les démonstrations peuvent être consultées dans la littérature actuarielle (voir par exemple (Viola, 2019)).

En revanche, la  $VaR_{\alpha}$  n'est pas une mesure de risque cohérente car elle ne vérifie pas la propriété de sousadditivité. Un contre-exemple peut être consulté dans l'ouvrage d'E. Marceau (Marceau, 2013) en considérant par exemple  $X_1$  et  $X_2$  deux v.a. indépendantes suivants une loi exponentielle de paramètre  $0.1.$ 

Cependant, N. ZEC mentionne dans son mémoire d'actuariat (ZEC, 2012) que la VaR est sous-additive pour des distributions elliptiques<sup>2</sup>. Il fait également référence à l'argument développé par Denuit et al. (Denuit, Dhaene, Goovaerts, Kaas, & Laeven, 2006) de la sous-additivité de la VaR dans les queues de distribution, généralement pour des quantiles supérieurs à 99%. Ainsi, la VaR peut être considérée comme sous-additive dans une majorité des cas d'applications et notamment pertinente dans son utilisation pour les besoins réglementaires sous Solvabilité II. La propriété de sous-additivité est d'ailleurs bien respecté dans le calcul du SCR en Formule Standard avec les différentes matrices de corrélations présentant des coefficients tous inférieurs ou égaux à 1.

Il est par ailleurs laissé libre à l'assureur d'utiliser une autre mesure de risque pour des besoins internes qu'il jugerait plus pertinente. Celle-ci peut par exemple être la Tail Value-at-Risk (TVaR), qui correspond à l'espérance de la distribution au-delà de la VaR (cf. figure 6) et qui a l'avantage de vérifier la relation de sous-additivité sans condition. Cette mesure de risque ne sera pas développée qui n'est pas utilisée

 $^2$  Catégorie de distributions dont fait partie la loi normale – cf. (Lapuyade-Lahorgue, 2016) pour plus de détails

pour la suite de ce mémoire. Le lecteur pourra trouver plus de détails dans la littérature actuarielle si nécessaire (par exemple (Decupère, 2011), (ZEC, 2012) ou (Perraud, 2019)).

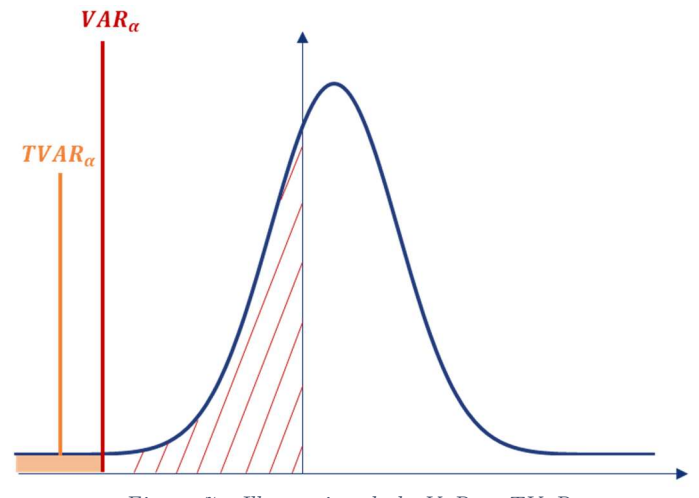

Figure 7 - Illustration de la VaR et TVaR

#### Calcul et proxys dans le cadre Solvabilité II

La VaR d'une variable aléatoire X représente le quantile de la distribution de X et peut donc être calculée si sa loi et ses paramètres sont connus.

Dans le cadre Solvabilité II, le choc instantané appliqué à chacun des risques élémentaires de la Formule Standard est calibré de telle sorte à représenter un choc bicentenaire, c'est-à-dire la  $VaR_{99.5\%}$  de la distribution de perte d'un risque à horizon 1 an. Les lois suivies par les différents risques élémentaires de la Formule Standard ne sont cependant pas explicitées dans le Règlement Délégué (RÈGLEMENT DÉLÉGUÉ (UE) 2015/35 DE LA COMMISSION complétant la directive 2009/138/CE du Parlement européen et du Conseil sur l'accès aux activités de l'assurance et de la réassurance et leur exercice (solvabilité II), 2014).

L'EIOPA a néanmoins produit un document sur les hypothèses sous-jacentes à la formule standard, traduit partiellement par l'ACPR (ACPR, 2014). Le choix d'une structure de corrélation linéaire entre les modules de risques sous-tend notamment l'hypothèse que les distributions des risques suivent des lois normales, malgré les limites de ce choix de modélisation. L'EIOPA démontre ainsi dans son analyse que certains modules présentent des signes d'écart par rapport à une distribution normale comme le risque immobilier qui se caractérise par des queues de distribution épaisses à gauche et par un excès de kurtosis. Cependant, le choix effectué d'utiliser des coefficients de corrélations linaires tend à capturer la meilleure approximation de la  $VaR_{99.5\%}$  de la distribution globale de perte de l'entreprise d'assurance.

Pour la suite de ce mémoire, l'hypothèse du cadre gaussien de la Formule Standard sera utilisé, c'est-àdire que les différents risques élémentaires suivent une loi normale, dont les hypothèses suivantes sont formulées concernant les paramètres :

- L'espérance du risque est nul pour les risques au passif et égale au taux sans risque à 1 an pour les risques à l'actif. Cette hypothèse découle de la définition du bilan économique sous Solvabilité II :
	- o Pour les risques du passif, les provisions techniques sont comptabilisées en vision Best Estimate au bilan, soit par définition l'espérance de la distribution des pertes des risques du passif. Autrement dit, l'assureur s'attend en moyenne à avoir un niveau de sinistralité en ligne avec le montant provisionné en Best Estimate, et la probabilité que la sinistralité soit plus faible ou plus élevée sont identiques.
	- o Pour les risques à l'actif, la valorisation « Risque Neutre » imposée par Solvabilité II implique une évolution de l'ensemble des actifs en moyenne égale au taux sans risque. Le taux à un an étant très proche de 0, nous pouvons faire l'hypothèse dans le cadre du SCR – qui s'appuie pour rappel sur la variation des Fonds Propres à 1 an en environnement risque neutre – que l'espérance des risques à l'actif est nulle. La variation des fonds propres réelle ne doit en revanche pas être centrée sur 0 puisqu'il faut tenir compte de la prime de risque des actifs, qui représente l'excès de rendement par rapport au taux de rendement sans risque, qui intervient lors du passage à une probabilité historique.
- Le quantile 99,5% de la distribution de pertes est connu et est calculé à l'aide des chocs indiqués dans la Formule Standard.

Avec l'hypothèse d'une loi de distribution normale centrée et connaissant la valeur prise par la distribution à un quantile donnée (la  $VaR_{99,5\%}$ ), il est alors possible de calculer l'écart type de la distribution. En effet, si un risque  $X_i$  suit une loi normale  $\mathcal{N}\big(\mu_i, \sigma^2_i\big)$  alors : .

$$
\frac{X_i - \mu_i}{\sigma_i} \sim \mathcal{N}(0,1) \ .
$$

Et comme la fonction de répartition  $F_{X_i}$  de  $X_i$  suit une bijection de ℝ sur ]0; 1[, on obtient pour un niveau de confiance α :

$$
\frac{F_{X_i}^{-1}(\alpha)-\mu_i}{\sigma_i}=\phi^{-1}(\alpha)\,,
$$

où  $\phi$  est la fonction de répartition d'une loi normale centrée réduite.

Et donc appliqué au quantile 99,5% et on obtient la relation suivante :

$$
SCR_i = VAR_{99,5\%}(X_i) = \mu_i + \sigma_i \phi^{-1}(99,5\%).
$$

Et dans l'hypothèse établie précédemment où l'ensemble des  $\mu_i$  sont considérés comme nuls, on obtient :

$$
SCR_i = VAR_{99,5\%}(X_i) = \sigma_i \phi^{-1}(99,5\%).
$$

Cette simplification d'utiliser des lois normales pour modéliser les risques de la Formule Standard sera appliquée dans la suite de ce mémoire pour :

- D'une part expliciter la valeur de l'écart type d'un risque donné pour l'application de méthodes d'allocations (méthode d'Euler) à l'aide de la formule ci-dessus
- D'autre part permettre de simuler une distribution de pertes pour l'ensemble des risques composants la Formule Standard et ensuite simuler une distribution de perte totale par agrégation des différents risques. Cette approche permettra d'appliquer une méthode d'allocation qui peut être utilisée lors de l'utilisation d'un modèle interne (méthode dite de Bodoff (Bodoff, 2008)).

### 2.2. Méthodes d'allocation de capital

#### 2.2.1.Clés d'allocation

Pour rappel, nous considérons un portefeuille d'une compagnie d'assurances de n risques ayant une structure de dépendance définie et dont les pertes sont représentés par les variables aléatoires  $(X_1, X_2, ..., X_n)$ . Le risque global pour l'assureur est représenté par la variable aléatoire  $X = \sum_{i=1}^n X_i$ . Nous avons vu dans la section précédente que la mesure de risque utilisée dans le cadre de Solvabilité II pour évaluer le besoin en capital est la Value-at-Risk (VaR). Le capital économique, noté C, obtenu à l'aide de cette mesure est différent de la somme des capitaux individuels des n risques du fait de la

structure de dépendance entre les n risques :

$$
C = VaR_{\alpha}(X) = VaR_{\alpha}\left(\sum_{i=1}^{n}X_{i}\right) \neq \sum_{i=1}^{n}VaR_{\alpha}(X_{i}).
$$

Et le bénéfice de diversification s'obtient par différence entre les deux termes :

Bénéfic*e de diversification* = 
$$
C - \sum_{i=1}^{n} VaR_{\alpha}(X_i)
$$
.

La section précédente a montré que ce bénéfice de diversification est bien positif dans de nombreux d'applications – lorsque la Va $R_{\alpha}$  vérifie la propriété de sous-additivité – et notamment dans le contexte réglementaire de Solvabilité II.

Nous développons dans cette section les méthodes d'allocations étudiées dans le cadre de ce mémoire afin d'allouer ce bénéfice de diversification. Autrement dit, nous cherchons à allouer une part de ce bénéfice de diversification à chacun des risques étudiés afin d'obtenir le montant du capital économique  $C_i$  que l'assureur doit détenir au titre du risque  $X_i.$  Par la suite, nous chercherons également à poursuivre le travail d'allocation afin d'évaluer le besoin en capital pour un niveau de segmentation plus fin que les risques élémentaires modélisés dans la Formule Standard (par exemple à la maille ligne d'activité, garanties, produits pour les risques du passif ou à la maille classe d'actifs pour les risques de marché).

Les clés d'allocation utilisées pour réallouer le capital C aux risques  $X_i$  selon la méthode d'allocation  $\lambda$ sont notées  $\omega_i$  qui valent pour une mesure de risque  $\rho$  :

$$
\omega_i = \frac{\rho^{\lambda}(X_i \mid X)}{\rho^{\lambda}(X)}.
$$

Dans le cas de la  $VaR^{\lambda}_{\alpha}$  qui nous intéresse dans le cas d'application de ce mémoire, la relation se réécrit :

$$
\omega_i = \frac{VaR_{\alpha}^{\lambda}(X_i \mid X)}{VaR_{\alpha}^{\lambda}(X)}.
$$

Le capital économique  $C_i$  que l'assureur doit détenir au titre du risque  $X_i$  est ensuite calculé comme  $C_i =$  $\omega_i \times C$  avec  $\sum_{i=1}^n \omega_i = 1$ .

#### 2.2.2.Quelques propriétés désirables d'une méthode d'allocation

M. Denault (Denault, 2001) a défini la méthode d'allocation comme une fonction permettant d'associer à un problème d'allocation une unique allocation – i.e. un unique ensemble de clés d'allocations – telle que :

$$
\sum_{i=1}^n \omega_i \times C = \sum_{i=1}^n \frac{\rho_\alpha^\lambda(X_i \mid X)}{\rho_\alpha^\lambda(X)} \times C = C \, .
$$

Cette propriété, généralement reprise dans la littérature actuarielle sous le nom de « Full allocation » (e.g. (Decupère, 2011) ou (Perraud, 2019)) permet de s'assurer que le capital est bien intégralement alloué.

À l'image de ce qui a été défini pour les mesures de risques, il a également introduit la notion de cohérence d'une méthode d'allocation, basée sur les 3 propriétés suivantes qui doivent être vérifiées quelle que soit la mesure de risque  $\rho$  choisie — et donc à fortiori dans notre cas pour la  $VaR_\alpha^\lambda$  — et dont il propose une interprétation.

- Symétrie :

Si en joignant tout sous-ensemble de N  $=$   $[1, ..., n] \setminus \{j,k\}$ , les risques  $X_i$  et  $X_j$  ont la même contribution au capital C, alors  $C_i = C_j$ .

Cette propriété assure que l'allocation ne dépend que de la contribution du risque au capital économique. Deux risques ayant la même contribution au capital se verront alloué le même montant de capital.

- « No undercut » :

Pour tout sous-ensemble M de  $N = [1, ..., n]$ ,

$$
\sum_{i=1}^n C_i \leq \rho \left( \sum_{i \in M} X_i \right).
$$

Cette propriété permet de s'assurer qu'il n'y a pas situation d' « *undercut* » possible au sein du portefeuille de risques. C'est-à-dire qu'il n'existe pas de sous-ensembles de risques qui résulteraient à un capital supérieur que le résultat obtenu s'ils constituaient un portefeuille à part. Ceci se justifie avec la propriété de sous-additivité de la mesure de risque. Tout portefeuille ajouté à l'entreprise augmentera le capital économique au maximum de son capital économique seul. Et on ne pourra raisonnablement pas allouer plus de capital à ce portefeuille que ce qu'il a apporté à l'entreprise.

#### - « Riskless allocation » :

Pour un segment sans risque, l'allocation de capital est nulle.

# 2.2.3.Méthodes d'allocation

Dans le cadre de notre étude, nous nous intéresserons à différentes méthodes d'allocation. Parmi les méthodes usuelles que l'on peut trouver dans la littérature actuarielle, la méthode d'Euler est une méthode généralement appliquée dans les problèmes d'allocation de capital puisqu'elle permet de contourner certaines limites des méthodes proportionnelle et marginale ; elle est également directement applicable dans le cadre du calcul du SCR selon la Formule Standard. Cela permettra de réallouer le SCR total de la compagnie d'assurances à chacun des risques élémentaires pris en compte dans le modèle. L'allocation à un segment plus fin au passif (ligne d'activité, produit) sera estimée par des proxys à partir des risques élémentaires correspondants. Une fois les allocations réalisées, l'objectif sera d'optimiser sous contraintes les données en entrées du modèle qui correspondent :

- À l'allocation des actifs ;
- À composition d'un portefeuille de produits au passif (mix portefeuille ou  $\emph{business mix}$  dans la suite de ce mémoire) de l'assureur, c'est-à-dire le volume de primes par produits.

Ce problème d'optimisation pourrait permettre ensuite à l'assureur de faire le lien avec le plan stratégique de la compagnie afin d'optimiser son business mix et adapter sa politique de souscription en conséquence.

Le problème d'optimisation dépendant fortement de la méthode d'allocation choisie, les résultats obtenus seront comparés avec une méthode nécessitant de simuler la distribution des pertes de l'assureur développée par N. Bodoff (Bodoff, 2008). Pour cela, nous conserverons l'hypothèse que les risques élémentaires de la Formule Standard suivent une loi normale. En modélisant les dépendances à l'aide d'une copule, nous pourrons simuler une distribution de perte totale. Une fois celle-ci obtenue, nous utiliserons la méthode proposée par N. Bodoff pour comparer les résultats obtenus avec la méthode plus « classique » d'Euler.

### 2.2.3.1. Méthode proportionnelle

La méthode proportionnelle est la méthode la plus simple à mettre en œuvre et ne nécessite pas de simplifications ou d'hypothèses supplémentaires. Comme son nom l'indique, le principe de cette méthode

 $\omega_i^{prop}$ 

est d'allouer le capital économique à chaque risque proportionnellement à sa contribution à la somme des capitaux élémentaires :

$$
\rho(X_i \mid X)^{prop} = \frac{\rho^{prop}(X_i)}{\sum_{k=1}^n \rho^{prop}(X_k)} \times \rho(X) .
$$

Soit dans le cas du capital économique Solvabilité II :

$$
SCR^{prop}{}_{i} = C^{prop}_{i} = \frac{VaR_{\alpha}{}^{prop}(X_{i})}{\sum_{k=1}^{n}VaR_{\alpha}{}^{prop}(X_{k})} \times SCR.
$$

Si elle est facilement compréhensible et implémentable, cette méthode ne tient pas compte de la structure de dépendance entre les risques. Si nous avons par exemple 2 risques en portefeuille  $X_1$  et  $X_2$  dont les besoins en capital individuels (dits *Standalone*) sont respectivement de 10 et 20, les clés d'allocation seront respectivement de 1/3 et 2/3, et ce quel que soit le niveau de dépendance entre les 2 risques.

#### 2.2.3.2. Méthode marginale

Cette méthode permet de prendre en compte l'impact marginal d'un risque  $X_i$  sur le risque global X :

$$
\rho(X_i|X)^{marg} = \frac{\rho^{marg}(X) - \rho^{marg}(X \setminus X_i)}{\sum_{k=1}^n (\rho^{marg}(X) - \rho^{marg}(X \setminus X_k))} \times \rho(X),
$$
  

$$
\omega_i^{marg}
$$

Où  $X \setminus X_k$  correspond au risque global X privé du risque  $X_k$ , i.e. :

$$
X \setminus X_k = (X_1, ..., X_{k-1}, X_{k+1}, X_n).
$$

Le numérateur correspond à l'écart de capital entre le risque X et le capital recalculé en ôtant le risque  $X_i$  du risque total X. Le terme au dénominateur correspond au même écart calculé sur l'ensemble des risques du portefeuille et permet de normaliser le coefficient d'allocation afin de vérifier la propriété de « full allocation » de la méthode d'allocation.

Cette méthode tient compte de l'impact d'un risque donné sur le risque total X et donc indirectement de la corrélation du risque avec le reste du portefeuille. En revanche, elle ne prend pas en compte l'impact du risque sur un sous-ensemble de risques de X, ce qui ne permet pas de tenir compte directement des matrices de corrélations par module de risque de la Formule Standard (risques marché, souscription nonvie etc…). La méthode n'a pas été implémentée dans le modèle puisque nécessite un nombre de recalcul important pour chaque allocation qui sera testée (n recalculs du capital économique nécessaire pour chaque allocation d'actifs ou de passifs testée) et que la méthode d'Euler ci-dessous permet à l'inverse de tenir compte de l'impact marginal du risque sur un sous-ensemble de risques de X.

#### 2.2.3.3. Méthode d'Euler

Comme expliqué ci-dessus, la méthode d'Euler est généralement répandue dans les problèmes d'allocation du capital en assurance puisqu'elle permet d'allouer le capital économique selon l'impact marginal infinitésimal de chaque risque  $X_i$ .

Pour une mesure de risque  $\rho$ , la contribution du risque  $X_i$  est calculée comme suit :

$$
\rho^{Euler}(X_i \mid X) = \lim_{h \to 0} \frac{\rho(X) - \rho(X - hX_i)}{h}.
$$

Contrairement aux méthodes présentées précédemment, la méthode d'Euler sous-tend l'hypothèse que les risques sont fractionnables et alloue le capital selon la baisse de capital à la suite d'une cession de risque infinitésimal de  $X_i$ . La méthode vérifie l'ensemble des propriétés d'une mesure cohérente.

A. Derien et E. Le Floc'h soulignent dans leurs travaux (Derien & Le Floc'h, 2011) les évocations de l'allocation de capital par l'EIOPA. En particulier, le sujet est implicitement mentionné lorsqu'il s'agit d'évaluer les capacités d'absorption des provisions techniques et des impôts différés au travers de l'approche par « single equivalent scenario ». Les deux auteurs reformulent mathématiquement cette approche en l'assimilant à la méthode d'allocation d'Euler, pour laquelle la contribution du risque  $X_i$  peut se réécrire pour la  $VaR_{\alpha}$ :

$$
VaR_{\alpha}^{Euler}(X_i | X) = E(X_i | X = VaR_{\alpha}(X)).
$$

Et pour le cas de la Formule Standard où  $\alpha = 99.5\%$ ,

$$
SCR_i =SCR^{Euler}(X_i | X) = E(X_i | X = SCR).
$$

Cette formule est compliquée à mettre en place en pratique puisqu'elle nécessiterait de faire un grand nombre de simulations sur le risque  $X_i$  avec la condition que le capital économique du portefeuille global reste constant. En particulier, pour un problème d'optimisation, cela nécessiterait de multiplier les simulations pour chacun des risques pour chaque allocation testée.

S. Decupère démontre dans son mémoire (Decupère, 2011) que cette relation s'approxime sous le cadre Gaussien par la formule suivante :

$$
VaR_{\alpha}^{Euler}(X_i | X) = \mu_i + \frac{cov(X_i, X)}{\sigma_X^2}(VaR_{\alpha}(X) - \mu_X).
$$

De plus, nous avons discuté en section 1.2 de ce chapitre de l'utilisation du cadre Gaussien pour la Formule Standard pour lequel nous faisons l'hypothèse que l'ensemble des  $\mu_i$  et donc  $\mu_X$  sont nuls – la moyenne étant additive contrairement aux autres quantiles de la distribution. Soit en appliquant la formule cidessus pour le quantile  $\alpha = 99.5\%$ :

$$
SCR_i^{Euler} = VaR_{99,5\%}^{Euler}(X_i | X) = \frac{cov(X_i, X)}{\sigma_X^2} \times SCR.
$$

Par linéarité de la covariance, nous avons pour tout  $i \in [1, ..., n]$ :

$$
cov(X_i, X) = \sum_{k=1}^n Cov(X_i, X_k) = \sum_{k=1}^n Corr(i, k) \times \sigma_i \times \sigma_k,
$$

Où Corr(i,j) est le coefficient de corrélation entre les risques i et j – connus généralement dans le cadre de la Formule Standard.

Et :

$$
\sigma_X^2 = \sum_{i,k=1}^n Cov(X_i, X_k) = \sum_{i,k=1}^n Corr(i,k) \times \sigma_i \times \sigma_k
$$

Or dans le cadre Gaussien, nous avons vu en section 1.1.2 que :

$$
SCR_i = \sigma_i \phi^{-1}(99.5\%)
$$

Ce qui donne finalement :

$$
SCR_i^{Euler} = \frac{\sum_{k=1}^{n} Corr(i,k) \times \sigma_i \times \sigma_k}{\sum_{i,k=1}^{n} Corr(i,k) \times \sigma_i \times \sigma_k} \times SCR
$$
\n
$$
avec \sigma_i = \frac{SCR_i}{\phi^{-1}(99,5\%)}.
$$

Cette formule permet d'évaluer numériquement le capital alloué à chacun des modules de risques composant le BSCR. Comme elle est valable quel que soit le portefeuille X et les risques  $X_i$  le composant, cette étape peut être répétée pour chaque niveau de risques de la Formule Standard. Par exemple, une première itération de la formule permet d'allouer le BSCR entre les risques de marché, de souscription vie, non-vie, santé et défaut. Ensuite, on peut réappliquer la même formule au capital alloué au risque de souscription non-vie pour le réallouer entre les risques de primes et de réserves, catastrophe et de rachat. Schématiquement :

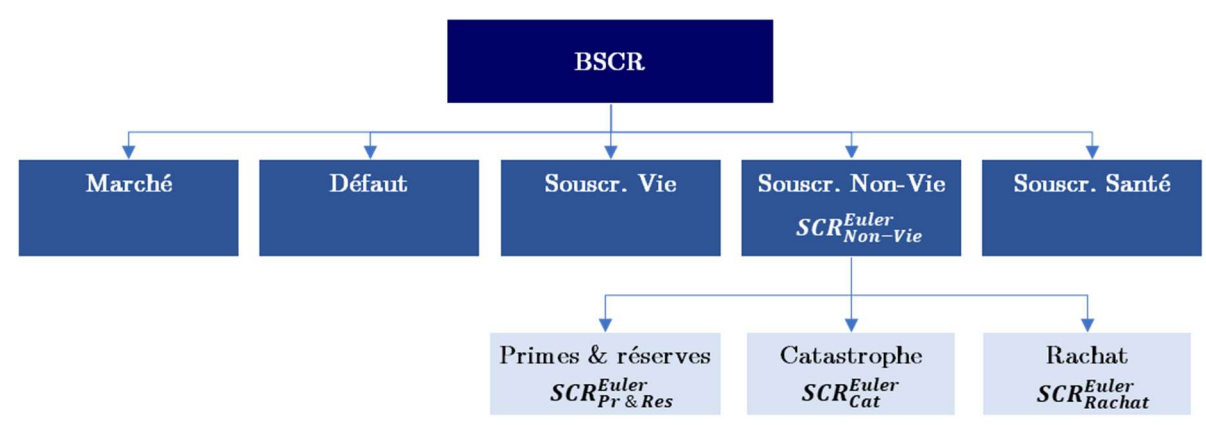

Figure 8 - Allocation du BSCR par sous-module de risque

### 2.2.3.4. Méthode par 'tranche de capital' ou de Bodoff

Cette méthode a été proposée par N. Bodoff dans son article (Bodoff, 2008) et s'appuie sur les différents percentiles de la distribution de pertes afin d'allouer le capital pour un quantile donné. L'auteur discute notamment de certaines limites des méthodes d'allocations usuelles – la méthode « coVaR » mentionnée dans son article correspondant à une allocation basée sur la VaR pour le scénario correspondant à l'obtention du SCR (comme par exemple la formule présentée ci-dessus dans le cadre de la méthode d'Euler). Nous reprenons l'exemple proposé par Bodoff, qui ne représente pas un cas réel d'une compagnie d'assurance, mais permet de bien comprendre les limites soulevées, en modifiant légèrement les paramètres pour s'aligner sur le quantile 99,5% de la Formule Standard, tandis que l'auteur prend comme référence le quantile 99%.

Soit une compagnie d'assurances ne couvrant que deux risques indépendants (tempête et tremblement de terre) dont les distributions sont discrètes et données par les caractéristiques suivantes :

- Risque de tempête : 20% de probabilité d'occurrence avec une perte de 99M ;
- Risque de tremblement de terre : 1% de probabilité d'occurrence avec une perte de 100M ;
- Sinon, aucune perte pour chacun des 2 risques.

Les risques étant indépendants, 4 scénarios sont donc possibles pour la compagnie, classés par ordre croissant de perte :

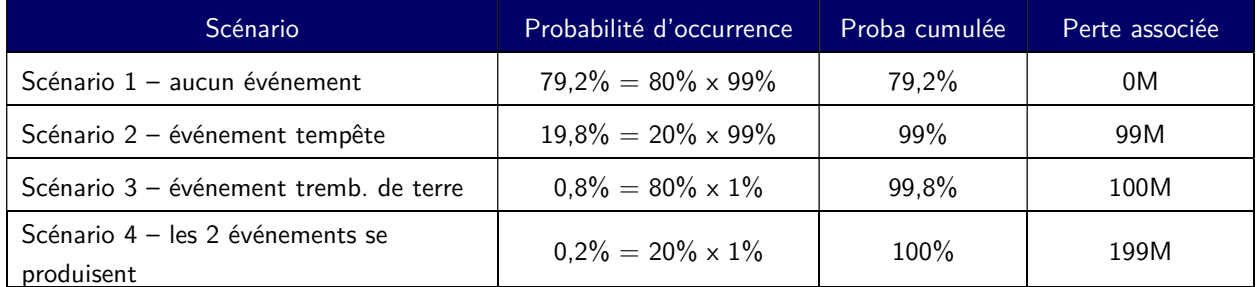

Tableau 1 - Exemple méthode de Bodoff avec 2 événements / 4 scénarios possibles

Avec la définition du SCR sous Solvabilité II, le capital économique de la compagnie est donc de 100M€ car le quantile 99,5% est atteint au scénario 3, lorsque la probabilité cumulée dépasse 99,5%.

Les méthodes présentées auparavant aboutiraient à allouer l'ensemble du capital au risque de Tremblement de terre puisqu'il est le seul risque contributeur au SCR. L'auteur présente également le résultat d'allocation selon deux autres méthodes non présentées dans ce mémoire (« alternative coVaR » et « coTVaR ») dont les résultats sont présentés succinctement :

« alternative coVaR » : le capital est alloué en utilisant tous les scénarios à partir du SCR (ici les scénarios 3 et 4). Avec nos paramètres, nous obtenons :

- $\circ$  80% [=0,8%/(0,8%+0,2%)] de l'allocation est portée par le scénario 3, pour lequel le capital est entièrement alloué au seul risque qui le compose, c'est-à-dire le risque de tremblement de terre pour le scénario 3 ;
- $\degree$  20% [=0,2%/(0,8%+0,2%)] de l'allocation est portée par le scénario 4 où les deux risques se produisent. Pour ce scénario, le capital est réalloué entre les 2 risques sur la base de leur contribution respective : 49,75% pour le risque de tempête [99/(100+99)] et 50,25% pour le risque de tremblement de terre [100/(100+99)].
- o Au total, le risque de tremblement de terre se voit alloué la majeure partie du capital  $(80\% + 20\% \times 50.25\% \approx 90\%)$  et le risque tempête environ 10%.
- De façon similaire avec l'approche « coTVaR » où le raisonnement est similaire mais l'allocation du scénario 4 est réalisée sur la base des probabilités respectives des deux risques. On obtient finalement environ 80% de capital alloué au risque de tremblement de terre contre 20% au risque de tempête. (Les résultats sont légèrement différents de l'exemple donné par l'auteur en raison du choix différent de la probabilité d'occurrence du tremblement de terre dans cet exemple).

Dans chacun des cas, on constate que le capital économique de la compagnie est majoritairement alloué au risque de tremblement de terre. Ce résultat peut sembler contre-intuitif puisque l'écart de perte entre les deux risques en cas d'occurrence est minime (99M€ pour le risque de tempête contre 100M€ pour le risque de tremblement de terre) mais la probabilité d'une tempête est bien plus importante (20% contre 1% respectivement). Peu de capital est donc alloué au risque tempête qui engendrerait une perte similaire au tremblement de terre et avec une probabilité plus importante.

Cet exemple permet d'illustrer une critique faite aux méthodes d'allocation citées qui se concentrent sur le scénario correspondant au quantile retenu (99,5% dans le cadre de l'allocation du SCR) mais ignorent les scénarios des quantiles inférieurs.

Ainsi, N. Bodoff souhaite redéfinir dans son article la notion de VaR dans le problème d'allocation de capital : la formulation usuelle consiste à dire que la compagnie doit détenir « le capital nécessaire pour le quantile  $99\%$  » tandis que l'auteur reformule le problème comme le besoin de détenir « un capital nécessaire jusqu'au quantile 99% » [traduction libre], c'est-à-dire que le capital détenu doit également permettre de couvrir des pertes correspondant à des quantiles inférieurs à celui du SCR. Pour cela, il introduit la notion de « *capital layer* » qui est traduite dans ce mémoire par « tranche de capital ».

### « Tranche de capital »:

Pour des montants de capital a et a+b donnés avec  $a+b > a$ , la « tranche de capital » est définie sous forme littérale comme suit :

Tranche de capital  $(a, a+b) =$  capital  $(a+b) -$  capital  $(a)$ 

<sup>&</sup>lt;sup>3</sup> L'auteur se concentre sur le quantile 99%, mais le raisonnement est similaire dans notre cadre pour le quantile 99,5%

Nous notons dans la suite de ce mémoire α un percentile de la distribution de pertes – discrète dans notre cas – de la compagnie d'assurances et j l'incrément tels que  $\alpha$  et  $\alpha$  + j sont deux quantiles consécutifs de la distribution. Dans ce cas, la tranche de capital est notée  $(α, α +i)$  et le quantile associé à la tranche de capital est noté q( $\alpha$ ,  $\alpha + j$ ).

Par exemple, pour une simulation de 100 scénarios avec un capital respectif pour les 65 et 66<sup>ème</sup> scénarios de 42 et 48M€, la tranche de capital du quantile (65%,66%) est alors égale à 48M – 42M = 6M€.

#### Allocation par tranche de capital

N. Bodoff propose dans son article la généralisation du problème d'allocation pour les cas d'une distribution de pertes en capital discrète ou continue. Ce mémoire se contrentre sur le cas discret puisque le cas d'application s'appuie sur un ensemble de simulations représentant une distribution de perte en capital. Dans ce cas, une tranche de capital donnée  $(\alpha, \alpha + j)$  contribue à l'allocation en capital de chacun des percentiles supérieurs au niveau de perte de cette tranche au prorata de la contribution du risque  $X_i$ à la tranche de capital  $(α, α +j)$ . Ainsi, pour un percentile donné de la distribution de pertes, l'ensemble des quantiles inférieurs contribuent au capital alloué à chacun des risques  $X_i$ . L'exemple ci-dessous illustre sur un cas simplifié le principe d'allocation.

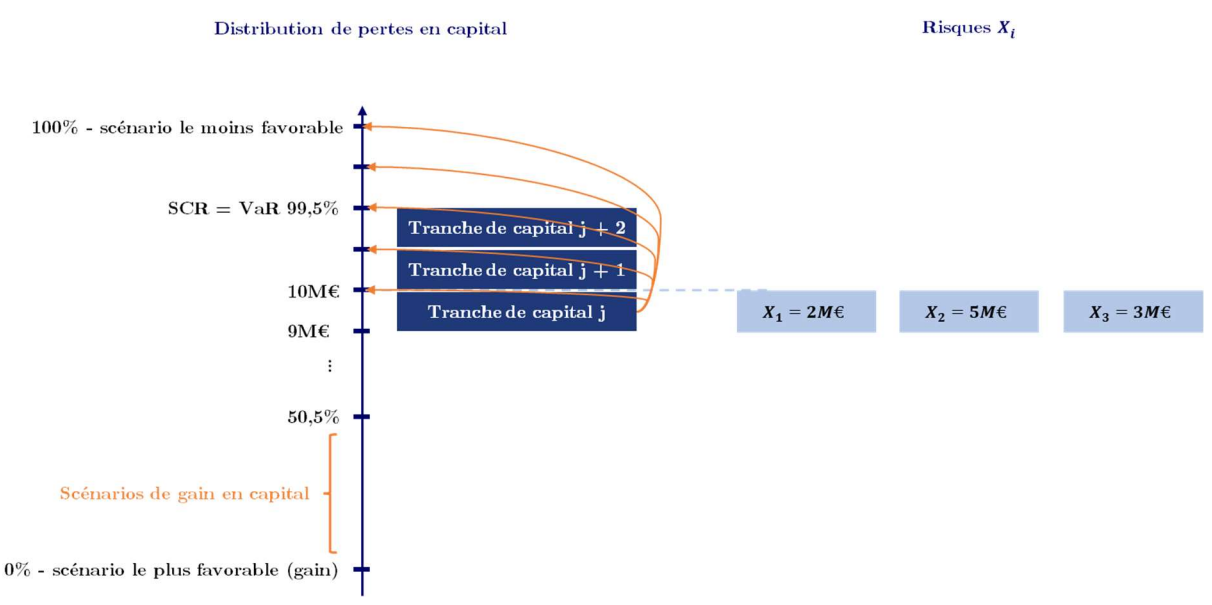

Figure 9 - Illustration de l'allocation de capital par tranche de capital

Dans cet exemple simplifié, la distribution a été ordonnée dans l'ordre croissant de pertes. Les scénarios en dessous du scénario moyen (pas de variation de capital) ne sont pas pris en compte pour l'allocation de capital puisqu'ils représentent des gains en capital. Le lecteur pourra noter que le scénario moyen a un quantile arbitrairement placé à 50,5%, soulignant le fait que le quantile moyen n'est pas nécessairement le quantile 50%.

Ici, la tranche de capital j vaut 1M€ puisqu'elle représente l'écart entre les scénarios de pertes de 9 et 10M€. Elle contribue à chacun des 5 scénarios dont la perte est supérieure à 10M€, c'est-à-dire les quantiles supérieurs de la distribution. Enfin, pour allouer ces 1M€ à chacun des 3 risques  $X_1$ ,  $X_2$  et  $X_3$ constituant le risque global de la compagnie, le poids de chacun de ces risques au scénario de perte de 10M€ est pris en compte. Ainsi, pour le SCR, 1M€ de capital sera alloué à hauteur de :

- $0,2M \in (-1M \in \times 20\% = 2M \in / 10M \in)$  pour le risque  $X_1$ ;
- 0,5M€ (=1M€ x 50% = 5M€ / 10M€) pour le risque  $X_2$ ;
- 0,3M€ (=1M€ x 30% = 3M€ / 10M€) pour le risque  $X_3$ .

Finalement, le SCR sera alloué totalement en réalisant le travail similaire pour chacune des tranches de capital du scénario moyen jusqu'au scénario du SCR. Il est intéressant de noter que les scénarios dont la perte est supérieure au SCR n'ont alors aucun poids sur l'allocation du SCR.

#### Théorie mathématique :

Nous considérons la distribution de variations de fonds propres de la compagnie classées dans l'ordre croissant des pertes, c'est-à-dire telle que le plus petit percentile de la distribution représente le scénario de gain le plus élevé et inversement, le quantile le plus élevé représente le scénario de perte la plus élevée. Nous notons :

- $i+1$  le premier scénario représentant une perte pour la compagnie d'assurances. Dans ce cas, i est le scénario représentant soit une variation de fonds propres nulle, soit un gain minime – illustrant que nous n'avons pas nécessairement un scénario égal à 0.
- Perte<sub>n</sub> la perte correspondante à la h<sup>ème</sup> simulation de la distribution de perte. Les scénarios étants classés dans l'ordre croissant des pertes, nous avons  $Perte_m$  <  $Perte_n$  si  $m < n$
- k est défini tel que (i+k) représente le scénario correspondant au SCR de la compagnie, c'est-àdire le quantile 99,5%. On a donc  $Perte_{i+k} = SCR$
- La tranche de capital j :

$$
Tranche_j = \begin{cases} Perte_{i+j} - Perte_{i+j-1} & si j = 2,3,...,k \\ Perte_{i+1} & si j = 1 \end{cases}
$$

On peut donc écrire :

$$
SCR = \n= (Perte_{i+k} - Perte_{i+k-1}) + (Perte_{i+k-1} - Perte_{i+k-2}) + \cdots + Perte_i\n= \n\sum_{j=1}^{k} Tranche_j.
$$

On note également  $\omega_h^i$  le poids du risque  $X_i$  pour le h<sup>ème</sup> scénario de la distribution de variation de fonds propres, c'est-à-dire que l'on a :

$$
Perte_h = \sum_{i=1}^n \omega_h^i \cdot X_i \ .
$$

En allouant la tranche de capital j aux risques  $(X_1, X_2, ..., X_n)$  proportionnellement à la contribution de chacun des risques à la perte du scénario j, on obtient alors :

$$
SCR = \sum_{j=1}^{k} \sum_{i=1}^{n} \omega_j^i \cdot Tranche_j
$$

$$
= \sum_{i=1}^{n} \sum_{j=1}^{k} \omega_j^i \cdot Tranche_j .
$$

Et donc le SCR alloué au risque i est donné par la formule suivante :

$$
SCR_i = \sum_{j=1}^{k} \omega_j^i \cdot X_i \, .
$$

#### Application :

Cette méthode sera utilisée pour comparer les indicateurs de rendement ajustés au risque obtenus à partir de la méthode d'Euler dans le cas d'application. Comme la Formule Standard ne permet de calculer que le quantile 99,5% de la distribution de variation de fonds propres, nous devons faire des hypothèses pour modéliser cette distribution. Pour cela, nous restons dans le cadre utilisé pour la Formule Standard et pour l'application de la méthode d'Euler en considérant l'ensemble des risques élémentaires comme des lois normales d'espérance nulle et de variance  $\sigma_i$ :

$$
\sigma_i = \frac{SCR_i}{\phi^{-1}(99,5\%)}.
$$

La distribution représentant la variation de fonds propres de la compagnie est ensuite modélisée comme une distribution multivariée dont les dépendances entre les risques seront modélisées à l'aide d'une structure de copule, dont les principes clés succinctement sont rappelés ci-après.

Une fois la distribution de pertes totales simulée, il sera possible de trier l'ensemble des scénarios obtenus par ordre de perte croissant afin d'avoir les tranches de capital ordonnées. Ceci permettra d'appliquer la méthode proposée par N. Bodoff afin d'obtenir le capital alloué à chacun des risques et de comparer avec les résultats obtenus avec la méthode d'Euler.

#### Copules :

Une copule est une fonction de répartition multivariée, généralement notée C, définie sur  $[0,1]^d$ , dont les lois marginales sont uniformes sur [0,1].

Le théorème de Sklar, fondamental en théorie des copules, dit que si  $F$  est une fonction de répartition de dimension n ayant des lois marginales  $F_i$ ,  $i \in [1, ..., n]$ , alors il existe une fonction copule C telle que :

$$
\forall (x_1, ..., x_n) \in \mathbb{R}^n, F(x_1, ..., x_n) = C(F_1(x_1), ..., F_n(x_n)).
$$

La densité jointe du vecteur X peut s'écrire sous la forme :
$$
\forall (x_1, ..., x_n) \in \mathbb{R}^n, f(x) = C(F_1(x_1), ..., F_n(x_n)) \times \prod_{i=1}^n f_i(x_i).
$$

On note à travers cette formule que les copules permettent ainsi de créer une distribution multivariée avec des lois marginales quelconques, en distinguant les lois marginales de la structure de dépendance.

La copule la plus commune est la copule gaussienne :

$$
C(u_1, ..., u_n) = \phi_{\Sigma}(\phi^{-1}(u_1), ..., \phi^{-1}(u_n)),
$$

Où  $\phi_{\Sigma}$  est la fonction de répartition de la loi normale multivariée  $\mathcal{N}(0, \Sigma)$ .

Un inconvénient de la copule gaussienne est qu'elle ne permet pas la prise en compte de dépendances dans les queues de distribution, qui sont importantes dans la Formule Standard. Une autre copule pouvant être utilisée est la copule de Student, qui réussit à bien capter les dépendances aux extrêmes.

## 2.3. Indicateurs utilisés dans le cadre d'un problème d'optimisation

Une fois la méthode d'allocation choisie, différents indicateurs de rendements ajustés au risques sont mis en place dans le cadre du problème d'optimisation, afin de pouvoir comparer deux situations différentes pour l'assureur :

- Deux allocations d'actifs différentes
- Deux ventilations de chiffre d'affaires entre produits ou ligne d'activité

Pour la suite de cette section, nous notons  $SCR<sup>s</sup>$  le SCR alloué au segment s après application d'une méthode d'allocation décrite en section 2 de ce chapitre, où s est par exemple une classe d'actif, une LoB S2 etc…

Cette section présente les différents indicateurs utilisés dans le cadre de ce mémoire. A noter que certains indicateurs sont définis sur l'activité globale de la compagnie et certains indicateurs sont calculés à un niveau de segmentation défini en utilisant les méthodes d'allocations précédemment présentées.

#### Indicateur de rendement ajusté au risque :

Un des principaux indicateurs utilisés par les compagnies d'assurance sous Solvabilité I est le  $Return On$  $Equity$  (ROE), qui était encore utilisé par 72% des assureurs trois mois après l'entrée en vigueur de Solvabilité II (Acedo, 2016). Ce ratio permet de mesurer le rapport entre une espérance de rendement sur le montant de fonds propres :

$$
ROE = \frac{R\acute{e}sultat Net_N}{Fonds Propres_{N-1}},
$$

Où N est l'année étudiée.

En revanche, si cet indicateur présage du bénéfice réalisé par euro investi, il ne permet pas de refléter le risque pris par l'investissement réalisé. Ainsi, deux investissements peuvent présenter un  $ROE$  similaire mais présenter des risques différents si la volatilité de la distribution du résultat est différente. C'est pourquoi nous utilisons un indicateur de performance basé dit Risk Adjusted Peerformance Metric (RAPM) – pour plus de détails, le lecteur pourra se référer par exemple à (Goldfarb, December 2006 (Revised: October 2010)).

Parmi les indicateurs RAPM usuels, nous utilisons dans ce mémoire un indicateur dit  $Risk$   $Adjusted$ Return On Risk Adjusted Capital (RARORAC) permettant de tenir compte du couple rendement-risque de l'investissement réalisé. Le lecteur pourra se référer également à (Chiu, 2014) par exemple pour une définition de deux autres indicateurs usuels, le RORAC et le RAROC.

L'indicateur RARORAC utilisé dans ce mémoire est défini par :

$$
RARORAC = \frac{\mathbb{E}[R]_{N+1}}{SCR_N},
$$

Où  $\mathbb{E}[R]_{N+1}$  représente l'espérance du résultat de l'année prochaine de la compagnie d'assurances.

Cet indicateur s'interprète comme le rendement que peut attendre la compagnie pour un montant de capital requis donné. Il constitue un indicateur pertinent dans le problème d'optimisation de l'allocation d'actifs et/ou le mix portefeuille au passif d'un assureur puisqu'il permet de comparer le rendement de deux situations différentes au regard de leur coût en capital respectif.

Pour illustrer l'utilisation du RARORAC dans le cadre de ce mémoire, nous utilisons l'exemple ci-dessous : Soit  $S^0$  la situation initiale de l'assureur représentant la composition de son portefeuille d'actifs au décembre de l'année N, caractérisée par le pourcentage de chaque classe d'actifs détenu, au 31 décembre de l'année N.

Dans cette situation, le résultat financier de l'entreprise en année N+1 noté  $\varphi^0$  est projeté à partir des hypothèses économiques définies – le lecteur pourra trouver plus de détails au chapitre III du mémoire sur la construction du modèle. Sous ces hypothèses, le RARORAC est alors donné par la formule suivante :

$$
RARORAC_0 = \frac{\mathbb{E}[R]_{N+1}^0}{SCR_N^0}.
$$

Dans le cadre du problème d'optimisation, nous testons une situation  $S^1$  correspondant à une nouvelle allocation d'actifs. Cette nouvelle allocation résulte en un nouveau capital économique  $\mathit{SCR}^1_N$  et un nouveau résultat projeté en N+1 noté  $\varphi_1$  évalué à partir des mêmes hypothèses économiques. Le RARORAC devient alors :

$$
RARORAC_1 = \frac{\mathbb{E}[R]_{N+1}^1}{SCR_N^1} = \frac{\mathbb{E}[R]_{N+1}^0 + (\varphi^1 - \varphi^0)}{SCR_N^1}.
$$

Ainsi le RARORAC permet de tenir compte du cout en capital nécessaire à l'atteinte d'objectifs de performance de la compagnie.

## Exemple numérique :

Prenons un portefeuille de VM initiale 100€ composé uniquement d'obligations et d'actions pour lequel nous testons 2 situations  $S^1$  et  $S^2$  en plus de la situation initiale de l'assureur  $S^0$ .

Nous supposons que le rendement moyen des obligations détenues est de 0,5% et celui des actions de 2%.

## $Situation S<sup>0</sup>$ :</u>

L'assureur détient initialement 20€ d'actions et 80€ d'obligations pour un capital requis de 10€. Nous avons donc :

 $\mathbb{E}[R]_{N+1}^0 = 20 \times 2\% + 80 \times 0.5\% = 0.8\epsilon,$  $SCR = 10 \epsilon$ , Soit RARORAC  $= 8\%$ .

## $Situation S<sup>1</sup>$ :</u>

Nous testons une nouvelle allocation où l'assureur détient 25€ d'actions et 75€ d'obligations pour laquelle le capital requis est maintenant de 12€. On obtient :

 $\mathbb{E}[R]_{N+1}^1 = 25 \times 2\% + 75 \times 0.5\% = 0.875\epsilon,$  $SCR = 12E$ .

Soit RARORAC  $\approx 7.3\%$ .

Ainsi, même si l'espérance du résultat est supérieure dans la situation 2, elle nécessite une proportion en capital plus importante que la situation 1.

À noter que cet exemple s'appuie sur une allocation d'actifs mais le raisonnement est similaire pour la composition d'un portefeuille de produits au passif, appelé mix portefeuille ou business mix. Remarquons également qu'avec cet indicateur, deux situations différentes peuvent aboutir au même résultat puisque le même ratio peut être obtenu par deux couples performance (résultat de l'année  $N+1$ ) x montant de capital requis (SCR) différents.

Le problème d'optimisation présenté en chapitre III se concentre sur le RARORAC global de la compagnie mais peut être décliné à la maille souhaitée. Le RARORAC peut également être évalué par classe d'actifs et par produit commercialité au passif à l'aide des méthodes d'allocations présentées auparavant qui permettent d'évaluer le besoin en capital à la maille souhaitée.

#### Niveau de choc moyen :

Cet indicateur permet d'évaluer le coût en capital pour 1€ du segment étudié.

#### Actif :

Pour une classe d'actifs notée A, le choc moyen est donné par :

$$
Choc\,\,moyen^A = \frac{SCR^A}{VM^A}.
$$

Où :

- $\,SCR^{A}$  est le montant de capital alloué à la classe d'actifs A,
- $VM^A$  est la valeur de marché de la classe d'actifs A.

#### Passif:

Pour une LoB S2 notée l, le choc moyen est donné par :

$$
Choc\ moven^l = \frac{SCR^l}{\max(Primes\ acquises_N^l, Primes\ acquises_{N+1}^l)}.
$$

Où :

- Primes acquises $^l_N$  est le montant de primes acquises de l'année N pour la LoB I. L'utilisation du max entre les primes acquises N etNn+1 découle de la définition du volume de primes utilisé pour le calcul du SCR de primes et réserves en Formule Standard.

De la même manière pour un produit p, nous avons :

$$
Choc\ moven^p = \frac{SCR^p}{\max(Primes\ acquises_N^p, Primes\ acquises_{N+1}^p)}.
$$

#### Niveau de choc marginal :

Cet indicateur permet d'évaluer la hausse marginale du SCR suite à la hausse marginale de la valeur marché d'une classe d'actifs ou s'un segment au passif (LoB S2 ou produit).

## Actif :

Pour une classe d'actifs notée A, le choc marginal est donné par :

$$
Choc\ marginal^A = \frac{\Delta (SCR_1^A -SCR_0^A)}{\Delta (VM_1^A - VM_0^A)}.
$$

#### Passif :

Pour un segment au passif noté s, le choc marginal est donné par :

$$
Choc\ marginal^s = \frac{\Delta(SCR_1^s - SCR_0^s)}{\Delta(VM_1^s - VM_0^s)}.
$$

Cet indicateur est notamment intéressant pour :

- Évaluer le surcoût en capital que représente l'investissement d'une partie de la trésorerie disponible de la compagnie sur une poche d'actif étant donnée l'allocation initiale.
- Évaluer le cout en capital marginal d'un changement de composition de portefeuille au passif. Ce coût marginal dépend fortement de la situation initiale de la compagnie. Ainsi, à volatilités égales, le coût en capital d'un euro de primes émises est plus important pour un produit existant que pour le lancement d'un nouveau produit, du fait notamment du bénéfice de diversification.

Nous venons de définir dans cette partie les outils mathématiques nécessaires à tout problème d'allocation du capital : la mesure de risque et la méthode d'allocation. Le choix de la mesure de risque est communément la Value-at-Risk dans le cadre de la Formule Standard sous Solvabilité II. Une méthode d'allocation couramment utilisée dans les problèmes d'allocation du capital est la méthode d'Euler qui permet de tenir compte de la structure de corrélation entre risques et qui, couplée à la VaR, peut être explicitée par une formule fermée.

Enfin nous avons introduit des indicateurs utilisés dans le problème d'optimisation qui sera présenté dans la troisième partie de ce mémoire.

# 3. Application au problème d'optimisation de l'allocation en capital

Cette partie présente la mise en place de la maquette construite pour l'évaluation du capital économique d'une compagnie d'assurance non-vie en Formule Standard avec les hypothèses et proxys utilisés ainsi que des indicateurs de performance ajustés au risque à différents niveaux de granularité.

Ensuite nous étudierons un problème d'optimisation sous contraintes. En raison de l'absence d'interaction actif-passif en assurance non-vie (absence de mécanisme de participation au bénéfice), ce problème peut être découplé en deux parties et permet de répondre aux deux questions suivantes :

- Connaissant mon allocation d'actifs actuelle, quelle pourrait être ma stratégie d'allocation d'actifs afin d'optimiser certains indicateurs de rendements ajustés au risque ?
- Connaissant la composition de mon portefeuille de produits au passif ( $b$ usiness mix), comment pourrais-je modifier la part de chacun des produits commercialisés afin d'optimiser certains indicateurs de rendements ajustés au risque ?

L'étude se place au 31 décembre de l'année N.

3.1. Présentation du modèle de calcul du capital requis en Formule **Standard** 

## 3.1.1.Modélisation de l'actif et risques de marché

Pour le cas d'application construit, nous considérons une compagnie d'assurances dont les actifs sont alloués aux classes suivantes – le lecteur pourra se référer au règlement délégué (RÈGLEMENT DÉLÉGUÉ (UE) 2015/35 DE LA COMMISSION complétant la directive 2009/138/CE du Parlement européen et du Conseil sur l'accès aux activités de l'assurance et de la réassurance et leur exercice (solvabilité II), 2014) pour plus de détails sur la définition des catégories d'actifs :

- Obligations : les obligations souveraines et d'entreprises sont regroupées dans la même classe d'actif ;
- Actions de type 1 : Actions cotées sur les marchés réglementés des pays membres de l'EEE ou de l'OCDE ou négociées sur un système multilatéral de négociation ayant son siège statutaire ou son administration centrale dans un Etat membre de l'UE ;
- Actions de type 2 : Autres actions (hors actions d'infrastructures) et actifs non couverts par les risques de taux d'intérêt, risque immobilier, risque de spreads. Cette catégorie contient également les fonds de private equity ;
- Actions de sociétés d'infrastructure éligibles : Investissements en actions dans des sociétés d'infrastructure ;
- Actions d'infrastructure éligibles : Investissements en actions dans des entités de projet d'infrastructure correspondant à une prise de participation dans un projet d'infrastructure ;
- Immobilier ;
- Trésorerie.

Les OPCVM détenus par la compagnie sont considérés comme intégralement transparisés et répartis dans les classes d'actifs correspondantes. Par exemple, les OPCVM obligataires ont été inclus dans la classe obligations et les OPCVM actions ont été inclus dans les classes actions.

Les produits structurés détenus pas la compagnie ont été assimilés par prudence à la poche actions de type 2 qui a le choc le plus élevé.

Enfin, les investissements en actions dans les entreprises liées ou investissements en actions à long terme pour lesquels le niveau de choc est inférieur sont nuls ou peu significatifs et ont été exclus de l'étude. L'ajout de variables rajoute un temps de calcul non négligeable pour le problème d'optimisation décrit en section 2 de ce chapitre, c'est pourquoi seules les variables significatives ont été maintenues.

Afin de pouvoir appliquer un programme d'optimisation sous Python par la suite, nous appliquons un choc de taux constant à chacune des classes d'actifs afin de calculer le capital requis. Les niveaux de choc appliqués et proxys utilisés sont décrits ci-après :

## Risque de taux :

Le risque de taux en Formule Standard doit être calculé en appliquant un choc à la hausse et à la baisse des courbes de taux publiées par l'EIOPA. Le  $SCR_{tau}$  est alors calculé comme la perte de fonds propres maximale obtenue entre les deux scénarios de hausse et de baisse des taux. Ces chocs à la baisse et à la hausse influent à la fois sur l'actif (valeur des obligations) et sur le passif de la compagnie d'assurance (actualisation des flux de passif).

Dans cette étude, le scénario de baisse des taux n'a pas été pris en compte puisque les fonds propres ne sont sensibles qu'à une hausse des taux. En effet, en cas d'augmentation des taux d'intérêt, les valeurs de l'actif et du passif de la compagnie diminuent. Si la valeur de l'actif diminue de manière plus importante que la valeur du passif, alors les fonds propres de la compagnie diminuent et inversement. L'approche par duration expliquée ci-après permet de démontrer que plus la duration est élevée, plus la baisse de valeur est importante. En assurance non-vie, l'actif ayant généralement une duration supérieure au passif, la compagnie est donc sensible à une hausse des taux d'intérêt. A noter que c'est généralement l'inverse en assurance vie, où la duration du passif est généralement supérieure à la duration de l'actif. Dans ce cas, en cas de baisse des taux, l'actif et le passif augmentent en valeur, avec une hausse plus importante du passif. Une baisse des fonds propres intervient alors en cas de baisse des taux d'intérêt

## A l'actif :

S'il est possible de calculer l'impact d'une variation de la courbe des taux en connaissant les caractéristiques détaillées des obligations détenues en portefeuille initialement, il est plus complexe de

recalculer cet impact sur un grand nombre de scénarios différents puisqu'il faut faire une hypothèse sur la composition des obligations (maturité, taux de coupon). Nous utilisons plutôt une approche basée sur la sensibilité – comme proposé dans (Management, 2018) – pour évaluer un choc de taux équivalent à appliquer sur la valeur de marché des obligations détenues en portefeuille. Sous cette approche, la variation de valeur de marché de la poche obligataire est obtenue selon la formule suivante :

 $\Delta V M_{obligation} = \max(V M_{obligations} \times \Delta r_{baisse} \times Dur_{mod}, V M_{obligations} \times \Delta r_{hausse} \times Dur_{mod}),$ 

Où :

- $VM_{obliations}$  est la valeur de marché de la poche obligataire ;
- $-\Delta r_{baisse/haus}$  est respectivement le choc de taux de la Formule Standard appliqué au niveau de la duration modifiée ;
- $Dur_{mod}$  est la duration modifiée de la poche obligataire exprimée en fonction de la duration de l'obligation comme suit :

$$
Dur_{mod} = \frac{D}{1+i},
$$

Avec D la duration et i le taux de rendement actuariel annuel

Dans cette approche, nous connaissons les caractéristiques détaillées des obligations détenues, permettant ainsi d'avoir la duration modifiée du portefeuille obligataire et d'en déduire le niveau de choc équivalent. Nous obtenons ainsi un choc équivalent à la hausse de 6,3%. Nous négligeons le choc à la baisse puisque la compagnie est sensible uniquement à une hausse des taux.

#### Au passif :

Le passif est également sensible à une variation des taux d'intérêt, au travers de l'actualisation des flux futurs. Pour rappel, le Best Estimate peut se formuler mathématiquement comme suit :

$$
BE = \sum_{i} \frac{CF_i}{(1+t_i)^i},
$$

Où :

- i est la période (annuelle) ;
- $t_i$  est le taux d'actualisation pour la période i ;
- CF représente les flux de trésorerie futurs de la période i.

Si les taux varient à la hausse, le Best Estimate diminue et inversement.

De la même manière qu'à l'actif, une approche par choc équivalent basé sur la duration du passif a été réalisée. Ce choc équivalent à la hausse est de 3,1%, qui est appliqué au volume de réserve globale.

Le SCR taux d'intérêt sera calculé ensuite comme la différence entre la baisse de la valeur marché des actifs et la baisse de la valeur des passifs consécutives à la hausse des taux.

#### - Risque de spread :

Dans notre modèle, seule la poche obligataire impacte le risque de spread, pour laquelle l'approche est similaire au risque de taux. L'application stricte de la Formule Standard nécessite un calcul en ligne à ligne sur les obligations détenues en portefeuille afin d'appliquer le choc défini par la FS selon la maturité et la notation de l'obligation selon le tableau représenté en figure 10, en faisant l'hypothèse que les obligations détenues ont toutes une évaluation de crédit établie par un OEEC désigné disponible.

| Echelon de qualité de crédit                                   |                                           | $\theta$ |           | $1 -$ |         | $\mathfrak{D}$ |      | 3     |       |       |         | 5et 6                                                             |       |
|----------------------------------------------------------------|-------------------------------------------|----------|-----------|-------|---------|----------------|------|-------|-------|-------|---------|-------------------------------------------------------------------|-------|
| Duration<br>(dw)                                               | stress,                                   | a,       | b,        | a,    | b,      | a,             | b,   | $a_i$ | $b_i$ | $a_i$ | $b_i$   | $a_i$                                                             | $b_i$ |
| Jusqu'à 5 ans                                                  | $b_i$ duri                                |          | 0.9%      |       | $1.1\%$ |                | 1.4% |       | 2.5%  |       | $4.5\%$ |                                                                   | 7.5%  |
| Supérieure à<br>5 et infé-<br>rieure ou<br>égale à 10<br>ans   | $a_i + b_i \cdot (dur_i - 5)$             |          |           |       |         |                |      |       |       |       |         | 4,5% 0,5% 5,5% 0,6% 7,0% 0,7% 12,5% 1,5% 22,5% 2,5% 37,5% 4,2%    |       |
| Supérieure à<br>10 et infé-<br>rieure ou<br>égale à 15<br>ans  | $a_i + b_i \cdot (dur_i - 10)$            |          | 7.0% 0.5% |       |         |                |      |       |       |       |         | 8.5% 0.5% 10.5% 0.5% 20.0% 1.0% 35.0% 1.8% 58.5% 0.5%             |       |
| Supérieure à<br>15 et infé-<br>rieure ou<br>égale à 20<br>ans. | $a_i + b_i \cdot (dur_i - 15)$            |          | 9.5% 0.5% |       |         |                |      |       |       |       |         | 11% 0.5% 13.0% 0.5% 25.0% 1.0% 44.0% 0.5% 61.0% 0.5%              |       |
| Plus de 20<br>ans                                              | $\min[a_i + b_i \cdot (dur_i$<br>$-20;1]$ |          |           |       |         |                |      |       |       |       |         | 12.0% 0.5% 13.5% 0.5% 15.5% 0.5% 30.0% 0.5% 46.6% 0.5% 63.5% 0.5% |       |

Figure 10 - Facteur de risque pour le calcul de risque de spread (RÈGLEMENT DÉLÉGUÉ (UE) 2015/35 DE LA COMMISSION complétant la directive 2009/138/CE du Parlement européen et du Conseil sur l'accès aux activités de l'assurance et de la réassurance et leur exercice (solvabilité II), 2014)

Le portefeuille obligataire étudié est ainsi découpé par couple (noté C) notation x duration selon le découpage défini dans le tableau ci-dessus tiré du règlement délégué (RÈGLEMENT DÉLÉGUÉ (UE) 2015/35 DE LA COMMISSION complétant la directive 2009/138/CE du Parlement européen et du Conseil sur l'accès aux activités de l'assurance et de la réassurance et leur exercice (solvabilité II), 2014). Cela nous permet d'évaluer la valeur de marché et la duration moyenne de chacun des groupes afin d'évaluer la valeur de marché choquée pour chacun des groupes. Pour un couple C donné (par exemple duration comprise entre 5 et 10 ans et une qualité de crédit de 2), nous avons

$$
VM_C^{choc} = VM_C \times [a_i + b_i \cdot (dur_C^{moyenne} - constante_C)],
$$

Où :

- $dur_c^{moyenne}$  est la duration moyenne des obligations au sein du groupe correspondant au couple  $C$ ;
- constante<sub>c</sub> est la constante de la formule donnée pour stress<sub>i</sub> par exemple 5 pour le couple duration comprise entre 5 et 10 ans et une qualité de crédit de 2.

Le choc moyen de spread est obtenu en calculant le rapport entre la somme des valeurs de marchés choquées et la somme des valeurs de marché initiale pour l'ensemble des couples :

$$
Choc_{spread} = \sum_{C} \frac{VM_C^{choc}}{VM_C}.
$$

Nous obtenons pour le portefeuille étudié un choc moyen de 7,2%.

#### Risque Actions :

Le calcul du  $SCR_{action}$  suit les niveaux de chocs définis dans le règlement délégué :

Action de type 1:

 $Choc_{action\ true\ 1} = 39\% + SA$ .

Où SA est l'ajustement symétrique tel que défini dans le règlement délégué.

Action de type 2 :

 $Choc_{action\ type\ 1} = 49\% + SA$ .

Action d'infrastructure :

 $Choc_{action\ infra} = 30\% + 77\% \cdot SA$ .

Action de sociétés d'infrastructure :

 $Choc_{sociét\'e in fra} = 36\% + 92\% \cdot SA$ .

#### Risque Immobilier :

Le choc appliqué en Formule Standard aux actifs immobiliers est de 25%.

#### Simplifications du modèle à l'actif :

Dans le modèle construit, les risques de concentration et de contrepartie ont été négligés car ils nécessitent de prendre en compte la structure des actifs en ligne à ligne et de connaître les émetteurs / contreparties des actifs détenus en portefeuille. Si l'information est disponible dans la structure du portefeuille initiale,

elle nécessiterait des hypothèses de modélisation supplémentaires pour chaque nouvelle allocation d'actifs testée. Ainsi par exemple, si l'on teste une nouvelle allocation où l'on utilise la trésorerie de la compagnie pour augmenter la part d'obligation détenues en portefeuille, l'évolution du risque de contrepartie dépendrait des hypothèses prises sur les obligations achetées.

Le risque de devise n'a pas été modélisé pour des raisons similaires car l'évolution du SCR correspondant dépendrait des hypothèses prises sur l'évolution des devises pour chaque nouvelle allocation. Cette simplification correspond à l'hypothèse d'absence de détention de devises autres que l'euro. Une autre possibilité aurait été de modéliser ces trois risques dans la situation initiale puis les faire varier de manière proportionnelle à certains facteurs dans chaque nouvelle allocation. Par exemple, il aurait été envisageable de faire évoluer le risque de devise proportionnellement à la part de la poche de trésorerie.

La poche de trésorerie n'est donc pas soumise à un niveau de choc particulier en raison de la non prise en comptes de ces risques.

## 3.1.2.Modélisation du passif et des risques de souscription non-vie

Le portefeuille considéré dans cette étude est composé de 10 produits notés de A à J dont nous connaissons les primes acquises sur l'année écoulée N ainsi que le montant total des primes acquises en année  $N+1$ . L'objectif est de proposer une ventilation des primes acquises N+1 entre les produits A à J permettant d'optimiser le RARORAC. Pour cela, il est nécessaire de calculer le SCR de souscription non-vie ainsi que le SCR de souscription en santé Non-SLT. Chacun de ses risques est composé du risque de primes et réserves dont la modélisation est similaire dans les deux cas.

#### Risque de primes et réserves :

:

Le calcul du capital requis pour le risque de primes et réserves en Formule Standard se déroule en 3 étapes

- Calcul du volume de primes et de réserve
- Calcul de l'écart type du risque de primes et de réserve
- Calcul du SCR de primes et réserves

#### Volume de primes et de réserve :

Le volume de primes et de réserves en non-vie  $V_{nl}$  est déterminé par la somme des volumes par LoB notées s :

$$
V_{nl} = \sum_{s} V_s \, .
$$

Le volume de primes et réserves pour chaque LoB est donnée par :

$$
V_s = (V_{(prem,s)} + V_{(res,s)}) \times (0.75 + 0.25 \times DIV_s),
$$

48

Où :

- $V_{(prem,s)}$  et  $V_{(res,s)}$  représentent respectivement la mesure de volume pour risque de primes et la mesure de volume pour risque de réserve du segment s ;
- $DIV<sub>s</sub>$  représente le facteur de diversification géographique du segment s.

Le facteur de diversification permet de tenir compte d'un effet de diversification géographique dans le cas où la compagnie couvre des risques sur des régions géographiques<sup>4</sup> différentes et ainsi réduire le capital requis. Il est fixé à 1 dans le modèle construit, ce qui correspond à une couverture de risques situés sur une seule et même région.

La mesure de volume de primes pour risque de primes du segment s se calcule comme suit :

$$
V_{(prem,s)} = max[P_s; P_{(last,s)}] + FP_{(existing,s)} + FP_{(future,s)},
$$

Où :

- $P_s$  représente une estimation des primes à acquérir dans le segment s au cours des 12 mois à venir;
- $P_{(last,s)}$  représente les primes acquises dans le segment s au cours des 12 derniers mois;
- $FP_{\text{(existing,s)}}$  représente la valeur actuelle attendue des primes à acquérir dans le segment s après les 12 mois à venir pour les contrats existants;
- Pour des contrats dont la date de comptabilisation initiale survient dans les 12 mois à venir et dont l'échéance initiale est inférieure à 1 an,  $FP_{(future,s)}$  représente la valeur actuelle attendue des primes à acquérir dans le segment s, mais à l'exclusion des primes à acquérir au cours des 12 mois qui suivent la date de comptabilisation initiale. Ce montant est réduit de 70% si l'échéance initiale est supérieure à 12 mois.

Les deux derniers termes tiennent compte de la frontière des contrats qui est une notion importante sous Solvabilité II contrairement à Solvabilité I. Cet effet est négligé dans le modèle construit et ces montants sont donc considérés comme nuls.

Ainsi, dans la formule ci-dessus, le seul paramètre qui peut être modifié dans le problème d'optimisation du RARORAC est le terme  $P_s$ , c'est-à-dire le montant de primes à acquérir au cours de l'année suivante. Le volume de réserve est lui calculé comme le montant de provisions pour sinistres à payer (PSAP) nettes de réassurance.

En considérant que l'entreprise d'assurance a une connaissance du ratio  $\left(\frac{PSAP}{Primes\ acquises}\right)_{(historique, s)}$ par

segment et par année de souscription basée sur ses données historiques, nous pouvons ainsi calculer la mesure volume de réserves comme suit :

 $^4$  La méthode de calcul du facteur de diversification géographique  $DIV_\text{s}$  ainsi que la liste des régions géographiques sont donnés dans l'annexe III du règlement délégué (RÈGLEMENT DÉLÉGUÉ (UE) 2015/35 DE LA COMMISSION complétant la directive 2009/138/CE du Parlement européen et du Conseil sur l'accès aux activités de l'assurance et de la réassurance et leur exercice (solvabilité II), 2014)

$$
V_{(res,s)} = \left(\frac{PSAP}{Primes acquires})_{(historique,s)} \times P_{(last,s)}.
$$

Ainsi le volume de primes et réserves se calcule au total comme suit :

$$
V_{nl} = \sum_{s} \left[ max(P_s : P_{(last,s)}) + \left( \frac{PSAP}{Primes acquires} \right)_{(historique,s)} \times P_{(last,s)} \right].
$$

Le seul paramètre modifiable de cette formule est le volume de primes à acquérir lors des 12 mois à venir  $P_{S}$ .

#### Ecart type :

Pour chaque LoB s, l'écart type ou volatilité  $\sigma_{\rm s}$  est donné par la formule suivante :

$$
\sigma_{s} = \frac{\sqrt{\sigma_{(prem,s)}^{2} \times V_{(prem,s)}^{2} + \sigma_{(res,s)}^{2} \times V_{(res,s)}^{2} + \sigma_{(prem,s)} \times V_{(prem,s)} \times \sigma_{(res,s)} \times V_{(res,s)}}}{V_{(prem,s)} + V_{(res,s)}}
$$

Où :

 $\sigma_{(prem,s)}$  (resp.  $\sigma_{(res,s)}$ ) représente l'écart type du risque de primes (resp. de réserve) en non-vie du segment s. Ces écarts types sont définis dans le règlement délégué (RÈGLEMENT DÉLÉGUÉ (UE) 2015/35 DE LA COMMISSION complétant la directive 2009/138/CE du Parlement européen et du Conseil sur l'accès aux activités de l'assurance et de la réassurance et leur exercice (solvabilité II), 2014) et ont été revus pour certains lors de la revoyure de la Formule Standard en 2018. Ils sont rappelés en annexe 1 de ce mémoire.

L'écart type du risque de primes et réserves est ensuite obtenu par la formule suivante :

$$
\sigma_{nl} = \frac{1}{V_{nl}} \times \sqrt{\sum_{s,t} \text{CorrS}_{(s,t)} \times \sigma_s \times V_s \times \sigma_t \times V_s},
$$

A noter que le principe est le même pour les 4 Lobs constituant le risque de souscription en santé Non-SLT et pour les 13 Lobs constituant le risque de souscription non-vie.

La matrice de corrélation entre Lobs Non-Vie et celle entre les LoB santé Non-SLT sont rappelées en annexe 1 de ce mémoire.

Ici encore en développant l'expression de  $\sigma_s$  à l'aide des formules de  $V_{(prem,s)}$  et  $V_{(res,s)}$  explicitées plus haut, on note que le seul paramètre modifiable de l'écart type du risque de primes et réserves est le terme  $P_{S}$ .

#### SCR primes et réserves :

Enfin, le SCR primes et réserves est obtenu via la formule suivante :

$$
SCR = 3 \times \sigma_{nl} \times V_{nl} ,
$$

Où  $\sigma_{nl}$  et  $V_{nl}$  dépendent uniquement du terme variable  $P_s$ .

Le tableau ci-dessous résume le calcul des différents paramètres du SCR primes et réserves par LoB (en  $M \in$ ):

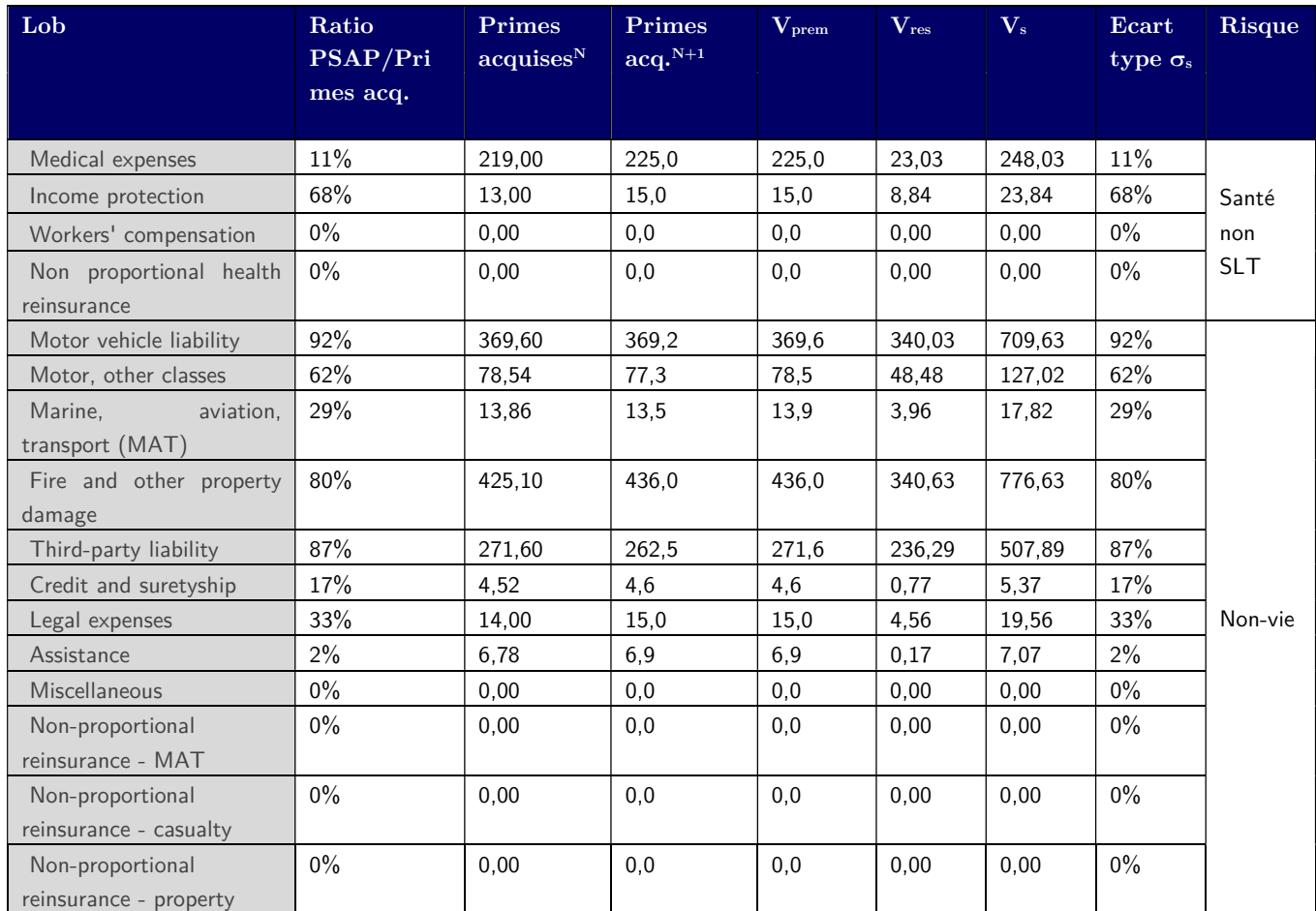

Tableau 2 - Paramètres du SCR Primes et réserves par LoB

#### Hypothèses sur les primes acquises en vue du problème d'optimisation :

Le volume total de primes acquises à venir sur les 12 prochains mois est considéré comme fixe. Ce choix a été réalisé dans une perspective d'établir un lien avec le business plan de la compagnie d'assurances. Celle-ci fixe au travers de son plan le niveau de chiffre d'affaires total qu'elle souhaite réaliser sur l'année à venir. Elle a en revanche la possibilité de changer son business mix, c'est-à-dire la ventilation par LoB SII, ou plutôt par produit. Le lien entre la segmentation par produit (produits de A à J) et la segmentation pas LoB SII est réalisé à l'aide de la matrice de répartition suivante où les LoB sont numérotées dans le même ordre que le tableau 3 :

| Lob<br>Prod. |       | $\overline{2}$ | 3      | 4     | 5     | 6     | 7     | 8     | 9    | 10    | 11    | 12    | 13    | 14     | 15    | 16    |
|--------------|-------|----------------|--------|-------|-------|-------|-------|-------|------|-------|-------|-------|-------|--------|-------|-------|
| Produit A    | 0%    | $0\%$          | 0%     | $0\%$ | $0\%$ | 95%   | $0\%$ | 2%    | 0%   | 3%    | 0%    | $0\%$ | $0\%$ | $0\%$  | $0\%$ | $0\%$ |
| Produit B    | 0%    | $0\%$          | 92%    | 8%    | $0\%$ | 0%    | $0\%$ | 0%    | 0%   | $0\%$ | 0%    | $0\%$ | $0\%$ | 0%     | $0\%$ | $0\%$ |
| Produit C    | 0%    | $0\%$          | 56%    | 35%   | $9\%$ | $0\%$ | 0%    | 0%    | 0%   | $0\%$ | 0%    | $0\%$ | $0\%$ | 0%     | $0\%$ | 0%    |
| Produit D    | 0%    | $0\%$          | 0%     | $0\%$ | $0\%$ | 100%  | 0%    | 0%    | 0%   | $0\%$ | 0%    | $0\%$ | $0\%$ | 0%     | $0\%$ | 0%    |
| Produit E    | 0%    | $0\%$          | 0%     | $0\%$ | $0\%$ | 10%   | 90%   | $0\%$ | 0%   | $0\%$ | $0\%$ | $0\%$ | $0\%$ | 0%     | $0\%$ | 0%    |
| Produit F    | 0%    | $0\%$          | 0%     | $0\%$ | $0\%$ | $0\%$ | 100%  | $0\%$ | 0%   | $0\%$ | $0\%$ | $0\%$ | $0\%$ | $0\%$  | $0\%$ | 0%    |
| Produit G    | 0%    | 100%           | 0%     | $0\%$ | $0\%$ | $0\%$ | $0\%$ | $0\%$ | 0%   | $0\%$ | 0%    | $0\%$ | $0\%$ | 0%     | $0\%$ | 100%  |
| Produit H    | 100%  | $0\%$          | $ 0\%$ | $0\%$ | $0\%$ | $0\%$ | $0\%$ | 0%    | 0%   | $0\%$ | 0%    | $0\%$ | $0\%$ | 0%     | 100%  | 0%    |
| Produit I    | 0%    | $0\%$          | 0%     | $0\%$ | $0\%$ | 40%   | 60%   | 0%    | 0%   | $0\%$ | 0%    | $0\%$ | $0\%$ | $ 0\%$ | $0\%$ | 0%    |
| Produit J    | $0\%$ | 0%             | $0\%$  | $0\%$ | $0\%$ | $0\%$ | $0\%$ | $0\%$ | 100% | $0\%$ | 0%    | 0%    | $0\%$ | 0%     | 0%    | $0\%$ |

Tableau 3 - Matrice de passage produit / LoB S2

A noter qu'un produit donné peut donc être pris en compte dans le risque de souscription non-vie et le risque de souscription en santé non-SLT. C'est par exemple le cas du produit A dans le tableau ci-dessus. Si le montant total des primes acquises  $N+1$  est fixé, il est possible au choix de modifier la ventilation par produit ou par LoB en fonction du problème étudié. Nous nous concentrerons dans la suite de ce modèle sur l'allocation par produit. On a donc :

$$
P_{acquises}^{N+1} = \sum_{i \in [1,\ldots,10]} P_{acquises_{Product_i}}^{N+1}.
$$

Dans le problème d'optimisation, les primes par produits sont bornées par une valeur minimale et une valeur maximale définies selon les besoins du business plan. Ce choix a été fait pour refléter la possibilité pour la compagnie de concentrer ses efforts (offres commerciales, publicité, offres ciblées à certains assurés etc…) afin d'augmenter ou de diminuer la part de certains produits vendus. En revanche, il semble irréaliste de considérer par exemple qu'un produit représentant 30% du chiffre d'affaires de la compagnie ait une part de 0% ou 100% l'année suivante.

#### Simplifications pour les risques de cessation en non-vie et en santé non-SLT

Le risque de cessation se calcule comme l'impact d'une cessation de 40% des contrats d'assurance dans le cas desquels cette cessation a pour effet d'entraîner une augmentation des provisions techniques sans la marge de risque. Ce risque est négligé dans le modèle car généralement peu significatif comparativement au risque de primes et réserves et car il n'est pas modélisable directement en fonction du volume de primes acquises. Une solution alternative aurait été de modéliser le risque de rachat en situation initiale et de le considérer constant pour les différents scénarios modélisés. Cela ne devrait en revanche pas impacter le résultat du problème d'optimisation

#### Simplifications pour le risque catastrophe en non-vie :

Le risque de catastrophe se décompose en quatre sous-modules de risque :

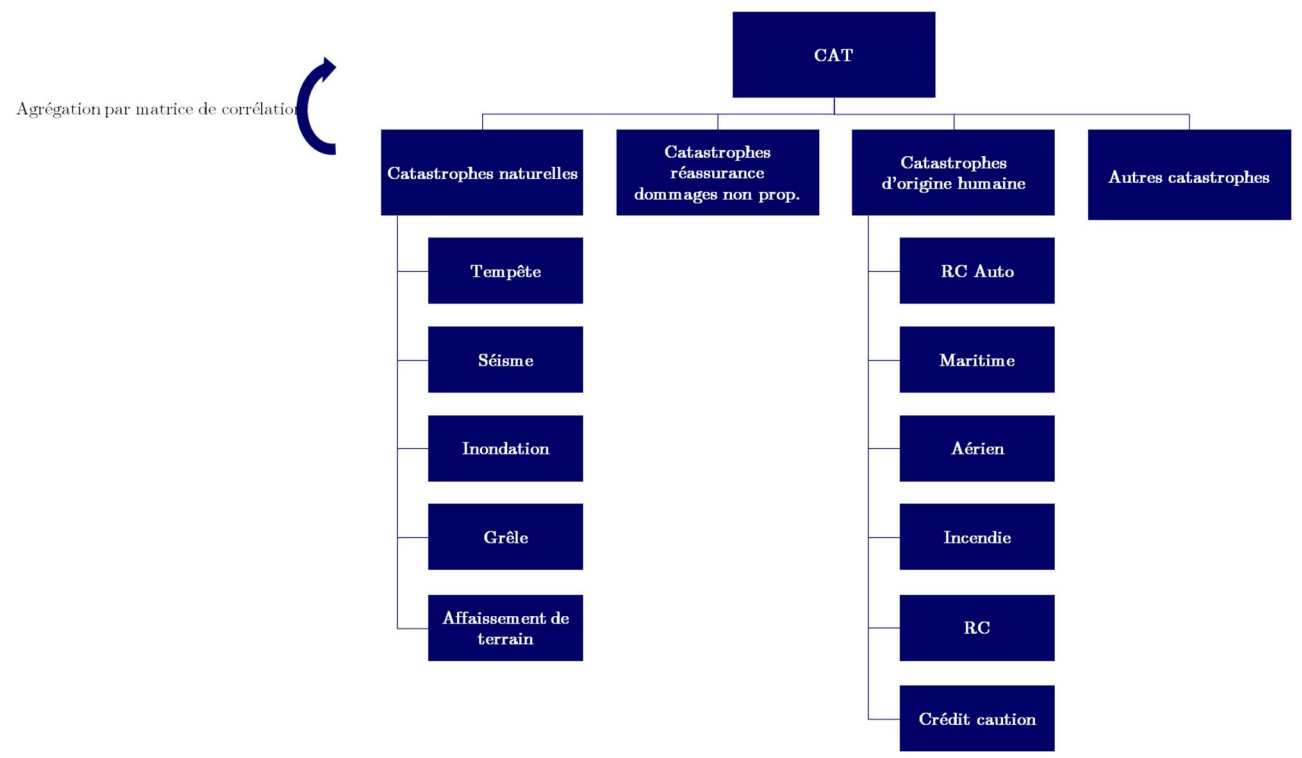

Figure 11 - Sous-modules du risque CAT

Le choix a été fait dans cette étude de ne pas tenir compte des risques de catastrophe naturelle et risques de catastrophe humaine en raison de la complexité de leur prise en compte dans le problème d'optimisation. En effet, le calcul des exigences de capital pour ses deux modules de risques dépend de différents paramètres en lien avec le risque couvert (comme les sommes assurées pour les risques de catastrophes naturelles ou le nombre de véhicules assurés pour le risque RC Auto), sans qu'il soit possible de les relier de façon simple au montant de primes à acquérir. A chaque nouveau scénario modélisé, il serait alors nécessaire de prendre de multiples hypothèses pour modéliser tous ces paramètres. Une solution possible pour prendre en compte ces risques dans le modèle aurait été d'étudier la corrélation des différents sous-modules de risques avec les primes acquises de chaque produit. Cela permettrait de simplifier la modélisation en calculant les différents risques de catastrophe en fonction des primes acquises. Le sousmodule de risque « autres catastrophes » n'a pas non plus été modélisé car il nécessite d'avoir le détail des primes à acquérir d'engagements spécifiques inclus dans certaines Lobs. Ainsi, seul le risque de catastrophe en réassurance dommages non proportionnelle a été modélisé car il se calcule directement à partir des primes à acquérir lors des 12 prochains mois de la LoB « Réassurance dommages non

proportionnelle ». Cependant le portefeuille considéré ne contient pas de contrats de réassurance, ce qui donne un risque catastrophe nul.

Nous avons établi dans cette section 1 les hypothèses de modélisation à l'actif et au passif pour le calcul du capital économique de la compagnie d'assurance non-vie. Une fois ce calcul réalisé, nous pouvons mettre en place des indicateurs de performance ajustés au risque selon les méthodes d'allocation définies au chapitre précédent. Les résultats seront d'abord présentés pour la situation initiale de l'assureur.

Ensuite, nous présentons un problème d'optimisation de l'allocation d'actifs et du business mix afin d'optimiser le RARORAC de la compagnie et nous verrons l'impact sur les indicateurs précédemment calculés.

## 3.2. SCR et indicateurs de rendements ajustés au risque en situation initiale

La situation initiale de l'assureur au 31 décembre de l'année N (allocation d'actifs et primes acquises N et projetés en N+1 par produit) est présentée dans les deux tableaux suivants :

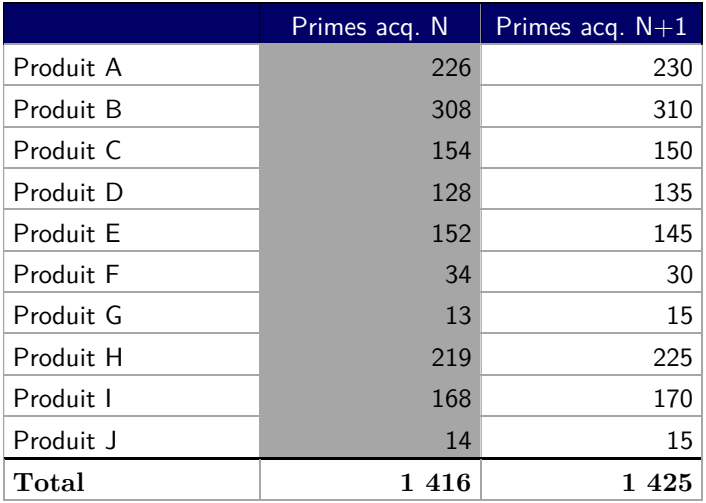

Tableau  $\ddot{4}$  - Ventilation des primes acquises N et N+1 par produit

Les primes acquises N sont grisées car considérées comme paramètre non modifiables dans le problème d'optimisation décrit ci-après en section 3.

| Classe actif        | % allocation |
|---------------------|--------------|
| Oblig up $/$ down   | 76,0%        |
| Action (type1)      | $1,0\%$      |
| Action (type2)      | 2,3%         |
| Société infra       | 0,1%         |
| Action infra        | 0,1%         |
| Property            | 13,5%        |
| Cash                | 7,0%         |
| Structured products | 0.0%         |
| Entreprise liée     | $0,0\%$      |
| Titrisation         | 0,0%         |
| Devises             | 0.0%         |
| <b>Total Actif</b>  | 2 2 4 9      |
|                     |              |

Tableau 5 - Allocation actifs 31.12.N

## 3.2.1.Calcul du SCR de la compagnie et allocation de capital

Le tableau ci-dessous récapitule la modélisation des différents sous-modules de risque dans le cadre de ce problème :

| Module de risque                       | Sous-module de risque               |                           | Méthode         | Niveau choc                              |  |
|----------------------------------------|-------------------------------------|---------------------------|-----------------|------------------------------------------|--|
|                                        | Risque de taux d'intérêt            |                           | Choc équivalent | 6,3% (obligations)<br>$3,1\%$ (réserves) |  |
|                                        |                                     | Action type 1             | Choc FS         | $39% + SA$                               |  |
|                                        | Risque action                       | Action type 1             | Choc FS         | $49% + SA$                               |  |
|                                        |                                     | Action société infra      | Choc FS         | $30\% + 77\%$ .SA                        |  |
| SCR marché                             |                                     | Action infra              | Choc FS         | $36\% + 92\%. SA$                        |  |
|                                        | Risque Immobilier                   |                           | Choc FS         | 25%                                      |  |
|                                        | Risque de spread                    |                           | Choc équivalent | 7,2%                                     |  |
|                                        | Risque de change                    |                           | Non modélisé    |                                          |  |
|                                        | Risque de concentration             |                           | Non modélisé    |                                          |  |
|                                        | <b>CCP</b>                          |                           | Non modélisé    |                                          |  |
|                                        | Risque de souscription              | Risque primes et réserves | Choc FS         | Par LoB SII                              |  |
| <b>SCR</b>                             | santé Non-SLT                       | Cessation                 | Non modélisé    |                                          |  |
| souscription<br>santé                  | Risque de souscription<br>santé SLT |                           | Non modélisé    |                                          |  |
|                                        | Risque catastrophe                  |                           | Non modélisé    |                                          |  |
|                                        | Risque primes et réserves           |                           | Choc FS         | Par LoB SII                              |  |
| <b>SCR</b><br>souscription non-<br>vie | Risque de souscription<br>santé SLT |                           | Non modélisé    |                                          |  |
|                                        | Risque catastrophe                  |                           | Non modélisé    |                                          |  |

Tableau 6 - Modélisation des différents modules de risque

Le SCR global de la compagnie est ensuite calculé par agrégation des différents sous-modules de risques en appliquant les matrices de corrélation de la Formule Standard. Celui-ci est ensuite alloué aux modules de risque puis aux sous-modules de risques. Les méthodes appliquées dans ce modèle sont la méthode proportionnelle et la méthode d'Euler. Pour cette dernière méthode, nous rappelons la formule appliquée dans le cadre gaussien de la Formule Standard (cf. section 2.1.3.3) :

$$
SCR_i^{Euler} = \frac{cov(X_i, X)}{\sigma_X^2} \times SCR ;
$$

Ou encore, en considérant que les différents modules de risques suivent une loi normale :

$$
SCR_i^{Euler} = \frac{\sum_{k=1}^{n} Corr(i,k) \times \sigma_i \times \sigma_k}{\sigma_X^2} \times SCR
$$
\n
$$
avec \sigma_i = \frac{SCR_i}{\phi^{-1}(99,5\%)}.
$$

Les étapes du calcul ainsi que résultats obtenus de l'allocation du SCR en situation initiale sont donnés dans les tableaux ci-dessous. Les résultats sont présentés en M€.

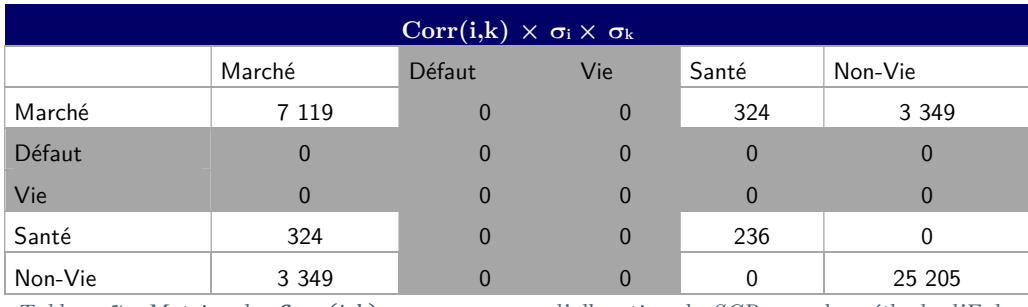

Tableau 7 - Matrice des  $Corr(i,k) \times \sigma_i \times \sigma_k$  pour l'allocation du SCR avec la méthode d'Euler

Cette matrice est par définition symétrique puisque les matrices de corrélation de la Formule Standard sont symétriques.

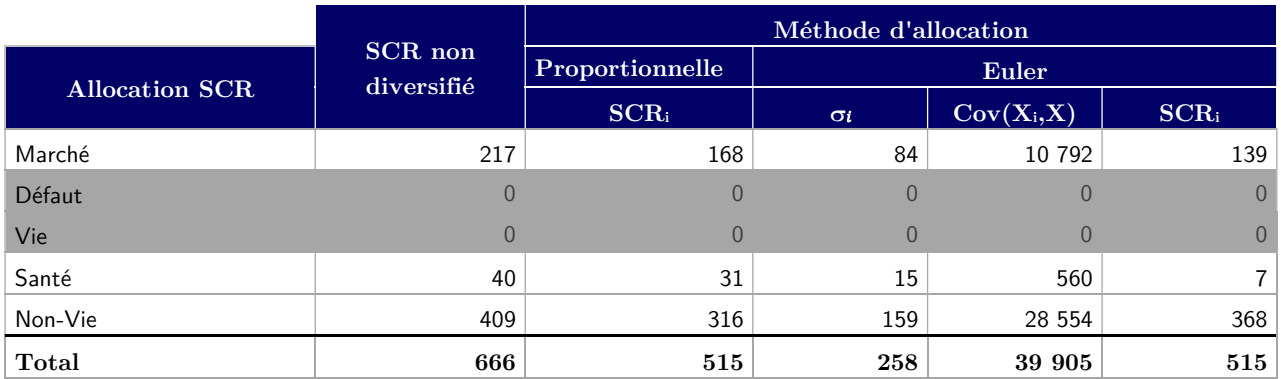

Tableau 8 - Résultat de l'allocation du SCR (niveau 1)

Avec  $\sigma_X \approx 199.76$ .

Dans cette première allocation, X représente la distribution de la variation de fonds propres de la compagnie – dont le quantile à 99,5% est le SCR global. Les  $X_i$  représentent les modules de risque (marché, souscription vie, non-vie et santé, les autres étant nuls).

On note notamment que l'allocation par la méthode d'Euler donne un poids plus important au risque nonvie que via la méthode proportionnelle. Ceci peut s'expliquer notamment par le fait que le SCR de souscription non-vie étant plus élevé, sa volatilité est plus importante que pour les risques de marché et de souscription santé puisque tous les risques sont modélisés par des lois normales. Ainsi, le terme  $Corr(i, i) \times \sigma_i^2$  de la formule ci-dessus est le plus important pour le risque de souscription non-vie, les autres termes étant symétriques deux à deux.

Cet effet est légèrement compensé par le fait qu'il n'y a pas de corrélation entre les risques de souscription santé et non-vie tandis que le coefficient de corrélation entre les risques marché et souscription santé est de 0,25. Cet effet est cependant ici peu important puisque le SCR santé est faible.

Les résultats des allocations des risques marchés, santé et souscription non-vie sont présentés dans les tableaux ci-dessous.

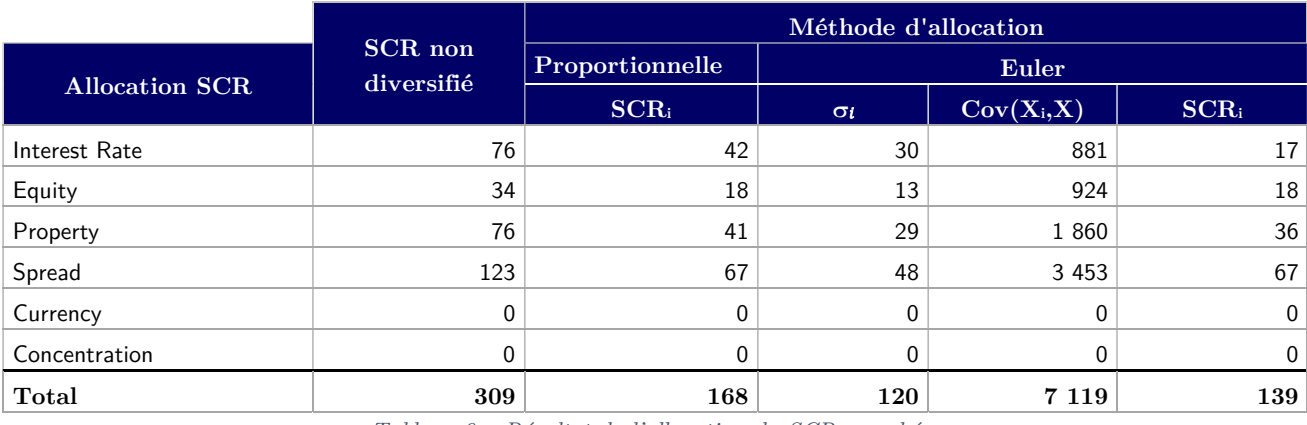

## Allocation du SCR marché :

Tableau 9 – Résultat de l'allocation du SCR marché

Avec  $\sigma_X \approx 84.37$  – ici X représente la distribution du risque de marché (que l'on retrouve dans le tableau d'allocation du SCR global).

Ici aussi il est intéressant de remarquer l'allocation relativement plus faible au risque de taux pour la méthode d'Euler comparativement au risque de spread qui a une allocation relativement plus élevé (au regard du SCR Total). Ceci est principalement expliqué par l'absence de corrélation du risque de taux avec les autres risques marché (dans le cadre du choc à la hausse des taux), tandis que le risque de spread est corrélé avec les risques actions et immobilier.

Ici le risque de taux est dû à la fois à la baisse de valeur des obligations et la baisse de valeur du passif. N'ayant pas de corrélation permettant d'appliquer la même méthode, le risque de taux a été ventilé entre l'effet actif et passif proportionnellement à leur baisse respective.

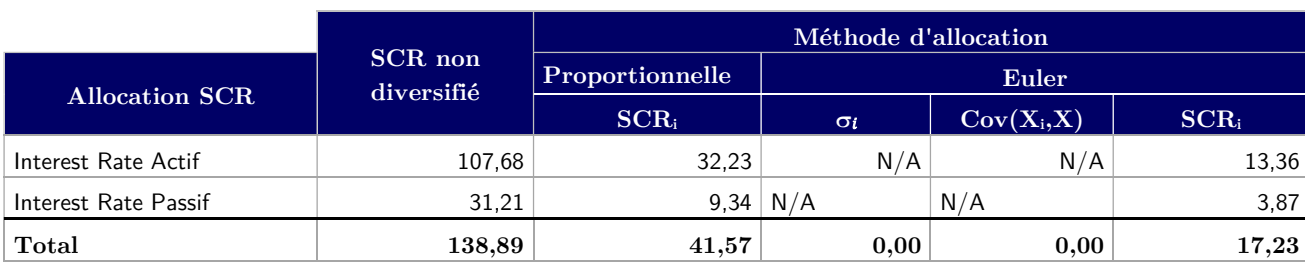

## Allocation du SCR Taux d'intérêt :

Tableau 10 - Résultat de l'allocation du SCR Taux d'intérêt

## Allocation du SCR Action :

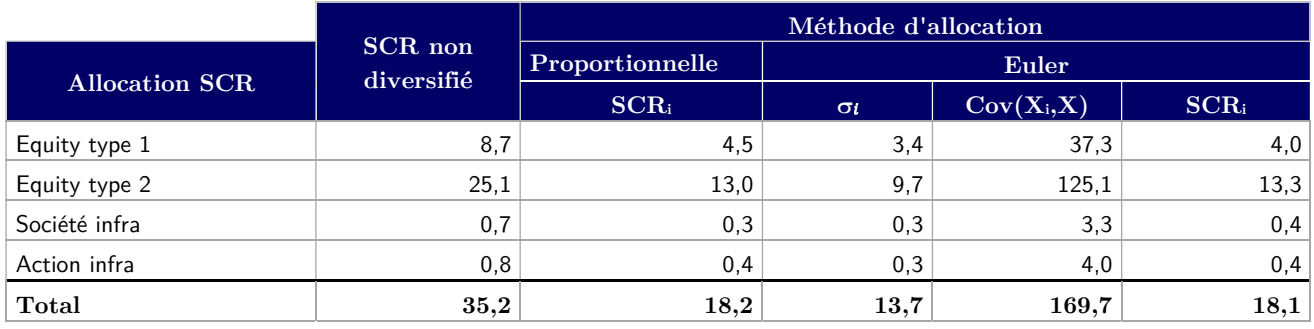

Tableau 11 - Résultat de l'allocation du SCR action

## Avec 13,03 – ici X représente la distribution du risque action.

## Allocation du SCR de souscription santé ;

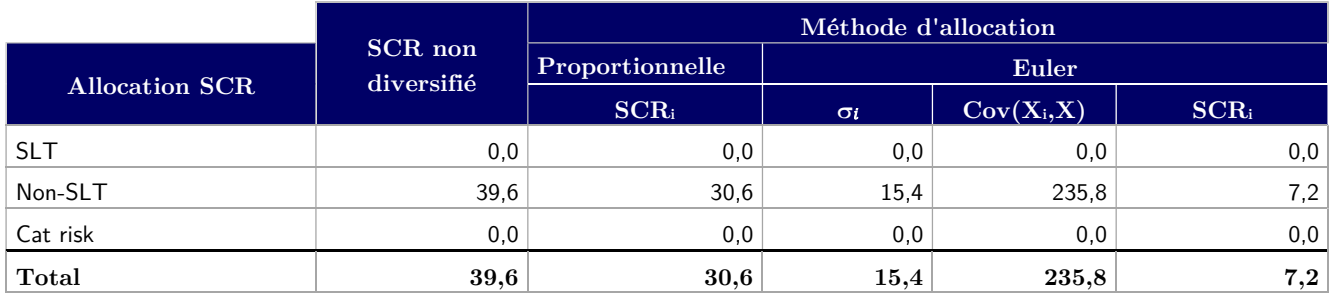

Tableau 12 - Résultat de l'allocation du SCR de souscription santé

Avec  $\sigma_X \approx 15,35$  – ici X représente la distribution du risque de souscription santé.

## Allocation du SCR de souscription non-vie :

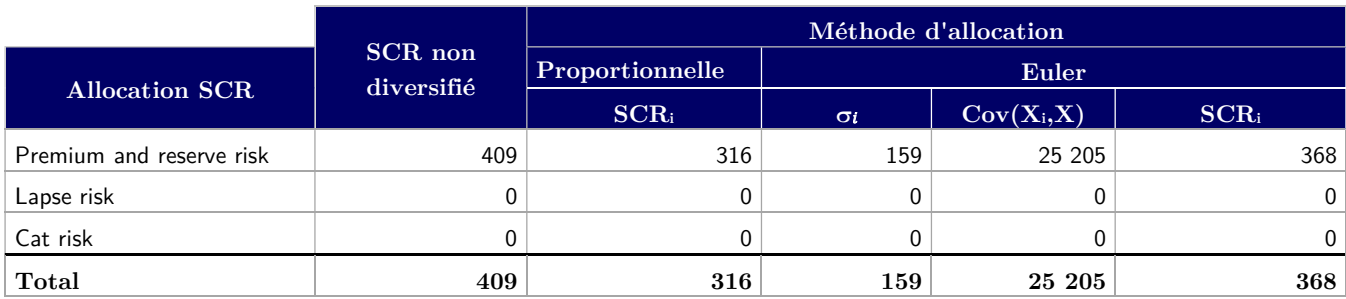

Tableau 13 - Résultat de l'allocation du SCR de souscription non-vie

Avec  $\sigma_X \approx 158.76$  – ici X représente la distribution du risque de souscription non-vie.

L'allocation du SCR de primes et réserves par LoB S2 peut-être réalisée de la même manière puisque la matrice de corrélation entre les lignes d'activités est donnée dans l'annexe IV du règlement délégué (source : (RÈGLEMENT DÉLÉGUÉ (UE) 2015/35 DE LA COMMISSION complétant la directive 2009/138/CE du Parlement européen et du Conseil sur l'accès aux activités de l'assurance et de la réassurance et leur exercice (solvabilité II), 2014)). En revanche, n'ayant pas de corrélations données entre les produits de la compagnie, l'allocation est réalisée à partir des SCR de primes et réserves ventilés par LoB et de la matrice de passage produit / LoB S2 (tableau 3).

## Allocation du SCR Primes et réserves non-vie par LoB S2 :

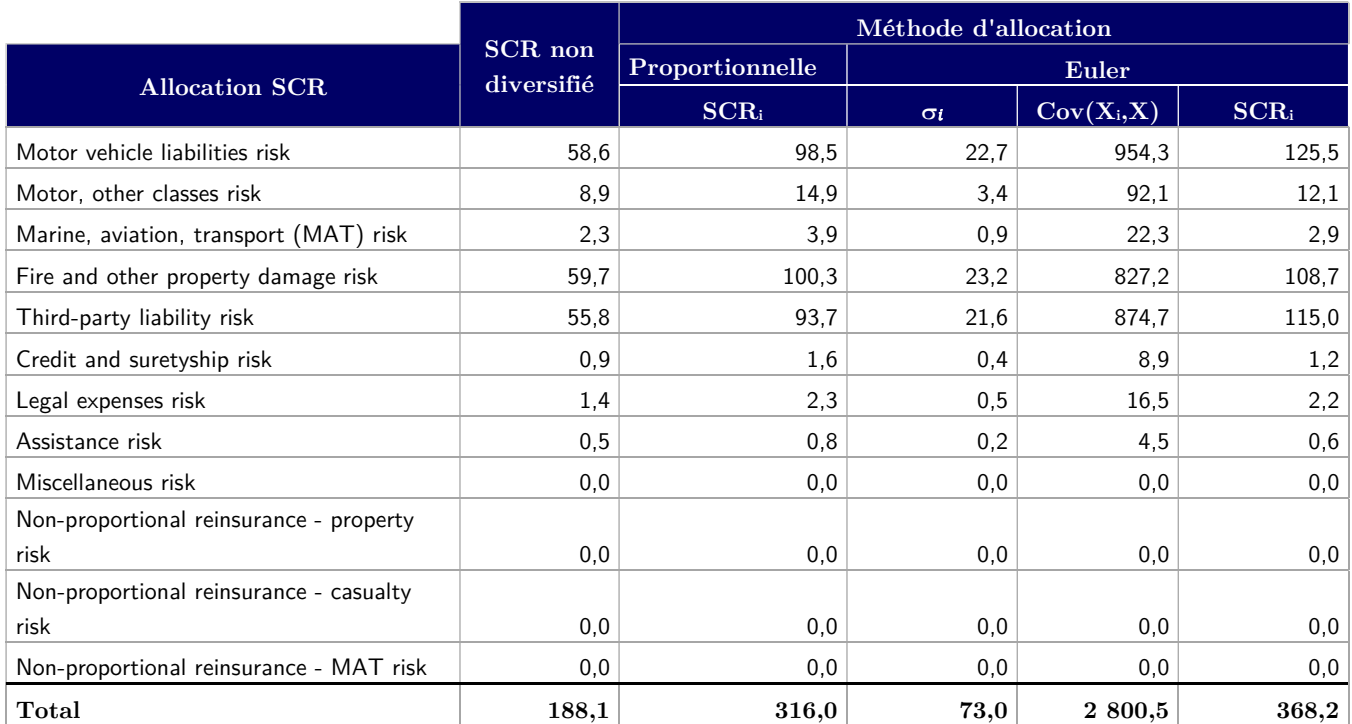

Tableau 14 - Allocation du SCR primes et réserves non-vie par LoB SII

Avec 52,92 – ici X représente le SCR de Primes et réserves non-vie.

## Allocation du SCR Primes et réserve santé non-SLT par LoB S2 :

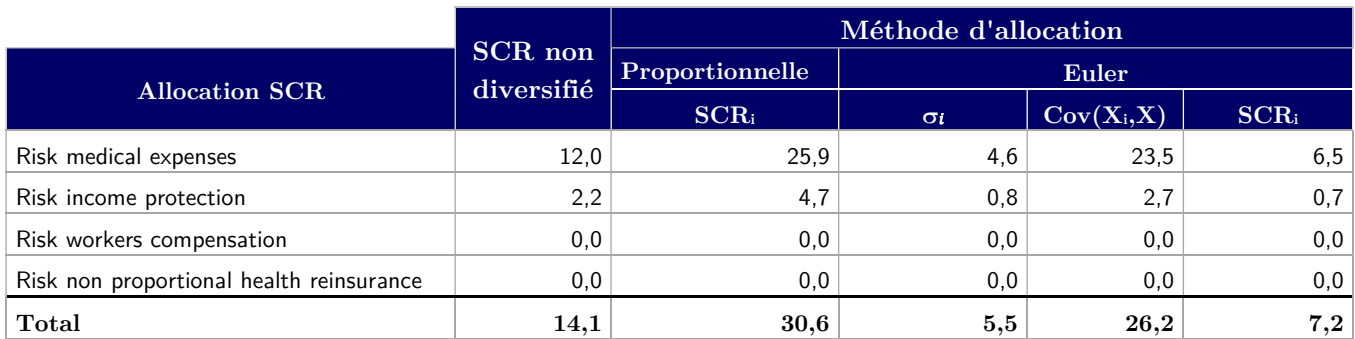

Tableau 15 - Allocation du SCR primes et réserve non SLT par LoB SII

#### Avec  $\sigma_X \approx 5.12$  – ici X représente le SCR de primes et réserves santé non-SLT.

## Allocation du SCR primes et réserves par produit :

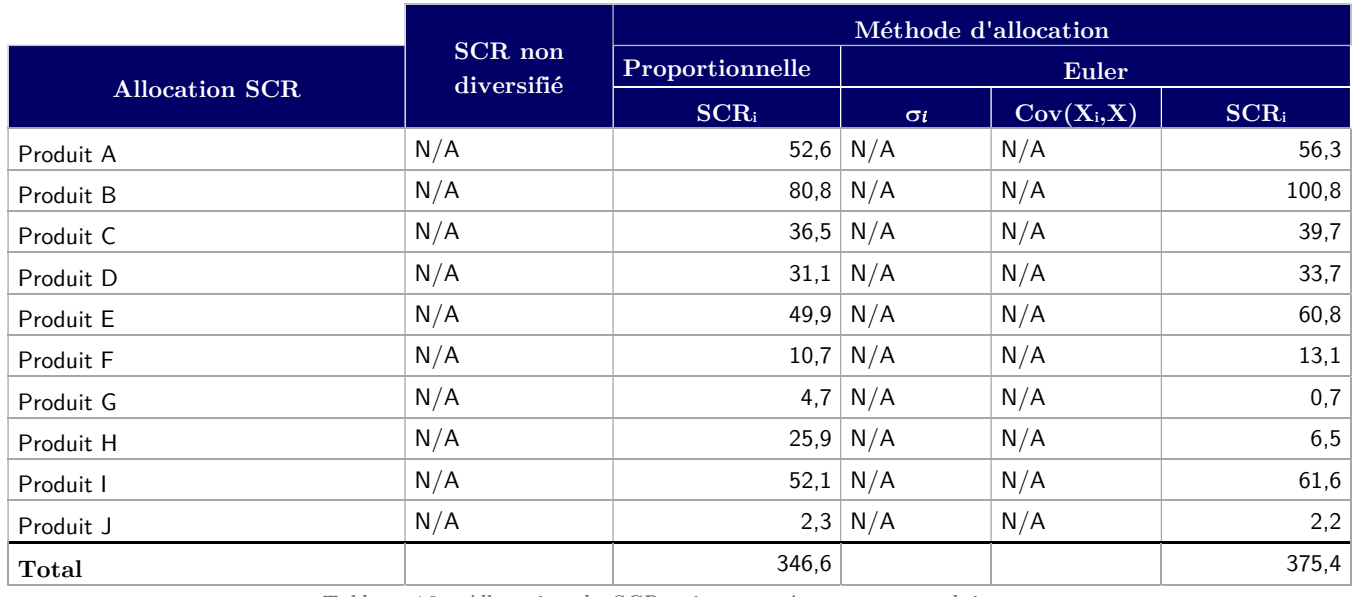

Tableau 16 - Allocation du SCR primes et réserves par produit

Ici par exemple le SCR pour le produit A via la méthode d'allocation d'Euler est obtenu comme une combinaison linéaire des SCR des lobs Fire and other property damage (LoB 8), Credit and suretyship  $(LoB 10)$  et  $Assistance (LoB 12)$  obtenus via la méthode d'allocation d'Euler.

Ces différents tableaux démontrent l'importance du choix de la méthode d'allocation sur les résultats obtenus.

## 3.2.2.Calcul des indicateurs de performance ajustés au risque

#### RARORAC

Le RARORAC de la compagnie est donné par la formule suivante :

$$
RARORAC = \frac{\mathbb{E}[R]_{N+1}}{SCR_N} \,,
$$

Où N est l'année d'évaluation.

Dans cette formule, le SCR est calculé selon la modélisation et les simplifications décrites dans les sections précédentes. Nous présentons de manière succincte dans cette section le calcul du numérateur.

Pour la compagnie d'assurance non-vie, il n'y a pas d'interaction actif-passif, et le résultat peut ainsi être découplé entre résultat à l'actif (c'est-à-dire la performance des actifs détenus) et résultat du passif (c'està-dire des contrats commercialisés).

#### Résultat à l'actif :

Nous considérons dans le modèle un rendement moyen  $\rho^{actif \, A}$  pour chaque classe d'actifs permettant de déterminer par formule l'espérance du résultat pour chaque classe d'actifs en fonction de la valeur de marché en portefeuille :

$$
\mathbb{E}\left[R\right]_{N+1}^{actif} = \sum_{actifs} \rho_{actif A} \times VM_{actif A}.
$$

Deux simplifications sont utilisées pour cette modélisation du résultat à l'actif :

- Nous n'utilisons pas un modèle stochastique pour déterminer l'espérance du résultat à l'actif. Ceci induirait une complexité et un temps de calcul trop important pour le problème d'optimisation pour lequel un grand nombre d'allocations d'actifs sont testées.
- Le rendement moyen est considéré fixe pour chaque classe d'actifs et égal au rendement déterminé pour l'allocation initiale. L'espérance du résultat d'une classe d'actifs donnée varie alors linéairement en fonction de sa valeur de marché. Ceci n'est pas rigoureusement représentatif de la réalité puisque le rendement moyen pourrait varier si la composition de la classe d'actifs varie avec sa valeur de marché. Par exemple, si nous testons une situation où l'assureur possède moins d'actions de type 1 qu'en situation initiale, le rendement de cette poche dépendrait alors de sa nouvelle composition (part d'actions du CAC 40, S&P500 etc…). Cette hypothèse est similaire à celle utilisée pour considérer les chocs moyens du risque de taux d'intérêt et du risque de spread constants (cf. section 1.1.1). Pour affiner cette hypothèse, il faudrait implémenter des règles de gestion à l'actif pour chaque classe d'actifs qui permettraient de déterminer quels actifs sont cédés ou achetés pour chaque nouvelle situation.

Le tableau ci-dessous présente les rendements moyens utilisés pour le modèle ainsi que leur part respective dans la situation initiale de la compagnie.

| Actifs         | Rendement<br>moyen | Volume (%) |
|----------------|--------------------|------------|
| Obligations    | $0,8\%$            | 76%        |
| Action (type1) | 3,5%               | $1\%$      |
| Action (type2) | 5,0%               | 2%         |
| Sociétés infra | 2,5%               | $0\%$      |
| Actions infra  | 3,5%               | $0\%$      |
| Immobilier     | 2,5%               | 14%        |
| Cash           | 0.1%               | $7\%$      |

Tableau 17 - Caractéristiques des actifs du portefeuille initial de l'assureur

Le RARORAC de la compagnie en situation initiale avec les hypothèses utilisées est de 10,261%.

Le niveau de choc moyen et le RARORAC de chacune des classes d'actifs en situation initiale sont présentés dan les tableaux 15 et 16 ci-dessous.

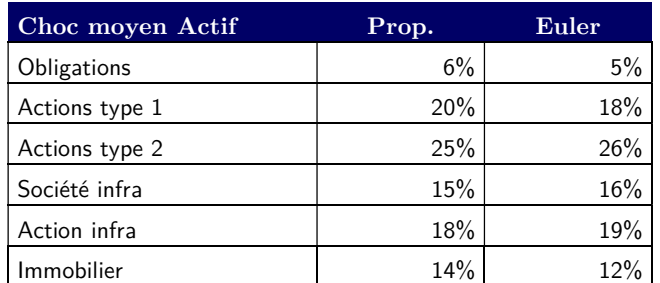

Tableau 18 - Niveau de choc moyen pour les actifs en situation initiale

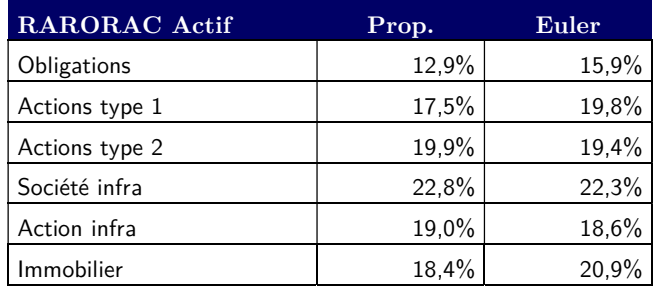

Tableau 19 - RARORAC par classe d'actifs en situation initiale

Pour rappel, le niveau de choc moyen défini en section 3 du chapitre précédent permet d'évaluer le coût en capital rapporté à 1€ investi.

Ces tableaux mettent en avant les résultats suivants :

- L'ordre des niveaux de choc moyen sont en ligne avec la Formule Standard, les obligations ayant un choc relativement peu élevé tandis que les actions de type 2 sont les actifs les plus pénalisant en coût en capital rapporté en € investi.
- En revanche, il est intéressant de noter que les coûts en capital par euro investi sont moins étendus que les niveaux de choc de la Formule Standard. A titre d'exemple, 1€ investi dans des actions de type 2 a un coût en capital après allocation de 0,25€, ce qui est inférieur à l'interprétation en première lecture de la Formule Standard où cette classe d'actifs est choquée à 49% + SA. La baisse relative du coût en capital comparativement au choc de la Formule Standard provient de la diversification du SCR marché avec les risques de souscription santé et non-vie mais également de la diversification au sein du SCR marché. Il est donc important ici de préciser que ces niveaux de chocs sont dépendant de composition du portefeuille. Pour illustrer ce propos, une allocation fictive où la compagnie ne possèderait que des actions de type 2 a été réalisée. Le choc moyen de la casse d'actif passe alors à 40%. Dans ce cas, l'écart du niveau de choc comparativement à la Formule Standard provient uniquement de la diversification entre le risque marché et les risques de souscription.
- Le RARORAC par classe d'actifs permet de confirmer que le choix de la méthode d'allocation est très important. On peut ainsi noter le RARORAC des actions de type 1 qui est le troisième plus élevé dans le cas de la méthode d'Euler tandis qu'il est le plus faible après les obligations dans le cas de la méthode proportionnelle. L'interprétation qui peut être faite de ce tableau en terme de gestion d'actifs est donc très sensible au choix de la méthode d'allocation.
- Le RARORAC permet de voir que la classe d'actifs qui possède le rendement ajusté au risque le plus élevé sont les actions de sociétés d'infrastructure éligibles. Cela permet de démontrer l'intérêt du niveau de choc plus faible qui leur est appliqué pour inciter les compagnies d'assurances à investir dans des actifs de cette nature. Le RARORAC combiné au niveau de choc moyen permet également de vérifier que les obligations sont moins rentables que les autres classes d'actifs mais sont relativement peu risqués et ont donc un coût en capital bien plus faible. A noter que ces résultats sont également très sensibles aux hypothèses de rendements prises pour les différentes classes d'actifs. A titre d'exemple, si on diminue le rendement des actions de sociétés d'infrastructure éligibles à 2,5% contre 3,5% actuellement (même niveau que les actions de type 1), le RARORAC de cette classe d'actifs passe à 16,2%, sous le niveau des autres types d'actions.

## Résultat au passif (portefeuille de contrats) :

Pour déterminer le résultat du portefeuille de contrats en fonction uniquement des primes, nous avons besoin du ratio combiné projeté en N+1 par LoB S2, noté  $\mathit{COR}_{\mathit{lob}\,s\cdot}$  Par simplification, nous considérons ce ratio égal au ratio passé de l'année N, mais celui-ci pourrait être différent et aligné sur les données du

business plan construit par la compagnie. L'espérance du résultat est alors obtenue par la formule suivante :

$$
\mathbb{E}\left[R\right]_{N+1}^{passif} = \sum_{lob s} COR_{lob s} \times Primes_{lob s}.
$$

La relation entre le volume de primes par produit qui constitue l'input du modèle et le volume de primes par LoB SII est déterminée à partir de la matrice de passage produit / LoB SII présenté en section 1.1.2 de ce chapitre.

Les ratios combinés par LoB utilisés dans le modèle sont présentés dans le tableau ci-dessous.

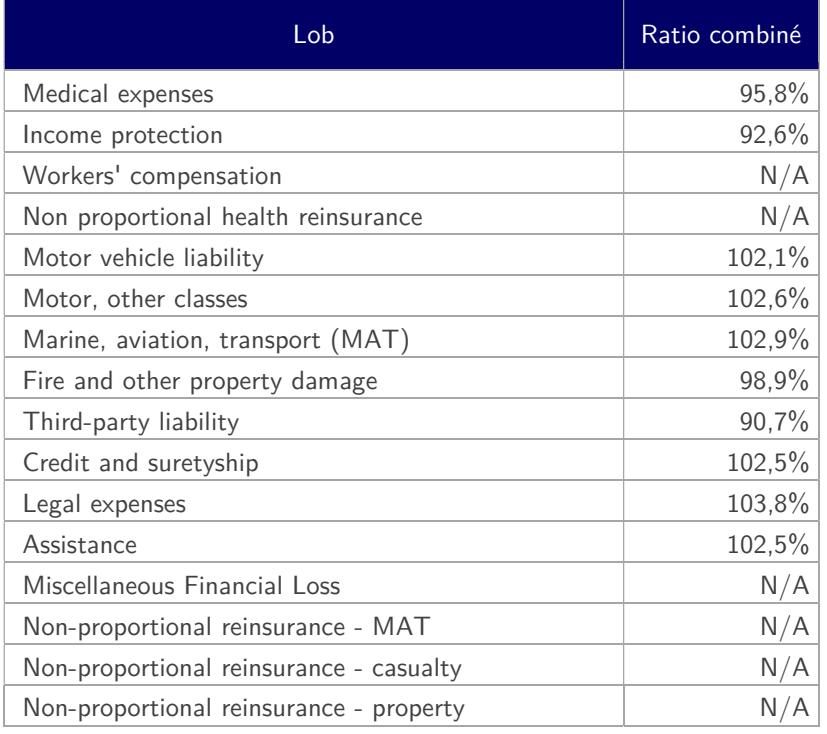

Tableau 20 - Ratios combinés par Lob S2

Le niveau de choc moyen et RARORAC par Lob SII et par produit en situation initiale sont présentés dans les tableaux suivants :

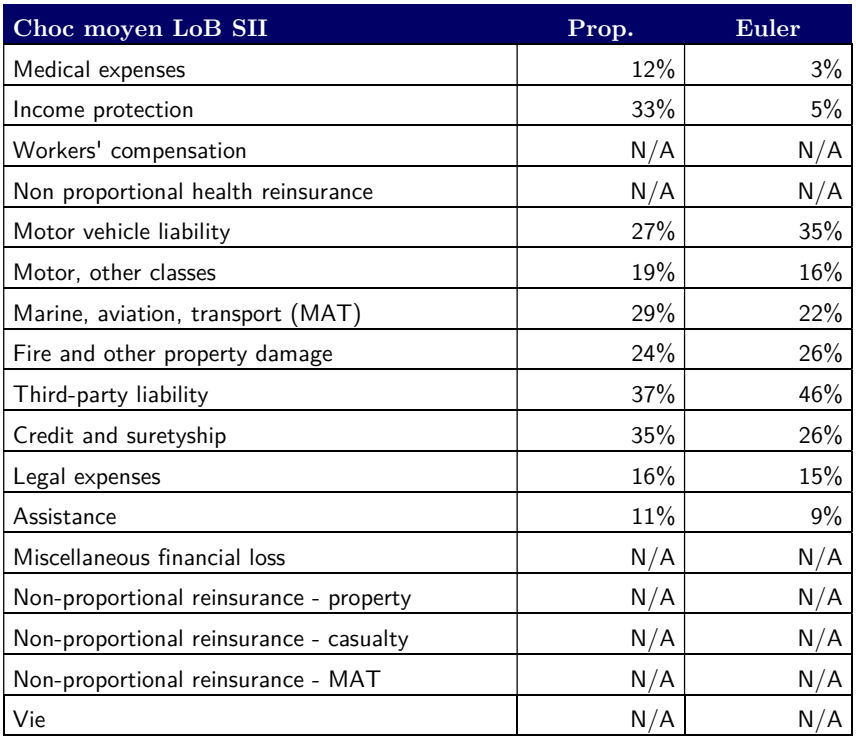

Tableau 21 - Niveau de choc moyen par LoB SII en situation initiale

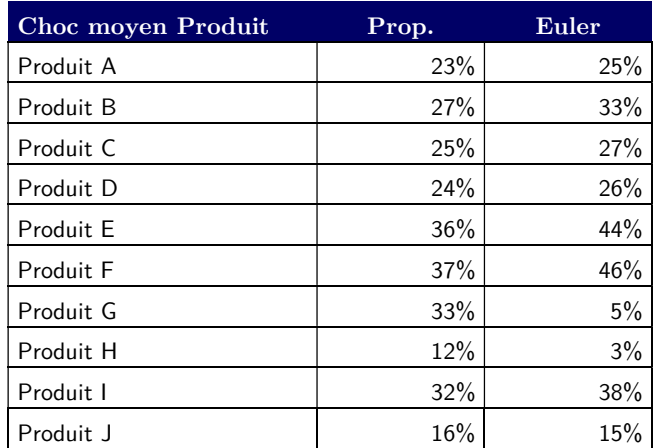

Tableau 22 - Niveau de choc moyen par produit en situation initiale

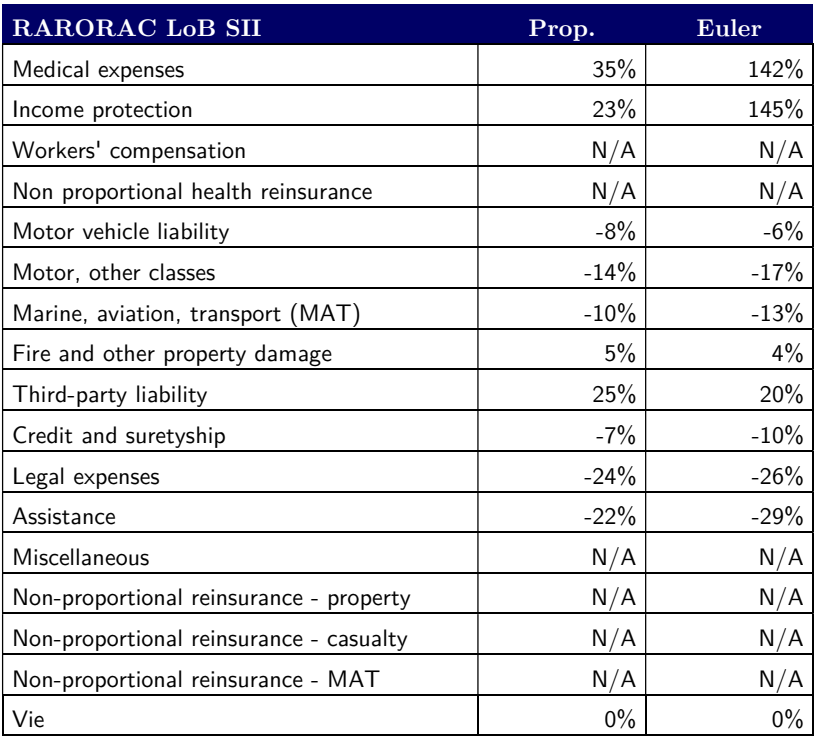

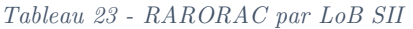

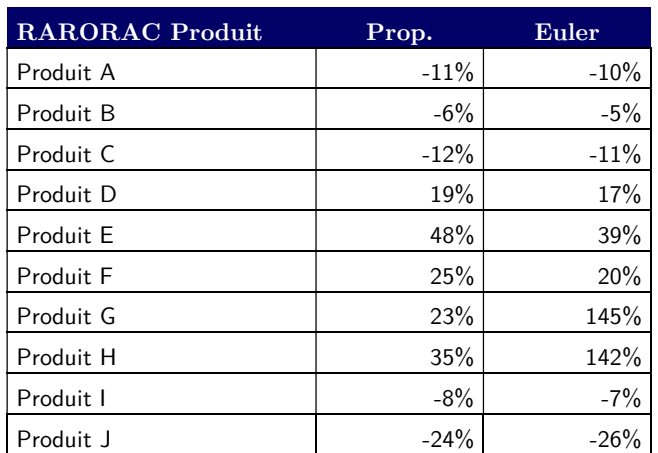

Tableau 24 - RARORAC par produit

Le RARORAC est peu pertinent à la maille LoB S2 ou produit puisque les produits / LoB SII dont le ratio combiné est supérieur à 100% auront un RARORAC négatif tandis que les produits / LoB SII avec un ratio combiné inférieur à 100% ont un RARORAC positif. En première lecture,

L'interprétation du RARORAC mais également du niveau de choc moyen au passif ne peut être découplé d'une vision sur la stratégie de la compagnie. En effet, l'analyse en première lecture des résultats amèneraient à des conclusions qui ne sont pas nécessairement en ligne avec la stratégie de la compagnie.

Par exemple, le produit I a un RARORAC négatif découlant d'un ratio combiné supérieur à 100% et présente également un coût en capital par euro investi parmi les plus élevés. La conclusion pourrait être d'arrêter de commercialiser ce produit pour privilégier certains produits présentant de meilleurs indicateurs de performance ajustés au risque. Cependant, il peut s'agir d'un produit d'appel pour la compagnie, c'està-dire que les assurés ayant souscrit à ce produit ont généralement tendance à souscrire à d'autres produits de la compagnie présentant eux des niveaux de performance ajustés aux risques plus intéressant. Arrêter la souscription du produit I impliquerait alors une baisse significative du niveau de primes d'autres produits rentables pour la compagnie. C'est pourquoi il est important dans une optique d'optimisation de définir les contraintes correspondant aux niveaux de primes minimum et maximum pour un produit défini. Nous venons d'expliquer au travers d'un exemple l'importance de la définition de la borne minimum. La définition d'une borne maximum est quant à elle définie dans une logique de réalité économique. En effet, si un produit a par exemple un RARORAC élevé et un niveau de choc bas, une conclusion simple serait de ne commercialiser ce contrat. D'une part, comme pour les actifs, les indicateurs alors recalculés seraient différents puisque ceux-ci dépendent de la composition initiale des niveaux de primes par produit. D'autre part, il est irréaliste économiquement d'envisager de ne commercialiser plus qu'un seul des dix produits commercialisés par la compagnie, dont le niveau de prime augmenterait significativement d'une année à l'autre.

## 3.2.3.Application comparative de la méthode de Bodoff

Cette section a pour objectif de mettre en place un outil permettant d'appliquer la méthode de Bodoff dans le cadre Gaussien de la Formule Standard afin de comparer les indicateurs de performance ajustés au risque calculés avec la méthode d'Euler.

Pour cela, un programme a été développé sous Python afin de simuler les distributions d'un sous ensemble de risques. La distribution représentant la variation de fonds propres de la compagnie est ensuite modélisée comme une distribution multivariée dont les dépendances entre les sous-risques seront modélisées à l'aide d'une structure de copule. Les sous-risques élémentaires pris en comptes sont représentés en orange dans la figure ci-dessous :

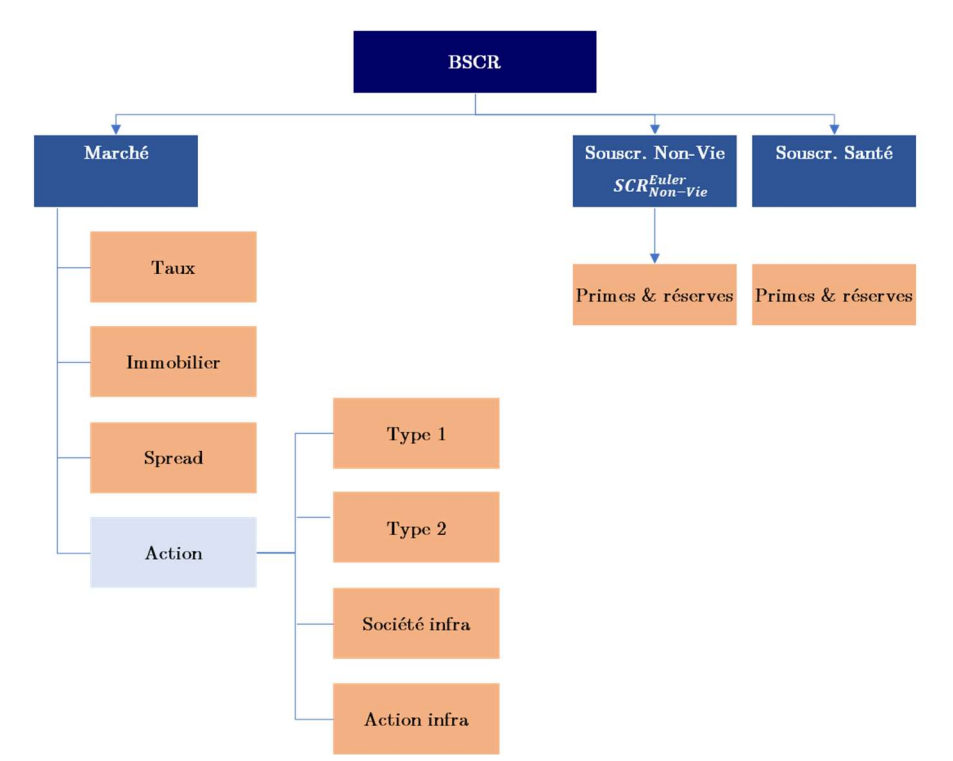

Figure 12 - Risque modélisés par une distribution de gain / perte

Comme détaillé en section 2.1.4 du précédent chapitre, les risques élémentaires ont été considérées comme des lois normales d'espérance nulle et de de variance  $\sigma_i$ :

$$
\sigma_i = \frac{SCR_i}{\phi^{-1}(99,5\%)}.
$$

Afin de pouvoir comparer les résultats obtenus avec la méthode d'Euler, les mêmes paramètres ont été utilisés. En particulier, les  $\sigma_i$  utilisés sont ceux de la situation initiale reportés en section 2.1 de ce chapitre.

Les hypothèses suivantes ont été prises pour les corrélations entre les risques modélisés qui sont à des niveaux différents :

- Les niveaux de corrélation entre chacun des sous-modules du risque action avec les autres risques marchés sont ceux du risque action avec ces mêmes risques ;
- De la même manière, le niveau de corrélation entre les modules du risque marché avec les risques de souscription non-vie et santé est le niveau de corrélation du risque marché avec ces mêmes risques.

La matrice de corrélation utilisée pour la Copule Gaussienne est donc la suivante :

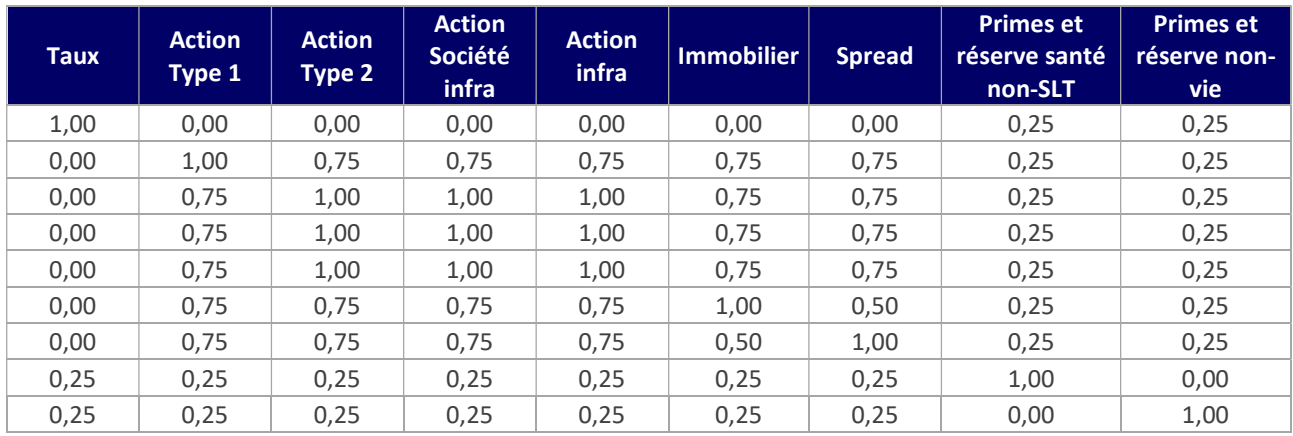

Le nombre de scénarios modélisés avec ces paramètres est de 1000.

La définition de la VaR permet de déduire le SCR pour chacun des risques modélisés ainsi que pour la distribution de variation de fonds propres totale comme étant le 5ème scénario présentant la plus grande perte pour chacune des distributions – soit le quantile 99,5%. Les scénarios représentants les 50 pertes totales les plus élevées sont présentés en annexe 3. Le tableau ci-dessous présente les niveaux de SCR recalculés par risque modélisés.

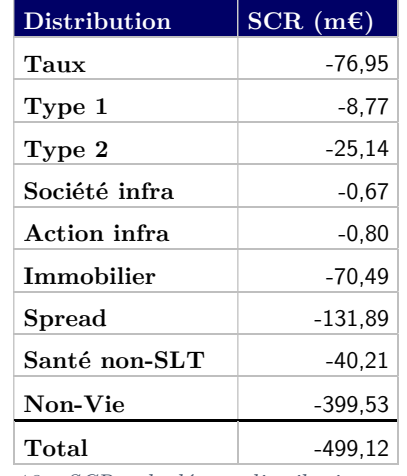

Figure 13 - SCR calculé par distribution modélisée

Les résultats observés sont proches de ceux obtenus avec l'application des calculs de la Formule Standard et présentés en section 2.1 de ce chapitre, permettant de conforter l'hypothèse du cadre Gaussien utilisé pour simuler les distributions des coûts pour chacun des risques.

La méthode proposée par N. Bodoff a ensuite été appliquée afin de calculer les SCR alloués à chacun des risques modélisés. Les résultats sont présentés ci-dessous avec une comparaison avec les méthodes proportionnelles et Euler.

| (m€)          |                    |                    |                               |  |  |  |  |  |  |
|---------------|--------------------|--------------------|-------------------------------|--|--|--|--|--|--|
| Risque        | SCR alloué (prop.) | SCR alloué (Euler) | <b>SCR</b> alloué<br>(Bodoff) |  |  |  |  |  |  |
| Taux          | 41,6               | 17,2               | 47.4                          |  |  |  |  |  |  |
| Type 1        | 4,5                | 4,0                | 5,8                           |  |  |  |  |  |  |
| Type 2        | 13,0               | 13.3               | 16,4                          |  |  |  |  |  |  |
| Société infra | 0,3                | 0,4                | 0,4                           |  |  |  |  |  |  |
| Action infra  | 0,4                | 0,4                | 0.5                           |  |  |  |  |  |  |
| Immobilier    | 41,3               | 36,4               | 49,3                          |  |  |  |  |  |  |
| <b>Spread</b> | 66.9               | 67.5               | 79.9                          |  |  |  |  |  |  |
| Santé non-SLT | 30,6               | 7,2                | 26,2                          |  |  |  |  |  |  |
| Non-Vie       | 316,0              | 368,2              | 273.9                         |  |  |  |  |  |  |
| Total         | 514,6              | 514,6              | 499.1                         |  |  |  |  |  |  |

Figure 14 - Comparaison des SCR calculés selon différentes méthodes d'allocation

Le tableau permet dans un premier temps de vérifier que la somme des capitaux alloués permet de retrouver le capital économique de la compagnie.

Ces résultats démontrent l'importance du choix de la méthode d'allocation du capital utilisée pour calculer le besoin en capital des différents risques modélisés. En effet, si les ordres de grandeur ne sont pas éloignés, les différences observées peuvent impacter significativement les indicateurs de performance ajustés au risque que pourrait développer la compagnie et donc amener à des interprétations qui ne sont pas nécessairement similaires. Par exemple, le RARORAC d'une classe d'actifs donnée pourrait être le plus élevée selon une méthode, pouvant inciter à un investissement plus important sur cette classe d'actif, tandis qu'elle a un RARORAC inférieur à d'autres classes d'actif selon une autre méthode d'allocation.

Nous pouvons noter sur ces résultats que la méthode de N. Bodoff aboutit à des besoins en capital plus élevés sur les risques immobilier, spread et taux notamment, et à l'inverses à des besoins en capitaux plus faibles sur le risque de souscription non-vie.

Le lecteur pourra remarquer un besoin en capital relativement plus faible pour la méthode d'Euler sur les risques marchés, tandis que le risque de souscription non-vie a un coût en capital plus élevé. Ceci peut s'expliquer par la première étape d'allocation de la méthode d'Euler qui consiste à allouer le bénéfice de diversification global aux risques marché, souscription santé et souscription non-vie. La prépondérance du risque de souscription non-vie dans l'allocation a été expliqué en section 2.1 de ce chapitre.

Pour le problème d'optimisation qui est présenté dans la section suivante, la méthode d'allocation utilisée sera la méthode d'Euler. Ce choix a été pris car cette méthode nous permet de calculer les besoins en capital post-allocation à l'aide d'une formule fermée, contrairement à la méthode de Bodoff qui nécessite la simulation de scénarios, ce qui complexifierait la multiplication des cas testés pour le problème d'optimisation. De plus, seul un nombre limité de risques élémentaires ont pu être simulés à l'aide de la méthode de Bodoff, tandis que la méthode d'Euler nous permet de calculer les indicateurs souhaités à différentes mailles, notamment par classe d'actif, LoB S2 et produit.

## 3.3. Optimisation de l'actif et du business mix de la compagnie

Cette section se concentre sur le problème d'optimisation de l'allocation d'actifs de la compagnie d'assurances d'une part et sur l'optimisation du niveau de primes par produits (business mix) d'autre part. Ces problèmes ont été découplés en raison de l'absence d'interaction actif-passif (mécanisme de participation au bénéfice) en non-vie. Pour rappel, comme présenté en section 2, les paramètres en entrée du calcul du SCR sur lesquels l'assureur peut intervenir – et qui sont donc considérés comme les inputs du problème d'optimisation – sont les pourcentages d'allocation à l'actif et les primes acquises  $N+1$  au passif. Comme expliqué ci-dessus, des contraintes ont été définies et représentent les bornes minimum et maximum pour chacun des paramètres à optimiser :

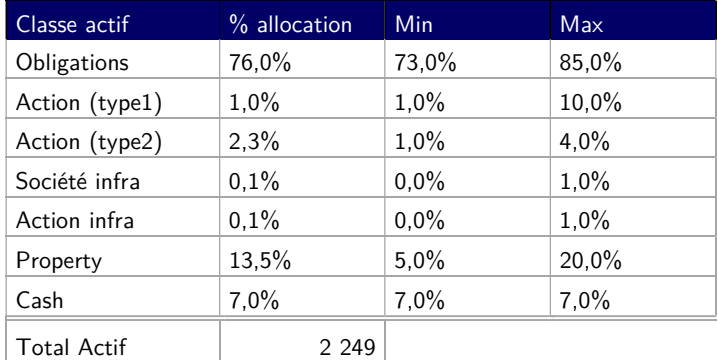

Tableau 25 - Allocation d'actifs et contraintes définies

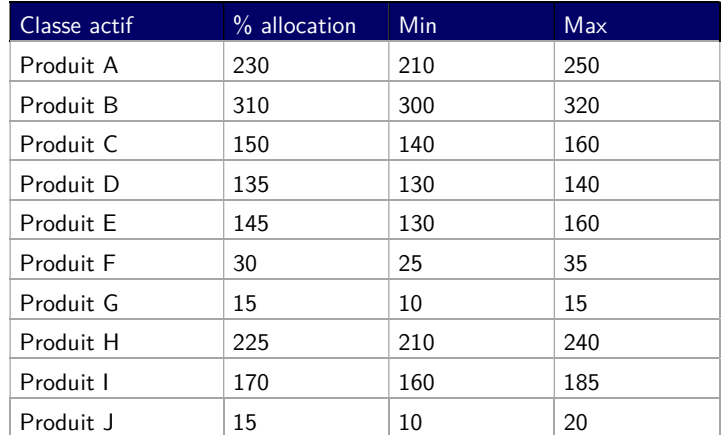

Tableau 26 - Niveau de primes par produit et contraintes

Enfin les deux contraintes à respecter dans les problèmes d'optimisation à l'actif et au passif sont respectivement :

- La somme des pourcentages d'allocation à l'actif doit être égale à 100 ;
- La somme des volumes de primes au passif doit être constant. Pour cette hypothèse nous partons du principe que le chiffre d'affaires cible est fixé par la compagnie dans le cadre de son business

plan et que l'on cherche ici à définir la répartition optimale de ce chiffre d'affaires – pour ensuite cibler les produits pour lesquels un effort commercial important doit être réalisé ou à l'inverse les produits où l'on souhaite diminuer le volume de primes.

L'indicateur que nous souhaitons maximiser dans ce problème ici est le RARORAC global de la compagnie. Si cet indicateur n'est donc pas calculé à l'aide d'une méthode d'allocation du capital, nous verrons par la suite que les résultats sont cohérents avec les indicateurs de performance ajustés au risque présentés en section 2.2.

Le problème d'optimisation a été réalisé sous Python selon le principe suivant explicité pour l'allocation d'actifs. Nous fixons le pourcentage détenu pour une classe d'actifs (par exemple les obligations) et une fonction d'optimisation sous contraintes est utilisée sous Python afin de déterminer l'allocation des autres actifs permettant de maximiser le RARORAC – plus précisément, comme nous devons définir un paramètre à minimiser, nous cherchons à minimiser l'opposé du RARORAC. Une fois l'allocation optimale déterminée pour le paramètre fixé, une nouvelle valeur est fixée pour la classe d'actifs, en procédant par pas de 1%, pour réitérer la détermination de l'allocation optimale. Et ainsi de suite jusqu'à avoir atteint la borne maximale de la classe d'actifs. Le problème est ensuite répété en fixant un à un les autres actifs entre les bornes minimum et maximum. A titre d'exemple, les contraintes sur les obligations étant entre 73% et 85%, 13 itérations seront répétées avec un pas fixe de 1%.

Pour limiter le temps de calcul, le nombre d'itérations utilisées pour la fonction d'optimisation utilisée est de 50, ce qui contraint le problème à s'arrêter sans nécessairement avoir trouver l'optimum global (scénarios « False » dans la colonne « OptSucc » des résultats présentés en annexe). L'allocation correspondante résulte alors en un optimum local mais pas nécessairement global. Afin de palier à cette limite, le problème a été relancé avec différentes allocations initiales et les résultats obtenus ont été identiques.

Pour des raisons de temps de calcul du au nombre de produit et à la largeur des intervalles de contraintes, le pas testé va de 5 en 5 au passif.

Les tableaux détaillés des résultats par itération sont présentés en annexe 2.

Nous présentons ci-dessous certains graphes qui ont été réalisés à partir du problème d'optimisation ainsi que l'allocation optimale déterminée.

Le RARORAC de la compagnie en situation initiale est de 10,261%.

#### Résultats pour le problème d'optimisation à l'actif :

L'allocation d'actifs optimisant le RARORAC de la compagnie est la suivante :
| % allocation       | <b>Obligations</b> | $\rm Actions$<br>type 1 | $\rm Actions$<br>type 2 | <b>Actions</b><br>soc. infra | $\rm Actions$<br>infra | <b>Immobilier</b> | $\operatorname{Cash}$ | RARORAC |
|--------------------|--------------------|-------------------------|-------------------------|------------------------------|------------------------|-------------------|-----------------------|---------|
| Situation initiale | $76,00\%$          | $.00\%$                 | $2,30\%$                | $0.10\%$                     | $0.10\%$               | 13,50%            | $7.00\%$ 1            | 10,261% |
| Situation optimale | $73,00\%$          | $6.00\%$                | 4,00%                   | $0.00017\%$                  | $0.00016\%$            | 9.99%             | $7,00\%$              | 10.534% |

Tableau 27 - Allocation d'actifs en situation initiale vs. optimale

Pour cette nouvelle allocation, les indicateurs de performance ajustés au risque ont été recalculés pour les différentes classes d'actifs :

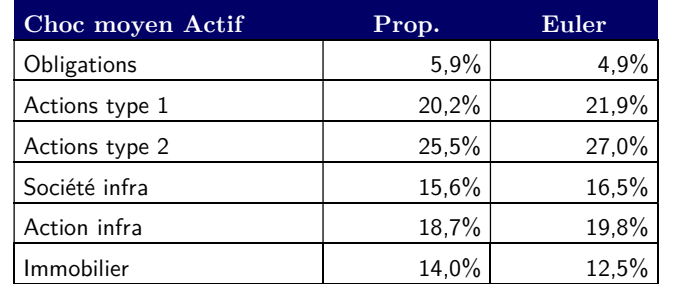

Figure 15 - Niveau de choc moyen pour les actifs en scénario optimal

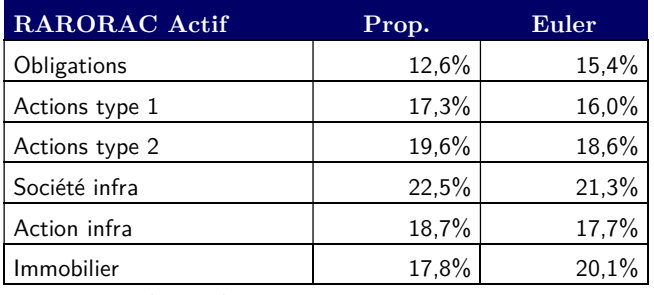

Figure 16 - RARORAC par classe d'actifs en scénario optimal

Nous constatons que pour le scénario optimal, le niveau d'obligations détenues est proche de la borne minimale. Ce résultat est cohérent avec le niveau de RARORAC des obligations qui est relativement plus faible que les autres classes d'actifs. A l'inverse, les scénarios où le RARORAC est minimal correspond aux scénarios testés où le pourcentage d'obligations détenus se situe au-delà de 80% (cf. annexe 2).

Dans la majorité des scénarios, le pourcentage d'actions infrastructures et d'actions de sociétés d'infrastructure est proche de zéro. Le résultat pouvait être attendu pour la première classe citée puisque le RARORAC initial était parmi les plus faibles – selon la méthode d'Euler – mais le résultat semble contre-intuitif pour la seconde classe d'actifs qui présentait le RARORAC le plus élevé.

A noter également que le pourcentage d'immobilier détenu est inférieur à la situation initiale dans la majorité des scénarios (hormis ceux où le pourcentage d'immobilier est fixé au-dessus de 14%) malgré un RARORAC favorable. Ceci s'explique principalement par le fait qu'il est optimal d'un point de vue du RARORAC de la compagnie de baisser le niveau d'obligations, qui est déjà proche de la borne minimale en situation initiale. Le RARORAC de l'immobilier est porté par son faible coût en capital, comme le montre le niveau de choc moyen, mais présente tout de même un rendement relativement moins élevé

que ceux des classes d'actions. Du fait des diversifications successives, le niveau de rendement individuel des actifs est privilégié au niveau de risque pour optimiser le RARORAC de la compagnie, favorisant une hausse de la proportion des actions de type 1 et 2 détenues au détriment d'une hausse de l'immobilier.

Pour chaque classe d'actif, un graphique a été produit sur l'intervalle [borne min ; borne max] testé pour illustrer l'évolution de l'allocation optimale des autres classes d'actifs. Nous présentons ici deux graphiques en particulier pour les actifs, ceux des obligations et de l'immobilier. Sur ces graphiques, l'échelle des abscisses représente le pourcentage de détention de l'actif qui est fixé (par exemple de 5 à 20% pour l'immobilier). L'axe des ordonnées de gauche représente les pourcentages de détention des autres classes d'actifs. Une échelle logarithmique a été utilisée pour cet axe pour une meilleure lisibilité étant donné les écarts de pourcentage de détention observés entre les classes d'actifs. L'axe des ordonnées de droite représente l'échelle de valeurs pour le RARORAC.

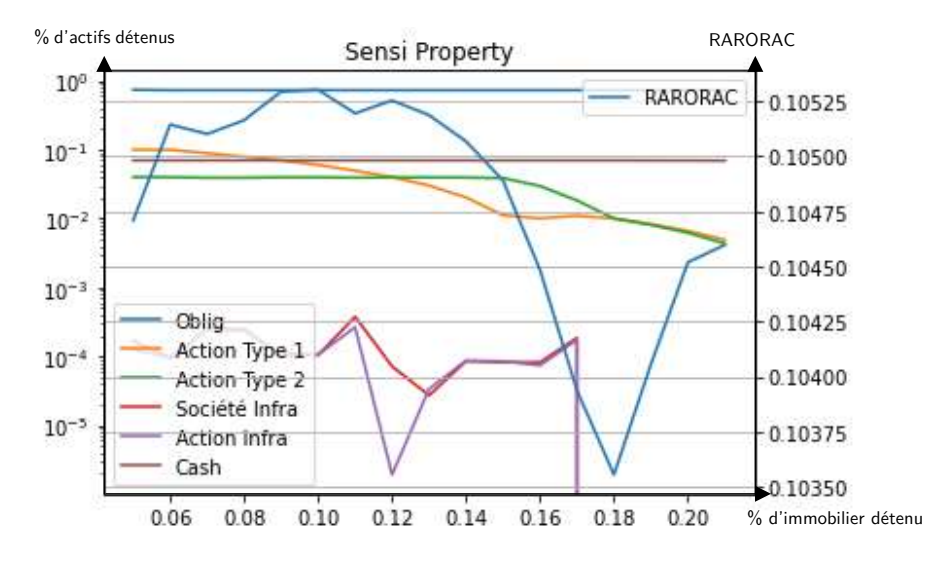

Figure 17 - Résultat de l'optimisation (valeur fixe : immobilier)

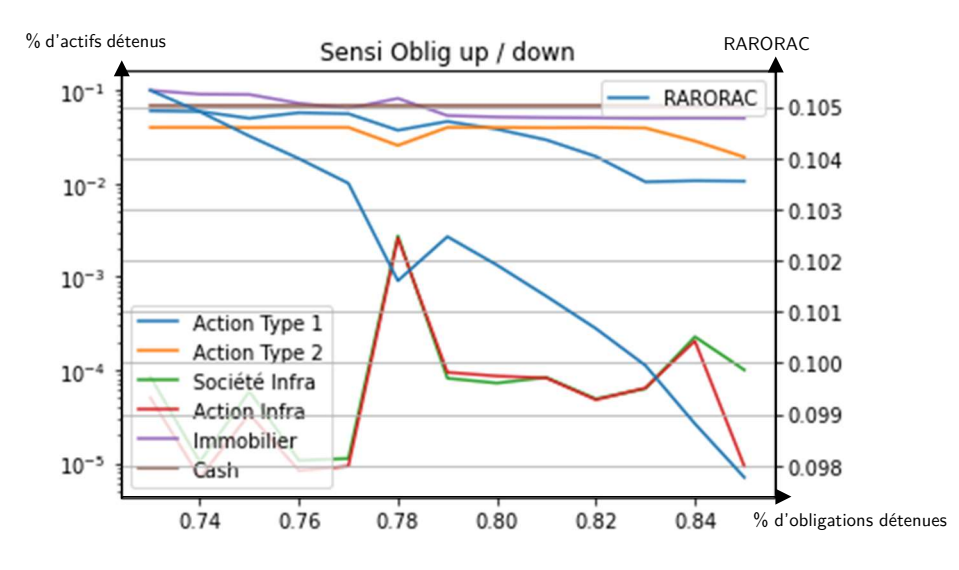

Figure 18 - Résultat de l'optimisation (valeur fixe : obligation)

Ces deux graphes permettent d'illustrer les points suivants :

- Les résultats du problème peuvent être non-linéaires pour une classe d'actifs donnée comme on peut le noter sur l'immobilier. Comparativement à la situation où la compagnie détient 18% d'immobilier, il est par exemple possible de trouver une allocation permettant d'avoir un RARORAC supérieur à 10,4% si la compagnie possède 15 ou 20% d'immobilier. La maximisation du RARORAC n'est donc pas linéaire par rapport au pourcentage d'une classe d'actifs détenue.
- Le second graphe illustre bien le phénomène décrit plus haut, c'est-à-dire que le RARORAC est dans la majorité des cas maximisé si la part d'obligations détenues est minimale. En première lecture, la conclusion pourrait être de baisser la borne minimale du pourcentage d'obligations détenues afin de maximiser d'avantage le RARORAC. Cependant, il est important de prendre d'autres éléments en compte en face des résultats obtenus, comme par exemple le niveau de risque relativement peu élevé de cette classe d'actifs, ou le niveau de trésorerie qu'elle peut apporter au travers des coupons qui est importante pour la gestion des sinistres en assurance non-vie. C'est pourquoi il est primordial de définir les bornes en lien avec le management de la compagnie d'assurance.

#### Résultats pour le problème d'optimisation au passif :

La ventilation des primes acquises en N+1 optimisant le RARORAC de la compagnie est la suivante :

| Primes acq            |         |         |             |         |             |         | Produit   Produit   Produit   Produit   Produit   Produit   Produit   Produit   Produit   Produit |         |                |         | <b>RARORAC</b> |
|-----------------------|---------|---------|-------------|---------|-------------|---------|---------------------------------------------------------------------------------------------------|---------|----------------|---------|----------------|
| $N+1$ (m $\epsilon$ ) | A       | B.      | $\mathbf C$ | D       | $\mathbf E$ |         | G                                                                                                 | н       |                | J       |                |
| Situation initiale    | 230     | 310     | 150         | 135     | 145         | 30      | 15                                                                                                | 225     | 170            | 15      | 10.261%        |
| Situation             |         |         |             |         |             |         |                                                                                                   |         |                |         |                |
| "optimale"            | 210     | 300     | 140         | 130     | 160         | 35      | 15                                                                                                | 240     | 185            | 10      | 10.891%        |
| RARORAC               |         |         |             |         |             |         |                                                                                                   |         |                |         |                |
| initial               | Négatif | Négatif | Négatif     | Positif | Positif     | Positif | Positif                                                                                           | Positif | <b>Négatif</b> | Négatif |                |

Tableau 28 – Ventilation des primes par produit en situation initiale vs. optimale

Le problème d'optimisation au passif donne globalement des résultats cohérents avec les RARORAC déclinés par produit en section 2.2 de ce chapitre. En effet, pour chaque produit :

- Si le produit présente un RARORAC négatif, découlant d'un ratio combiné supérieur à 100%, le volume de primes acquises atteint la borne minimale de l'intervalle défini ;
- Si le produit présente un RARORAC positif, découlant d'un ratio combiné inférieur à 100%, le volume de primes acquises atteint la borne maximale de l'intervalle défini.

Les deux seuls produits présentant un résultat contre-intuitif ont été surlignés en rouge :

- Le produit D a un RARORAC positif mais la situation optimale est atteinte lorsque la borne minimale est atteinte.
- A l'inverse, le produit I a un RARORAC négatif mais la situation optimale est atteinte lorsque la borne maximale est atteinte.

Ceci peut notamment s'expliquer avec les éléments suivants :

- Comme indiqué dans le tableau 3, le produit D est alloué 100% à la LoB Fire and other property damage qui est la LoB avec le ratio combiné le plus élevé parmi les LoB qui sont profitables, c'est-à-dire qui ont un ratio combiné inférieur à 100% (98,9% - cf. tableau 19). Si l'on est contraint de diminuer le volume de primes d'une des LoB dont le ratio combiné est inférieur à 100%, c'est donc la LoB qui pénalise le moins le rendement de la compagnie.
- Le produit I est lui réparti à 40% sur la LoB Fire and other property damage dont le ratio combiné est de 98,9% et à 60% sur la  $LoB$  Third-party liability dont le ratio combiné, 90,7%, est le plus faible. Ainsi, même si le produit I a un RARORAC négatif, il contribue à deux LoB qui sont profitables et pour les intervalles définis il est donc optimal de maximiser le volume de primes du produit I. En fait, le produit I a un RARORAC négatif car son ratio combiné est supérieur à 100% mais celui-ci contribue à deux LoBs qui ont un ratio inférieur à 100%. Ces LoB sont profitables car la contribution à ces LoB d'autres produits plus profitables (les produits E et F en particulier) est plus importante. En revanche, si le produit I tendait à devenir prépondérant par rapport aux produits  $E$  et  $F$  dans le futur, la LoB  $Third-party$  liability pourrait ne plus être profitable et la conclusion toute autre. Cela permet de montrer premièrement que la lecture seule du RARORAC des différents produits peut amener à des conclusions erronées, et deuxièmement que l'analyse dépend très fortement de la situation initiale.

La combinaison des deux points ci-dessus s'applique concrètement de la manière suivante en considérant le volume de primes de la compagnie fixe. La compagnie peut décider de diminuer de 5m€ de primes le produit D, ce qui diminue de ce même montant le volume de primes de la LoB Fire and other property damage. Si elle reçoit en parallèle 5m€ de primes supplémentaires sur le produit I, elle augmentera respectivement de 2m€ la LoB Fire and other property damage et de 3m€ la LoB Third-party liability. Cette dernière étant plus profitable que la première, le rendement espéré pour la compagnie est supérieur.

Les graphiques similaires à ceux de l'actif ont été produit afin d'illustrer l'évolution du RARORAC et de la ventilation des primes par produit sur les intervalles testés pour chaque produit. Nous présentons cidessous les graphes pour le produit A (RARORAC négatif) et le produit E (RARORAC) positif qui illustrent les remarques du paragraphe précédent. Comme pour les graphiques précédents, l'échelle des abscisses représente l'intervalle de valeurs testées pour le produit dont la valeur est fixée, et l'axe des ordonnées représente à gauche le volume de primes par produit (en échelle logarithmique) et à droite la valeur du RARORAC.

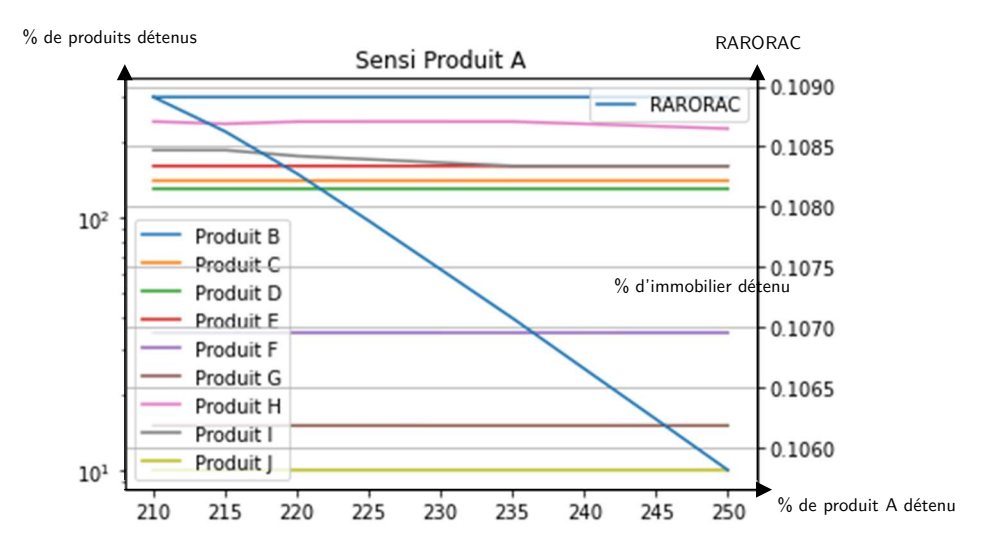

Tableau 29 - Résultat de l'optimisation (valeur fixe : produit A)

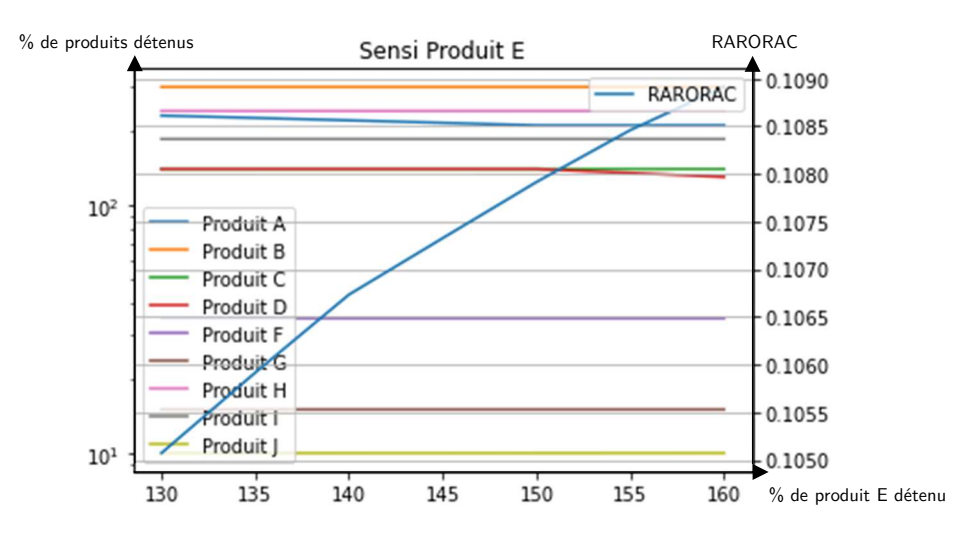

Tableau 30 - Résultat de l'optimisation (valeur fixe : produit E)

On remarque bien que le RARORAC global de la compagnie évolue linéairement en fonction du volume de primes d'un produit donné. Dans les deux cas, pour augmenter le volume de primes de 1€, le programme implémenté va diminuer le volumes de primes d'un produit à RARORAC négatif. Dans le cas du produit E, on remplace donc un produit donc le RARORAC est négatif pour un produit dont le RARORAC est positif, ce qui a un effet bénéfique pour le RARORAC de la compagnie.

Ce chapitre et les résultats obtenus ont permis de mettre en avant les points suivants :

- Le choix de la méthode utilisée est clé pour les travaux d'allocation du capital et la mise en place d'indicateurs qui en découlent. Il convient donc de prendre du recul lors de l'analyse des résultats obtenus et de l'interprétation qui peut être réalisée à partir de ces résultats ;
- La méthode de Bodoff a pu être mise en place dans un cadre proche de la Formule Standard via une approche par scénarios. Cette méthode est plus complexe à développer que la méthode d'Euler en Formule Standard mais pourrait être mise en place plus simplement dans le cas de l'utilisation d'un modèle interne. Elle permet notamment de prendre en compte la contribution des différents facteurs de risque à chacun des scénarios simulés et pas seulement à un quantile donné.
- Dans le problème d'optimisation mis en place dans ce mémoire, il est également important de bien définir les intervalles testés pour chacun(e) des classes d'actifs ou produits en faisant le lien avec la stratégie de la compagnie ;

Il convient également de rappeler certaines limites importantes du modèle.

- Certaines classes d'actifs n'ont pas été modélisées ou l'ont été via des simplification, comme les produits structurés par exemple ;
- Certains risques de la Formule Standard ont été modélisés avec des simplifications, comme par exemple l'approche par choc équivalent pour les risques de taux et de spread qui ne tient pas

compte de l'évolution de la composition du portefeuille d'obligations dans le problème d'optimisation, ou n'ont pas été modélisés, comme les risques de concentration, de contrepartie, de devise et le risque catastrophe. Ce dernier représente la principale limitation du modèle, notamment pour le problème d'optimisation du business mix, puisque les différents produits n'ont très probablement pas le même poids sur le risque de catastrophe.

- Seule l'espérance du rendement des différentes classes d'actifs a été prise en compte et non leur volatilité. Comme discuté dans ce chapitre, le rendement est un paramètre sensible du modèle et il convient d'en tenir compte dans les analyses réalisées.

Malgré ces différents points, les résultats obtenus lors du problème d'optimisation sont globalement cohérents avec le profil de la compagnie et indicateurs de rendement ajustés au risque qui ont été calculés et ont pu être interprétés en ce sens.

## Conclusion

L'objectif de ce mémoire est de proposer des méthodes d'allocations de capital afin de mettre en place des indicateurs de performance ajustés au risque. Dans un second temps, l'objectif est de mettre en place un outil d'optimisation de l'allocation d'actifs et/ou du mix portefeuille d'une compagnie d'assurance nonvie et de faire le lien avec les indicateurs calculés.

Pour la mise en place de ces indicateurs, plusieurs méthodes d'allocations du capital sont proposées avec un intérêt particulier pour la méthode d'Euler, qui est une méthode usuelle dans la littérature actuarielle pour les travaux d'allocation de capital. La méthode proposée par N. Bodoff a également été développée. Celle-ci nécessite l'utilisation de techniques de simulation permettant de représenter l'ensemble des scénarios possibles pour chaque facteur de risque et de facto – par le biais des dépendances – pour la variation de fonds propres à horizon 1 an de la compagnie. Si elle est difficile à mettre en place dans le cadre de la Formule Standard, elle prendrait sens dans le cadre d'un modèle interne et permet notamment une analyse du besoin en capital à différents quantiles pour la politique de gestion des risques de la compagnie.

Les deux indicateurs mis en place sont le niveau de choc moyen, qui représente le coût en capital pour un euro investi et un indicateur de type RARORAC permettant d'évaluer à la maille souhaitée le rendement attendu au regard du besoin en capital. Grâce aux travaux d'allocation du capital, ces indicateurs peuvent être déterminés à différentes mailles pour répondre à un besoin spécifique. La méthode d'allocation choisie pour évaluer le besoin en capital prend alors toute son importance et il est important d'en tenir compte dans les analyses et interprétations qui en résultent.

Suite à la mise en place de ces indicateurs, il est possible de mettre en place un outil d'optimisation permettant à la compagnie d'adapter son allocation d'actifs et/ou son mix portefeuille, c'est-à-dire le volumes de primes des produits commercialisés, afin d'optimiser la rentabilité de la compagnie au regard du risque encouru. Il est important de bien garder à l'esprit les limites et simplifications utilisées pour la modélisation du calcul du SCR ainsi que la non prise en compte de la volatilité des rendements à l'actifs. Parmi ces limites, La non prise en compte du risque catastrophe s'explique par la complexité de sa modélisation pour l'outil proposé son calcul ne dépend pas directement du volumes de primes des produits commercialisés en Formule Standard. Une approche qui pourrait être mise en place pour pallier cette limite serait d'étudier la corrélation entre le niveau du SCR catastrophe selon les volumes de primes afin de pouvoir le faire évoluer selon ce paramètre dans le modèle proposé. Malgré les hypothèses, les résultats obtenus lors du problème d'optimisation sont globalement cohérents avec le profil de la compagnie et indicateurs de rendement ajustés au risque qui ont été calculés et ont pu être interprétés en ce sens.

Une application directe du modèle développé pourrait être réalisée lors de l'établissement du business plan de la compagnie afin de déterminer l'allocation d'actifs cible ou encore la répartition optimale du chiffre d'affaires cible entre les différents produits commercialisés – pour ensuite cibler les produits pour lesquels

un effort commercial important doit être réalisé ou à l'inverse les produits où l'on souhaite diminuer le volume de primes. Les résultats obtenus montrent l'importance dans ce cadre de bien définir les hypothèses en lien avec la stratégie commerciale de la compagnie, et en particulier les bornes minimales et maximales pouvant être atteintes pour chaque classe d'actifs ou produit commercialisé. A titre d'exemple, le niveau des indicateurs de rendement ajustés au risque des obligations est le plus faible, donc le modèle minimise le volume de cette classe d'actifs, sans tenir compte d'autres paramètres, comme l'apport en trésorerie des obligations qui est important pour la gestion des sinistres en assurance non-vie. De la même manière, il est important de définir des bornes réalistes pour le volume de primes des produits commercialisés (doubler le volume de primes d'un produit sur l'année à venir paraît par exemple irréalisable) pour que l'application du problème d'optimisation puisse être envisagée par la compagnie d'assurance non-vie.

## Bibliographie

- Acedo, S. (2016). Solvabilité 2 : comment optimiser la gestion de son capital ? L'Argus de l'assurance.
- ACPR. (2014). Préparation à Solvabilité 2 Traduction partielle du document de l'EIOPA sur les hypothèses sous-jacentes à la formule standard pour le calcul du SCR.
- Artzner, P., Delbaen, F., Eber, J.-M., & Heath, D. (1999). COHERENT MEASURES OF RISK. 9(3). Mathematical Finance.
- Bodoff, N. M. (2008). Capital Allocation by Percentile Layer. Casualty Actuarial Society E-Forum.
- Chiu, F. (2014). Méthodes d'allocation de capital dans le cadre de l'ORSA Application d'une méthode d'allocation de capital par preneur de risque pour une compagnie d'assurance Vie.  $M\acute{e}moire$ d'actuariat. ENSAE.
- Decupère, S. (2011). Agrégation des risques et allocation de capital sous Solvabilité II. Mémoire d'actuariat. ENSAE.
- Denault, M. (2001). Coherent allocation of risk capital. École des H.E.C. (Montréal).
- Denuit, M., Dhaene, J., Goovaerts, M., Kaas, R., & Laeven, R. (2006). Risk measurement with equivalent utility principles. In: Rüschendorf, Ludger (Ed.), Risk Measures: General Aspects and Applications (special issue). 1-26. Statistics and Decisions.
- Derien, A., & Le Floc'h, E. (2011). L'analyse de la rentabilité vue par la formule standard. (U. L.-L. Université de Lyon, Éd.) Bulletin Français d'Actuariat, 11(22), pp. 83-104.
- Directive 2009/138/ce du parlement européenne et du conseil du 25 novembre 2009 sur l'accès aux activités de l'assurance et de la réassurance et leur exercice (solvabilité II). (2009, Décembre 17). Journal officiel de l'Union europééenne.
- EIOPA-14/209. (2014). Technical Specification for the Preparatory Phase (Part I).
- Goldfarb, R. (December 2006 (Revised: October 2010)). Risk-Adjusted Performance Measurement for P&C Insurers.
- Gorrand, R. (2020). Solvabilité 2 (hors BEL). Sorbonne université, Cours CEA 2ème année.
- Lapuyade-Lahorgue, J. (2016). Lois elliptiques. Lois elliptiques. France: Master.
- Management, S. o. (2018). Méthodologie de calcul du SCR marché.
- Marceau, E. (2013). Modélisation et évaluation quantitative des risques en actuariats Modèles sur une période. Québec: Springer.
- Perraud, A. (2019). Allocation du capital réglementaire et étude du couple rendement-risque dans le cadre du développement de produit en santé et prévoyance. Mémoire d'actuariat. EURIA.
- RÈGLEMENT DÉLÉGUÉ (UE) 2015/35 DE LA COMMISSION complétant la directive 2009/138/CE du Parlement européen et du Conseil sur l'accès aux activités de l'assurance et de la réassurance et leur exercice (solvabilité II). (2014). Journal officiel de l'Union europééenne.
- Viola, D. (2019). Méthodes d'allocation du capital économique. Mémoire présenté comme exigence partielle de la maitrise en mathématiques. Université du Québec à Montréal.
- ZEC, N. (2012). Use of an internal model in a general insurance company : focus on economic capital allocation. *Mémoire d'actuariat (CEA)*, 39-49. Centre d'Études Actuarielles.

# Liste des abréviations, sigles et acronymes

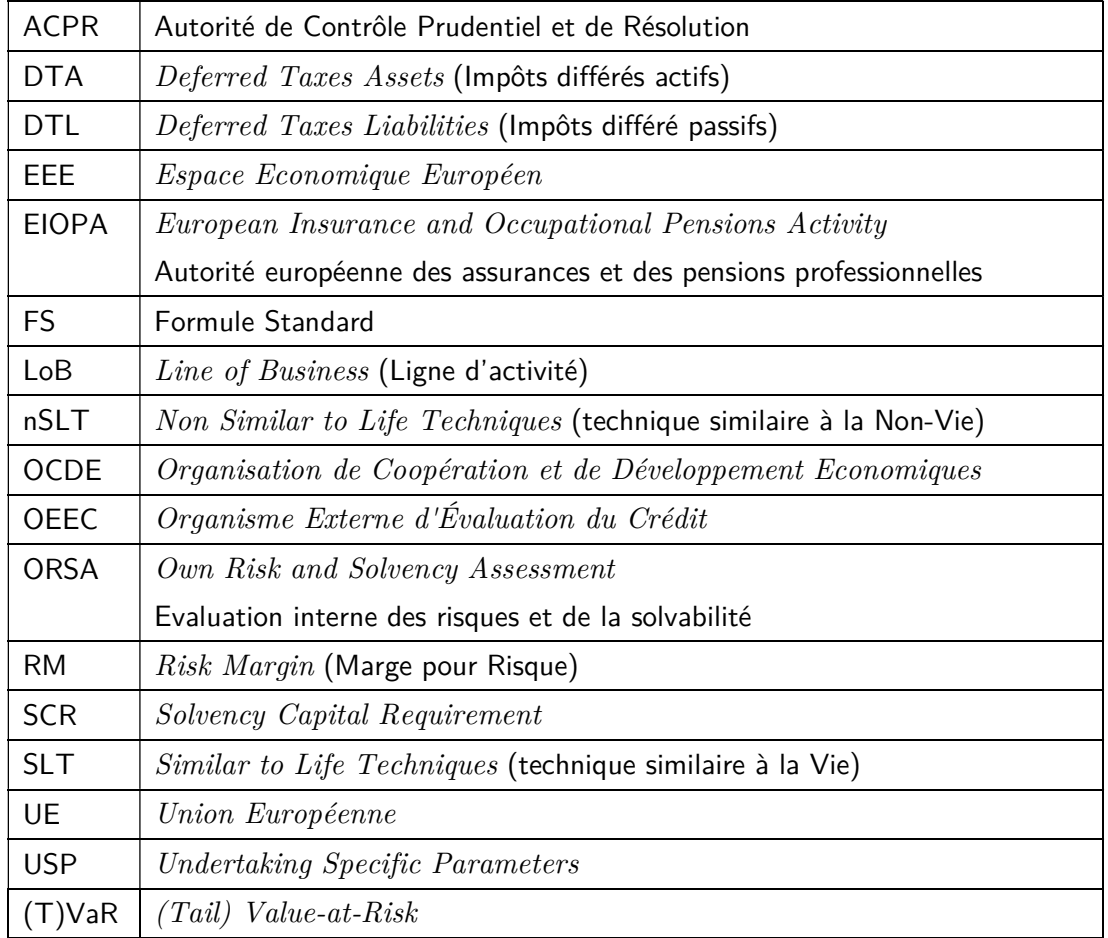

## Annexe 1 – Paramètres de calcul du SCR de primes et réserves (non-vie et santé non-SLT)

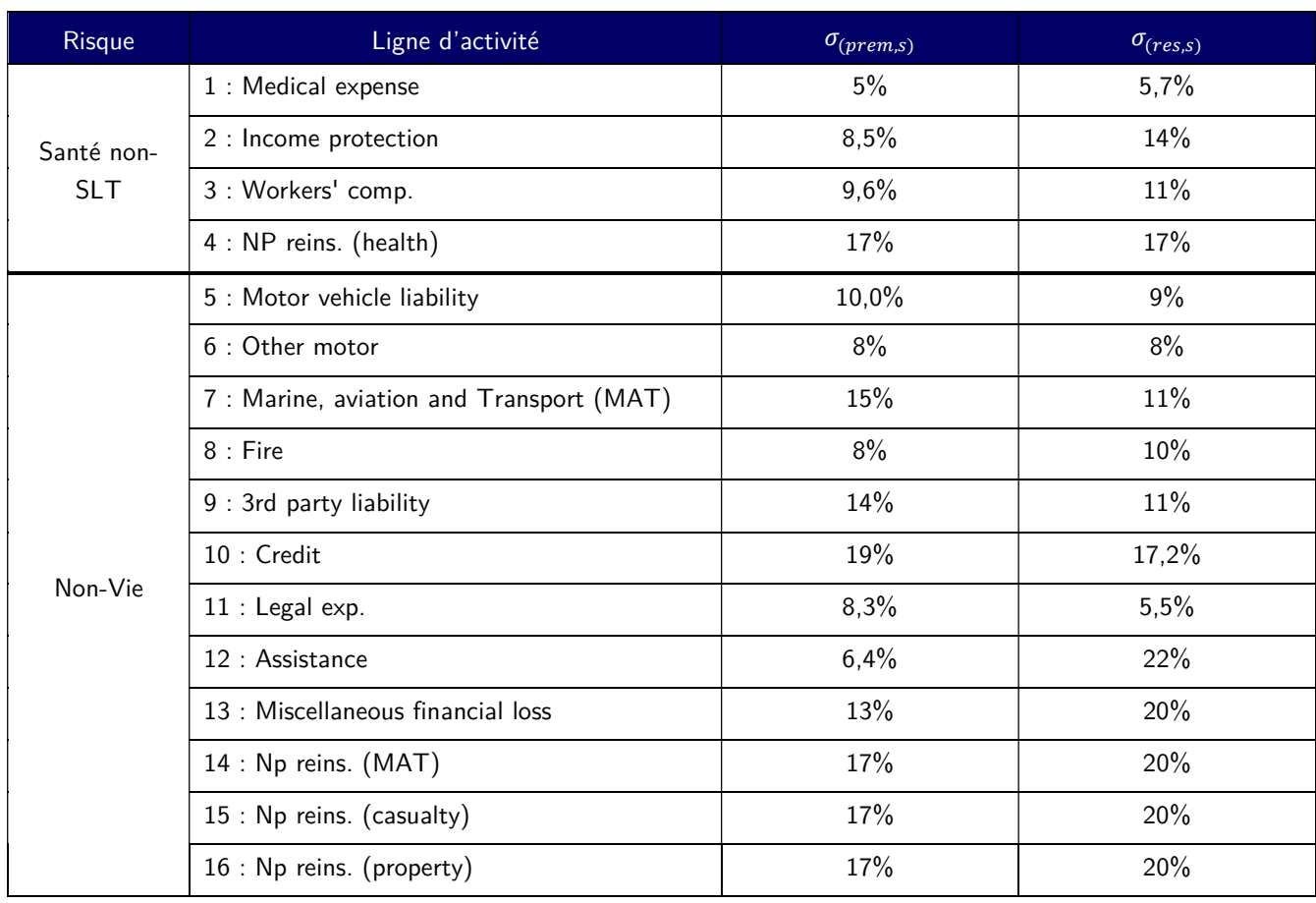

Liste des Lobs et écarts-type du SCR primes et réserves (non-vie et santé non-SLT)

### Matrice de corrélation pour le risque de primes et réserves en non-vie

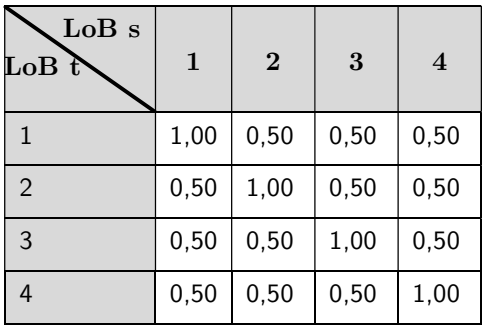

| LoB s                   | $\overline{5}$ | $\bf{6}$ | $\overline{7}$ | 8     | 9     | 10    | 11   | 12             | 13    | 14    | 15   | 16    |
|-------------------------|----------------|----------|----------------|-------|-------|-------|------|----------------|-------|-------|------|-------|
| $\text{LoB}$ t          |                |          |                |       |       |       |      |                |       |       |      |       |
| $\overline{\mathbf{5}}$ | $ 1,00\rangle$ | 0, 50    | 0,50           | 0,25  | 0,50  | 0,25  | 0,50 | 0,25           | 0, 50 | 0,25  | 0,25 | 0,25  |
| 6                       | 0, 50          | 1,00     | 0,25           | 0,25  | 0,25  | 0,25  | 0,50 | 0, 50          | 0, 50 | 0,25  | 0,25 | 0,25  |
| $\overline{7}$          | 0,50           | 0,25     | $ 1,00\rangle$ | 0,25  | 0,25  | 0,25  | 0,25 | 0, 50          | 0, 50 | 0,25  | 0,50 | 0,25  |
| $\bf{8}$                | 0,25           | 0,25     | 0,25           | 1,00  | 0,25  | 0,25  | 0,25 | 0,50           | 0, 50 | 0,25  | 0,50 | 0, 50 |
| $\boldsymbol{9}$        | 0, 50          | 0,25     | 0,25           | 0,25  | 1,00  | 0, 50 | 0,50 | 0,25           | 0, 50 | 0, 50 | 0,25 | 0,25  |
| 10                      | 0,25           | 0,25     | 0,25           | 0,25  | 0, 50 | 1,00  | 0,50 | 0,25           | 0, 50 | 0, 50 | 0,25 | 0,25  |
| 11                      | 0, 50          | 0, 50    | 0,25           | 0,25  | 0,50  | 0, 50 | 1,00 | 0,25           | 0, 50 | 0, 50 | 0,25 | 0,25  |
| 12                      | 0,25           | 0, 50    | 0, 50          | 0, 50 | 0,25  | 0,25  | 0,25 | $ 1,00\rangle$ | 0, 50 | 0,25  | 0,25 | 0, 50 |
| 13                      | 0, 50          | 0, 50    | 0,50           | 0, 50 | 0, 50 | 0, 50 | 0,50 | 0,50           | 1,00  | 0,25  | 0,50 | 0,25  |
| 14                      | 0,25           | 0,25     | 0,25           | 0,25  | 0,50  | 0, 50 | 0,50 | 0,25           | 0,25  | 1,00  | 0,25 | 0,25  |
| 15                      | 0,25           | 0,25     | 0,50           | 0, 50 | 0,25  | 0,25  | 0,25 | 0,25           | 0, 50 | 0,25  | 1,00 | 0,25  |
| 16                      | 0,25           | 0,25     | 0,25           | 0,50  | 0,25  | 0,25  | 0,25 | 0,50           | 0,25  | 0,25  | 0,25 | 1,00  |

Matrice de corrélation pour le risque de primes et réserves en non-vie

# Annexe 2 – Tableaux de résultats du problème d'optimisation à l'actif et au passif

## Résultat à l'actif

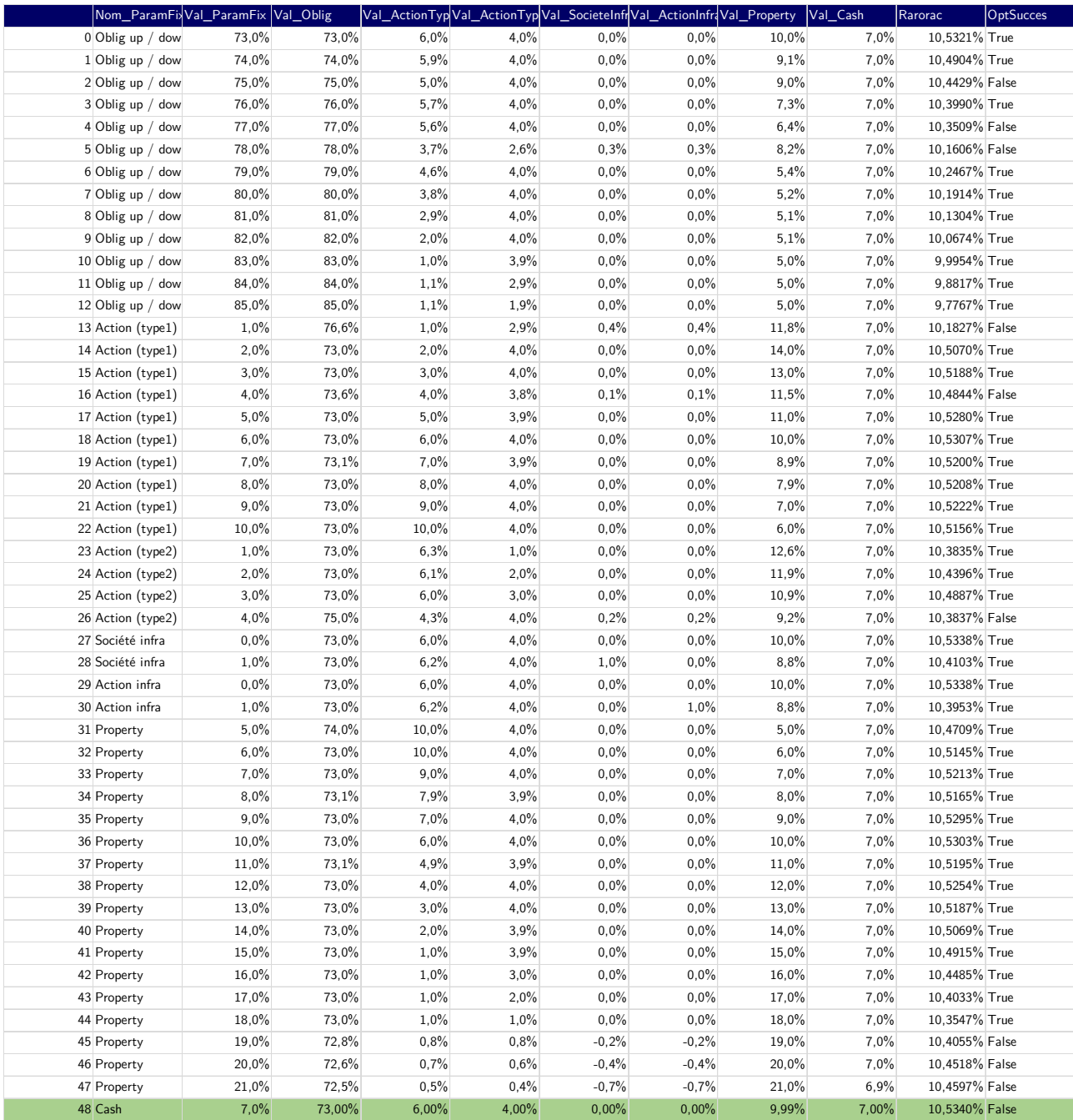

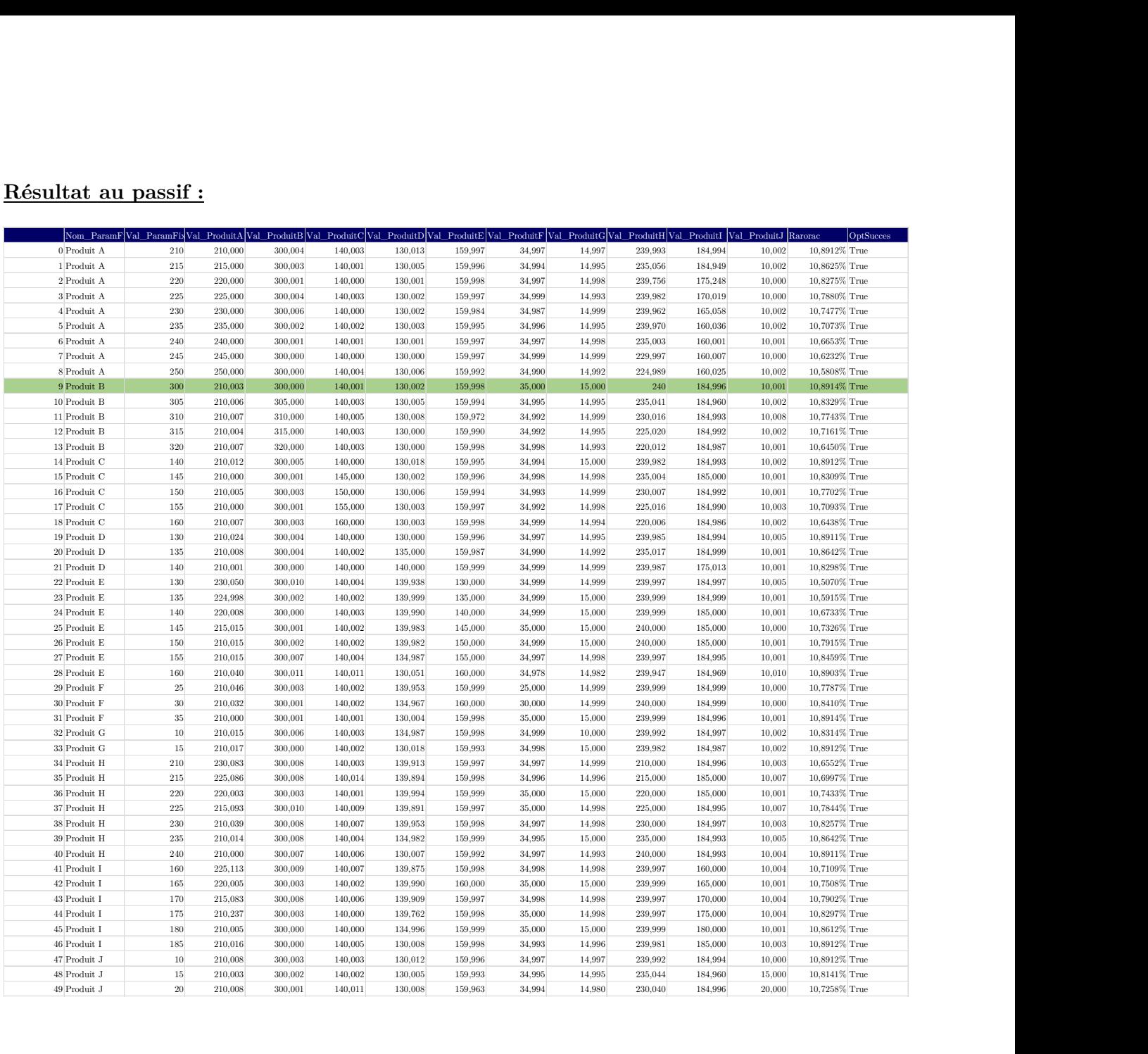

# Annexe  $3-50$  plus grosses pertes de la modélisation par  $\,$ scénarios

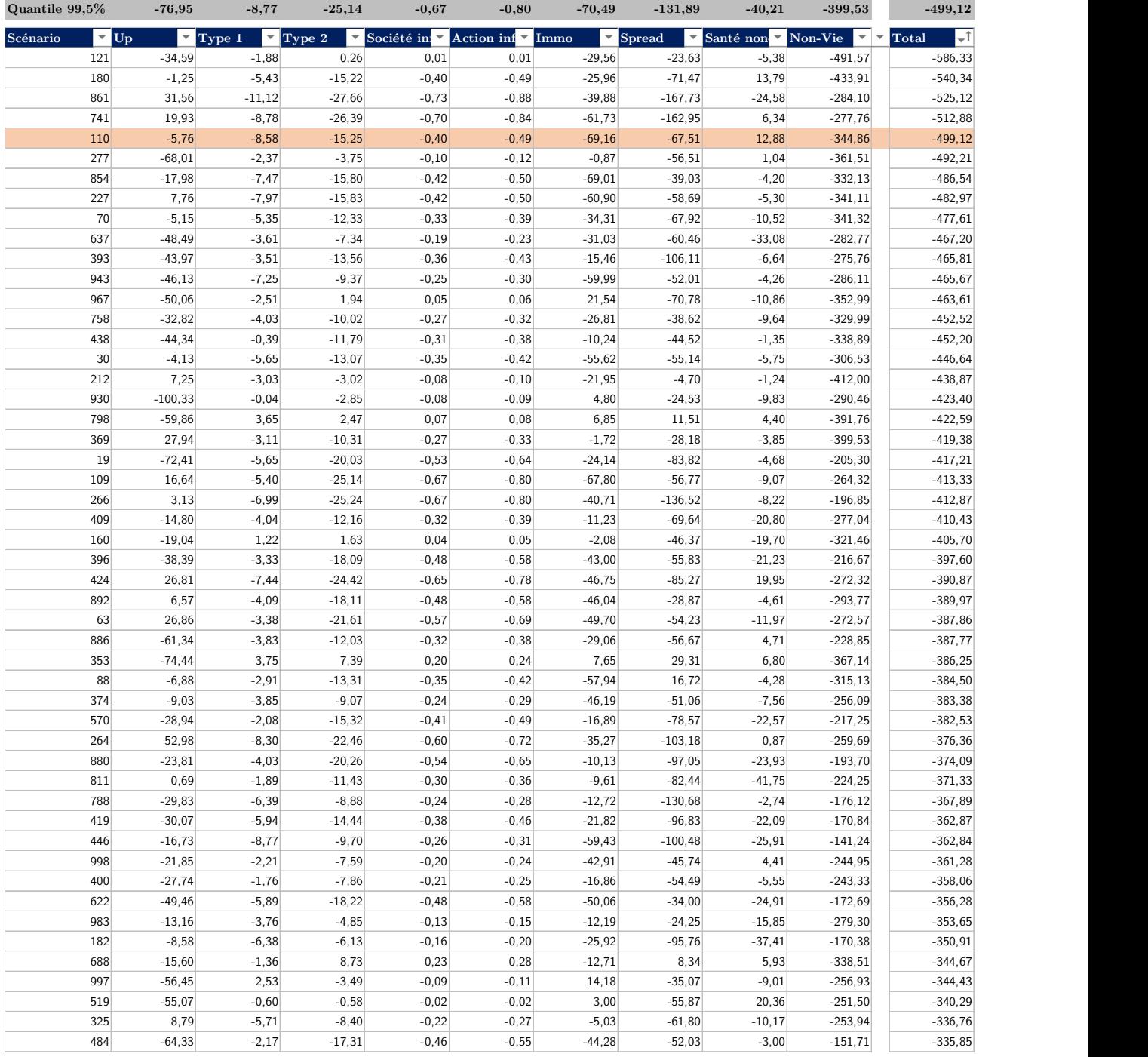